# **Qucs-S Help Documentation**

Release 0.0.21-S

Mike Brinson Vadim Kuznetsov (2015 to 2018)

# Contents

| 1 | Introduction  1.1 Background                                                                                                    | 3<br>4<br>5<br>6<br>7                                                |
|---|----------------------------------------------------------------------------------------------------|----------------------------------------------------------------------|
| 2 | 2.1 Introduction 2.2 Supported simulators 2.3 General simulation methods 2.4 Variable names 2.5 DC simulation 2.6 AC simulation 2.7 TRANsient simulation 2.8 Other forms of simulation 2.9 Spice4ques circuit simulation components 2.10 More basic simulation examples 2.10.1 DC Example 1: Calculating circuit input resistance and power dissipation in a resistor.                                                                                              | 13<br>13<br>14<br>20<br>21<br>23<br>23<br>23<br>24<br>24<br>24<br>25 |
| 3 | 3.1 Spice4qucs Subcircuits: with and without parameters 3.2 Spice4qucs subcircuits without parameters 3.3 Spice4qucs subcircuits with parameters 3.4 A second more complex example of Spice4qucs subcircuits with parameters 3.5 Component and circuit libraries 3.6 Using manufacturers component data libraries 3.7 Usage of unmodified SPICE Libraries 3.8 SpiceLibComp device 3.9 Symbol pattern files format description 3.10 Usage of the whole SPICE library | 27<br>27<br>27<br>33<br>36<br>38<br>39<br>40<br>40<br>43<br>44<br>46 |
| 4 | <ul> <li>4.1 The role of algebraic and numeric equations in circuit simulation</li> <li>4.2 Ques equations usage with ngspice and Xyce</li> </ul>                                                                                                    | <b>47</b><br>47<br>48<br>49                                          |

|   | 4.4<br>4.5<br>4.6                                                                   | Ques Equation-Defined Device (EDD) models       52         Ques Frequency Equation-Defined Device (FEDD) models       53         Ngspice and Xyce translation/synthesis of EDD and FEDD models       56 |
|---|-------------------------------------------------------------------------------------|----------------------------------------------------------------------------------------------------|
| 5 | 5.1<br>5.2<br>5.3<br>5.4<br>5.5<br>5.6<br>5.7                                       | Fourier simulation                                                                                                    |
| 6 | Ngsp<br>6.1<br>6.2<br>6.3<br>6.4<br>6.5<br>6.6<br>6.7<br>6.8<br>6.9<br>6.10<br>6.11 | ice, Xyce and SPICE OPUS post-simulation data processing with Qucs-S and Octave  Introduction to capabilities                                                                                           |
| 7 | Ques 7.1 7.2                                                                        | Introduction                                                                                                    |

|                |                                                                                                    |                                                                                                    | 7.2.24.1<br>7.2.24.2                                                                                                    | a<br>B                                                                                                    | B sou                                                                                                    | ource                                                                                                    | e pv<br>exar                                                                                                    | vl fu<br>mple                                                                                                    | incti<br>e 2: \$                                                           | on;<br>Sim                                                                                                    | dioc<br>ulati                                                                                                    | de so                                      | eries<br>of th                                                                                                    | resi<br>e pr | stor<br>oper | set a | at 1<br>of a | e-3<br>hig | Ohr<br>sh po | n .<br>ower | <br>hal | <br>f-w | <br>ave | <br>rec | tifie | . 1<br>er                                                                  |                                                                            |
|----------------|----------------------------------------------------------------------------------------------------|----------------------------------------------------------------------------------------------------|----------------------------------------------------------------------------------------------------|----------------------------------------------------------------------------------------------------|----------------------------------------------------------------------------------------------------|----------------------------------------------------------------------------------------------------|----------------------------------------------------------------------------------------------------|----------------------------------------------------------------------------------------------------|----------------------------------------------------------------------------|----------------------------------------------------------------------------------------------------|----------------------------------------------------------------------------------------------------|--------------------------------------------|----------------------------------------------------------------------------------------------------|--------------|--------------|-------|--------------|------------|--------------|-------------|---------|---------|---------|---------|-------|----------------------------------------------------------------------------|----------------------------------------------------------------------------|
|                | 7.2                                                                                                    | т.                                                                                                    | 1                                                                                                    |                                                                                                    |                                                                                                    | it wit                                                                                                    |                                                                                                    |                                                                                                    |                                                                            |                                                                                                    |                                                                                                    |                                            |                                                                                                    |              |              |       |              |            |              |             |         |         |         |         |       |                                                                            |                                                                            |
|                | 7.3                                                                                                    | Linear a                                                                                                    |                                                                                                    |                                                                                                    |                                                                                                    |                                                                                                    |                                                                                                    |                                                                                                    |                                                                            |                                                                                                    |                                                                                                    |                                            |                                                                                                    |              |              |       |              |            |              |             |         |         |         |         |       |                                                                            | 2.                                                                         |
|                |                                                                                                    | 7.3.1                                                                                                    | Two w                                                                                                    |                                                                                                    |                                                                                                    |                                                                                                    |                                                                                                    |                                                                                                    |                                                                            |                                                                                                    |                                                                                                    |                                            |                                                                                                    |              |              |       | -            |            |              |             | -       |         |         |         |       |                                                                            | _                                                                          |
|                |                                                                                                    | 722                                                                                                    | windin                                                                                                    |                                                                                                    |                                                                                                    |                                                                                                    |                                                                                                    |                                                                                                    |                                                                            |                                                                                                    |                                                                                                    |                                            |                                                                                                    |              |              |       |              |            |              |             |         |         |         |         |       |                                                                            | 24                                                                         |
|                |                                                                                                    | 7.3.2                                                                                                    | Two wi                                                                                                    |                                                                                                    | _                                                                                                    |                                                                                                    |                                                                                                    |                                                                                                    |                                                                            |                                                                                                    |                                                                                                    |                                            |                                                                                                    |              |              |       |              | _          |              |             |         | •       |         | _       |       |                                                                            | 2:                                                                         |
|                |                                                                                                    | 7.3.3                                                                                                    | windin<br>Two wi                                                                                                    |                                                                                                    |                                                                                                    |                                                                                                    |                                                                                                    |                                                                                                    |                                                                            |                                                                                                    |                                                                                                    |                                            |                                                                                                    |              |              |       |              |            |              |             |         |         |         |         |       |                                                                            | . 2.                                                                       |
|                |                                                                                                    | 1.3.3                                                                                                    | ing res                                                                                                    |                                                                                                    |                                                                                                    |                                                                                                    |                                                                                                    |                                                                                                    |                                                                            |                                                                                                    |                                                                                                    |                                            |                                                                                                    |              |              |       |              |            |              |             |         |         |         |         |       |                                                                            | 20                                                                         |
|                |                                                                                                    | 7.3.4                                                                                                    | Two wi                                                                                                    |                                                                                                    |                                                                                                    |                                                                                                    |                                                                                                    | 0                                                                                                    | 0                                                                          |                                                                                                    |                                                                                                    |                                            |                                                                                                    |              |              |       |              |            |              |             |         |         |         |         |       |                                                                            | . 20                                                                       |
|                |                                                                                                    | 7.5.4                                                                                                    | ing res                                                                                                    |                                                                                                    |                                                                                                    |                                                                                                    |                                                                                                    |                                                                                                    |                                                                            |                                                                                                    |                                                                                                    |                                            |                                                                                                    |              |              |       |              |            |              |             |         |         |         |         |       |                                                                            | 21                                                                         |
|                |                                                                                                    | 7.3.5                                                                                                    | Spice4                                                                                                    |                                                                                                    |                                                                                                    |                                                                                                    |                                                                                                    |                                                                                                    |                                                                            |                                                                                                    |                                                                                                    |                                            |                                                                                                    |              |              |       |              |            |              |             |         |         |         |         |       |                                                                            |                                                                            |
|                |                                                                                                    | 7.3.6                                                                                                    | Two w                                                                                                    |                                                                                                    |                                                                                                    |                                                                                                    |                                                                                                    |                                                                                                    |                                                                            |                                                                                                    |                                                                                                    |                                            |                                                                                                    |              |              |       |              |            |              |             |         |         |         |         |       |                                                                            | . 43                                                                       |
|                |                                                                                                    | 7.5.0                                                                                                    | ing res                                                                                                    |                                                                                                    |                                                                                                    |                                                                                                    |                                                                                                    |                                                                                                    |                                                                            |                                                                                                    |                                                                                                    |                                            |                                                                                                    |              |              |       |              |            |              |             |         |         |         |         |       |                                                                            | 3                                                                          |
|                |                                                                                                    | 7.3.7                                                                                                    | Three                                                                                                    |                                                                                                    |                                                                                                    |                                                                                                    |                                                                                                    |                                                                                                    |                                                                            |                                                                                                    |                                                                                                    |                                            | _                                                                                                    |              |              |       |              |            |              |             |         |         |         |         |       |                                                                            |                                                                            |
|                |                                                                                                    | 1.3.1                                                                                                    | (using                                                                                                    |                                                                                                    |                                                                                                    |                                                                                                    |                                                                                                    |                                                                                                    |                                                                            |                                                                                                    |                                                                                                    |                                            |                                                                                                    |              |              |       |              |            |              |             |         |         |         |         |       |                                                                            | 3                                                                          |
|                | 7.4                                                                                                    | More co                                                                                                    | omplex of                                                                                                    |                                                                                                    |                                                                                                    |                                                                                                    |                                                                                                    |                                                                                                    |                                                                            |                                                                                                    |                                                                                                    |                                            |                                                                                                    |              |              |       |              |            |              |             |         |         |         |         |       |                                                                            |                                                                            |
|                | /. 1                                                                                                    | 141010 00                                                                                                    | лириел с                                                                                                    | CIIC                                                                                                    | uit i                                                                                                    | , iiii                                                                                                    | ıuıı                                                                                                    | )115 t                                                                                                    | iiut                                                                       | acii                                                                                                    | 10115                                                                                                    | , ci uc                                    | c tire                                                                                                    | use          | OI 5         | рисс  | rqu          |            | iiiou        | <b>C</b> 15 |         |         |         |         | •     | •                                                                          |                                                                            |
| 8              | Ngsp                                                                                                    | ice custo                                                                                                    | m simu                                                                                                    | ılat                                                                                                    | ion 1                                                                                                    | techi                                                                                                    | nolo                                                                                                    | ogy                                                                                                    |                                                                            |                                                                                                    |                                                                                                    |                                            |                                                                                                    |              |              |       |              |            |              |             |         |         |         |         |       | 1                                                                          | 3                                                                          |
|                | 8.1                                                                                                    |                                                                                                    | ction .                                                                                                    |                                                                                                    |                                                                                                    |                                                                                                    |                                                                                                    |                                                                                                    |                                                                            |                                                                                                    |                                                                                                    |                                            |                                                                                                    |              |              |       |              |            |              |             |         |         |         |         |       | . 1                                                                        | 3                                                                          |
|                | 8.2                                                                                                    |                                                                                                    | up single                                                                                                    |                                                                                                    |                                                                                                    |                                                                                                    |                                                                                                    |                                                                                                    |                                                                            |                                                                                                    |                                                                                                    |                                            |                                                                                                    |              |              |       |              |            |              |             |         |         |         |         |       |                                                                            |                                                                            |
|                | 8.3                                                                                                    | Extracti                                                                                                    | ng circu                                                                                                    | ait a                                                                                                    | and o                                                                                                    | devic                                                                                                    | e pi                                                                                                    | rope                                                                                                    | erties                                                                     | s fro                                                                                                    | m n                                                                                                    | igsp                                       | ice s                                                                                                    | simu         | latio        | ns    |              |            |              |             |         |         |         |         |       | . 1                                                                        | 3                                                                          |
|                | 8.4                                                                                                    | Statistic                                                                                                    | al circui                                                                                                    | it si                                                                                                    | imul                                                                                                    | latior                                                                                                    | n in                                                                                                    | clud                                                                                                    | ing                                                                        | Mor                                                                                                    | nte-(                                                                                                    | Carl                                       | lo ar                                                                                                    | alys         | is .         |       |              |            |              |             |         |         |         |         |       | . 1                                                                        | 3                                                                          |
|                | 8.5                                                                                                    | Buildin                                                                                                    | g ngnutr                                                                                                    | meg                                                                                                    | g scr                                                                                                    | ipts                                                                                                    | for                                                                                                    | circı                                                                                                    | ait s                                                                      | imu                                                                                                    | latic                                                                                                    | on c                                       | ontr                                                                                                    | ol ar        | ıd da        | ta a  | naly         | ysis       |              |             |         |         |         |         |       | . 1                                                                        | 3                                                                          |
|                |                                                                                                    |                                                                                                    |                                                                                                    |                                                                                                    |                                                                                                    |                                                                                                    |                                                                                                    |                                                                                                    |                                                                            |                                                                                                    |                                                                                                    |                                            |                                                                                                    |              |              |       |              |            |              |             |         |         |         |         |       |                                                                            |                                                                            |
| _              |                                                                                                    |                                                                                                    |                                                                                                    |                                                                                                    |                                                                                                    |                                                                                                    | _                                                                                                    |                                                                                                    |                                                                            |                                                                                                    |                                                                                                    |                                            |                                                                                                    |              |              |       |              |            |              |             |         |         |         |         |       |                                                                            | _                                                                          |
| 9              | XSPI                                                                                                    | ICE stan                                                                                                    | dard co                                                                                                    | mp                                                                                                    | one                                                                                                    | ents a                                                                                                    | and                                                                                                    | libı                                                                                                    | rary                                                                       | ,                                                                                                    |                                                                                                    |                                            |                                                                                                    |              |              |       |              |            |              |             |         |         |         |         |       | 1                                                                          | 139                                                                        |
|                |                                                                                                    | ICE stan                                                                                                    |                                                                                                    |                                                                                                    |                                                                                                    |                                                                                                    |                                                                                                    |                                                                                                    |                                                                            |                                                                                                    | ry                                                                                                    |                                            |                                                                                                    |              |              |       |              |            |              |             |         |         |         |         |       |                                                                            | 39<br> 41                                                                  |
| 10             | XSPI<br>Intro                                                                                                    | ICE user                                                                                                    | written                                                                                                    | n de                                                                                                    | evico<br>nalo                                                                                                    | e mo<br>ogue/                                                                                                    | del:<br>/dig                                                                                                    | s an<br>gital                                                                                                    | d lil<br>sim                                                               | bran<br>ulat                                                                                                    | tion                                                                                                    |                                            |                                                                                                    |              |              |       |              |            |              |             |         |         |         |         |       | 1                                                                          | 4<br> 4;                                                                   |
| 10             | XSPI<br>Intro                                                                                                    | ICE user                                                                                                    | written to mixed basics                                                                                                    | n de                                                                                                    | evico<br>nalo                                                                                                    | e mo<br>ogue/                                                                                                    | del:<br>/dig                                                                                                    | s an<br>gital                                                                                                    | d lil<br>sim                                                               | bran<br>ulat                                                                                                    | tion                                                                                                    |                                            |                                                                                                    |              |              |       |              |            |              |             |         |         |         |         |       | 1 . 1                                                                      | <b>4</b>  <br>  <b>4</b>  <br> 4                                           |
| 10             | XSPI<br>Intro<br>11.1<br>11.2                                                                                                    | ICE user  duction  XSPICI  Mixed 1                                                                                                    | written to mixed basics node sin                                                                                                    | n de                                                                                                    | nalo                                                                                                    | e mo ogue, n wit                                                                                                    | dels /dig                                                                                                    | s an<br>gital<br>                                                                                                    | sim                                                                        | bran<br>ulat                                                                                                    | tion                                                                                                    |                                            |                                                                                                    |              |              |       |              |            |              |             |         |         |         |         |       | 1<br>. 1<br>. 1                                                            | <b>4</b> ;<br>  <b>4</b> ;<br> 4;                                          |
| 10             | XSPI<br>Intro<br>11.1<br>11.2<br>11.3                                                                                                    | Oduction  XSPICI  Mixed I                                                                                                    | to mixed<br>to basics<br>mode sin                                                                                                    | n de                                                                                                    | nalo<br>nation                                                                                                    | e mo  ogue/  n with                                                                                                    | dels /dig th N th X                                                                                                    | s an<br>gital<br><br>Ngsp<br>Kyce                                                                                                    | sim                                                                        | bran<br>ulat                                                                                                    | tion                                                                                                    |                                            |                                                                                                    | <br>         |              |       |              |            |              |             |         |         |         |         |       | 1<br>. 1<br>. 1                                                            | <b>4</b> ;<br>  <b>4</b> ;<br> 4;                                          |
| 10             | XSPI<br>Intro<br>11.1<br>11.2<br>11.3                                                                                                    | ICE user  duction  XSPICI  Mixed 1                                                                                                    | to mixed<br>to basics<br>mode sin                                                                                                    | n de                                                                                                    | nalo<br>nation                                                                                                    | e mo  ogue/  n with                                                                                                    | dels /dig th N th X                                                                                                    | s an<br>gital<br><br>Ngsp<br>Kyce                                                                                                    | sim                                                                        | bran<br>ulat                                                                                                    | tion                                                                                                    |                                            |                                                                                                    | <br>         |              |       |              |            |              |             |         |         |         |         |       | 1<br>. 1<br>. 1                                                            | <b>4</b> ;<br>  <b>4</b> ;<br> 4;                                          |
| 10<br>11<br>12 | Intro 11.1 11.2 11.3 11.4 Verile                                                                                                    | duction  XSPICI  Mixed I  Mixed I  Mixed I                                                                                                    | to mixed<br>E basics<br>mode sin<br>mode sin<br>mode sin                                                                                                    | n de                                                                                                    | nalo<br>ation<br>ation                                                                                                    | e mo ogue, n wit n wit duct                                                                                                    | dels  /dig  th N  th X  th S                                                                                                    | s an<br>gital<br><br>Ngsp<br>Kyce<br>PIC                                                                                                    | sim ice E O                                                                | oran<br>ulat<br><br>PUS                                                                                                    | tion                                                                                                    | ng                                         |                                                                                                    |              |              |       |              |            |              |             | <br>    | <br>    |         |         | • •   | 1<br>. 1<br>. 1<br>. 1                                                     | <b>4</b> ;<br>  <b>4</b> ;<br>  <b>4</b> ;<br>  <b>4</b> ;                 |
| 10<br>11<br>12 | Intro 11.1 11.2 11.3 11.4 Verile                                                                                                    | duction<br>XSPICI<br>Mixed I<br>Mixed I                                                                                                    | to mixed<br>E basics<br>mode sin<br>mode sin<br>mode sin                                                                                                    | n de                                                                                                    | nalo<br>ation<br>ation                                                                                                    | e mo ogue, n wit n wit duct                                                                                                    | dels  /dig  th N  th X  th S                                                                                                    | s an<br>gital<br><br>Ngsp<br>Kyce<br>PIC                                                                                                    | sim ice E O                                                                | oran<br>ulat<br><br>PUS                                                                                                    | tion                                                                                                    | ng                                         |                                                                                                    |              |              |       |              |            |              |             | <br>    | <br>    |         |         | • •   | 1<br>. 1<br>. 1<br>. 1                                                     | <b>4</b> ;<br>  <b>4</b> ;<br>  <b>4</b> ;<br>  <b>4</b> ;                 |
| 10<br>11<br>12 | Intro 11.1 11.2 11.3 11.4 Verile                                                                                                    | duction XSPICI Mixed I Mixed I Mixed I Og-A cor                                                                                                    | to mixed<br>E basics<br>mode sin<br>mode sin<br>mode sin                                                                                                    | n de ed a mul mul mul                                                                                                    | nalo<br>ation<br>ation                                                                                                    | e mo ogue, n wit n wit duct                                                                                                    | dels  /dig  th N  th X  th S  cor o                                                                                                    | s an gital Ngsp Kyce PIC devi                                                                                                    | sim<br>ice<br>E O                                                          | bran<br>ulat                                                                                                    | tion S ellin                                                                                                    | <br><br><b>ng</b><br>ling                  | syst                                                                                                    | em           |              |       |              |            |              |             |         |         |         |         |       | 1 . 1 . 1 . 1 . 1 . 1 . 1 . 1 . 1 . 1                                      | <b>4</b> ;<br>  <b>4</b> ;<br>  <b>4</b> ;<br>  <b>4</b> ;<br>  <b>4</b> ; |
| 10<br>11<br>12 | Intro 11.1 11.2 11.3 11.4 Veril 12.1                                                                                                    | duction XSPICI Mixed I Mixed I Mixed I Og-A cor                                                                                                    | to mixed<br>to mixed<br>to mixed<br>to mixed<br>mode sim<br>mode sim<br>mode sim<br>mpact se<br>cs/ADM<br>cs Verilo                                                                                                    | n de a a mul mul mul IS V                                                                                                    | nalo<br>ation<br>ation<br>ation<br>(cone<br>Veril                                                                                                    | ogue, n wit n wit duct                                                                                                    | /dig<br>th N<br>th X<br>th S                                                                                                    | s an gital Ngsp Kyce PIC devi urn l                                                                                                    | sim ice E O ce n key' esize                                                | bran<br>ulat<br><br>PUS<br>node                                                                                                    | tion S ellin                                                                                                    | <br><br><b>ng</b><br>ling                  | syst                                                                                                    | em           |              |       |              |            |              |             |         |         |         |         |       | 1<br>. 1<br>. 1<br>. 1                                                     | <b>4</b>   4  4  4  4  4  4  4  4  4  4  4  4                              |
| 10<br>11<br>12 | Intro 11.1 11.2 11.3 11.4 Veril 12.1 12.2 12.3                                                                                           | oduction  XSPICI Mixed I Mixed I Mixed I The Qu The Qu Using X                                                                                                    | to mixed<br>E basics<br>mode sim<br>mode sim<br>mode sim<br>mpact se<br>cs/ADM<br>cs Verilo                                                                                                    | ed a mul mul mul MS Ver                                                                                                    | nalo<br>ation<br>ation<br>ation<br>ation<br>A m                                                                                                    | e mo  ogue,  n wit  n wit  duct  log-A  odul                                                                                                    | dig<br><br>tth N<br>tth S<br>tor (the system)                                                                                                    | s an  gital  Ngsp  Yyce  PIC  devi  ynthe                                                                                                    | sim ice E O ce n key'' t dev                                               | bran<br>ulat<br><br><br>PUS<br>node<br>' mo                                                                                                    | tion S ellin odell mod                                                                                                    | ng<br>ling                                 | syst                                                                                                    | em           |              |       |              |            |              |             |         |         |         |         |       | 1<br>. 1<br>. 1<br>. 1<br>. 1                                              | <b>4</b> ;<br>  <b>4</b> ;<br>  <b>4</b> ;<br>  <b>4</b> ;<br>  <b>4</b> ; |
| 10<br>11<br>12 | Intro 11.1 11.2 11.3 11.4 Veril 12.1 12.2 12.3 RF si                                                                                     | oduction  XSPICI Mixed I Mixed I Mixed I The Qu Using X                                                                                                    | to mixed<br>E basics<br>mode sim<br>mode sim<br>mode sim<br>mode sim<br>mpact se<br>cs/ADM<br>cs Veriloc<br>Xyce for                                                                                                    | mul<br>mul<br>mul<br>MS Ve                                                                                                    | nald<br>ation<br>ation<br>ation<br>weril<br>A m                                                                                                    | n with n with n | delsolded delsolded delsol | s an gital system of the system of the syste | sim Lice E O Ce n key' t dev                                               | bran ulat PUS node ' mo er . vice                                                                                                    | tion S ellin modell moo                                                                                                    | ng<br>ling<br>delli                        | syst                                                                                                    | eem          |              |       |              |            |              |             |         |         |         |         |       | 1<br>. 1<br>. 1<br>. 1<br>. 1<br>. 1                                       | <b>4</b>  <br>  <b>4</b>  <br>  <b>4</b>  <br>  <b>4</b>  <br>  <b>4</b>   |
| 10<br>11<br>12 | Intro 11.1 11.2 11.3 11.4 Veril 12.1 12.2 12.3 RF si 13.1                                                                                | oduction  XSPICI Mixed I Mixed I Mixed I The Qu The Qu Using X                                                                                                    | to mixed<br>E basics<br>mode sim<br>mode sim<br>mod | mul<br>mul<br>mul<br>emi<br>IS Ve                                                                                                    | ation<br>ation<br>ation<br>(con<br>(Verill<br>A m<br>rilog<br>pice                                                                                                    | n witt<br>n witt<br>n witt<br>duct<br>duct<br>g-A c                                                                                                    | delsolded by the North X th X th S to Cor (the system)                                                                                                    | s an gital ligsp Kyce PIC devi urn be apact                                                                                                    | sim ice E O key' spl                                                       | bran<br>ulat<br><br>PUS<br>node<br>' mo                                                                                                    | since the second of the second of the second |                                            | syst                                                                                                    | em           |              |       |              |            |              |             |         |         |         |         |       | 1<br>1 1 1 1 1 1 1 1 1 1 1 1 1 1 1 1 1 1 1                                 | <b>4</b> ;  4;  4;  4;  4;  4;  4;  4;  4;  4;  4                          |
| 10<br>11<br>12 | Intro 11.1 11.2 11.3 11.4 Veril 12.1 12.2 12.3 RF si 13.1 13.2                                                                           | oduction  XSPICI  Mixed I  Mixed I  Mixed I  The Qu  Using X  imulation  Introduction                                                                                                    | to mixed basics mode sin mode sin mode sin mode sin mode sin to call to call t                                                                                                    | mul<br>mul<br>mul<br>emi<br>Ve<br>Ve<br>Ve                                                                                                    | nalo<br>ation<br>ation<br>ation<br>(con<br>Weril<br>A m<br>rilog                                                                                                    | n with n with n | /dig<br><br>th N<br>th X<br>th S<br>cor (c<br>e sy<br>com                                                                                                    | s an gital Ngsp Kyce PIC devi urn l pact                                                                                                    | sim ice E O ce n key' esize t dev                                          | oran  ulat   PUS  node  r  vice  CE   on                                                                                                    | tion S ellin modell mod                                                                                                    | ng<br>ling<br>delli                        | syst                                                                                                    | em           |              |       |              |            |              |             |         |         |         |         |       | 11                                                                         | 4 <br> 4 <br> 4 <br> 4 <br> 4 <br> 4 <br> 4                                |
| 10<br>11<br>12 | Intro 11.1 11.2 11.3 11.4 Veril 12.1 12.2 12.3  RF si 13.1 13.2 13.3                                                                     | oduction XSPICI Mixed I Mixed I Mixed I Mixed I The Qu Using X Imulation Introduction Small Si Small Si                                                                                                    | to mixed E basics mode sin mode sin mode sin mpact se cs/ADM cs Verilo Cyce for m with N ction to o ignal AC                                                                                                    | mul<br>mul<br>mul<br>is v<br>og-<br>Ve:<br>Vgs<br>cap<br>C S-<br>C tw                                                                                                    | ation ation ation ation ation ation ation ation ation when the concept of the concept of the con | n with n with n | /dig<br><br>th N<br>th X<br>th S<br>cor (c<br>e sy<br>com<br>ce s<br>e sy                                                                                                    | s an gital ligsp Kyce PIC devi-                                                                                                    | sim ice E O ce n key" SPI                                                  | praidulation of the control of the control of the c | tion  continuous de la continuous de la  | ng<br>lling<br>delli                       | syst                                                                                                    | eem          |              |       |              |            |              |             |         |         |         |         |       | 11<br>11 11<br>11 11<br>11 11<br>11 11<br>11 11                            | 4:<br> 4:<br> 4:<br> 4:<br> 4:<br> 4:<br> 4:<br> 4:                        |
| 10<br>11<br>12 | Intro 11.1 11.2 11.3 11.4 Veril 12.1 12.2 12.3 RF si 13.1 13.2 13.3 13.4                                                                 | oduction XSPICI Mixed I Mixed I Mixed I Mixed I Mixed I I Mixed I Mixed I Mixe | to mixed E basics mode sin mode sin mode sin mpact se cs/ADM cs Verilo Cyce for m with N ction to o ignal AC one large                                                                                                    | mul<br>mul<br>mul<br>mul<br>emi<br>MS Ve<br>Ve<br>Ve<br>Cap<br>Cap<br>C S-<br>C tw                                                                                                    | nalo<br>ation<br>ation<br>weril<br>A m<br>rilog<br>pice<br>abil<br>-para                                                                                                    | ogue, n with n with the dog-A codulities a met nort n l AC                                                                                                    | dig<br>th N<br>th X<br>th S<br>cor (A "tr<br>e sy<br>com<br>ce a<br>                                                                                                    | s an gital ligsp Yyce bPIC devi-                                                                                                    | sim ice E O ce n key" SPI latic simu                                       | PUS node ' mo er . vice CE ulati Bala                                                                                                    | tion  S ellin modell moo                                                                                                    | ng ling delli                              | syst                                                                                                    | em           |              |       |              |            |              |             |         |         |         |         |       | 11<br>11<br>11<br>11<br>11<br>11<br>11<br>11<br>11<br>11<br>11             | 4;<br> 4;<br> 4;<br> 4;<br> 4;<br> 4;<br> 4;<br> 4;<br> 5;                 |
| 10<br>11<br>12 | XSPI<br>Intro<br>11.1<br>11.2<br>11.3<br>11.4<br>Verile<br>12.1<br>12.2<br>12.3<br>RF si<br>13.1<br>13.2<br>13.3<br>13.4<br>13.5         | oduction  XSPICI Mixed I Mixed I Mixed I The Qu The Qu Using X  imulation Introduct Small si Small si Single t Multi-to                                                                                                    | to mixed E basics mode sin mode sin mod                                                                                                    | mull mull mull MS Ver Ver Vgs cap C S-C two ge sige siges                                                                                                    | ationationationationationationationation                                                                                                    | n with n with n | dels /dig                                                                                                    | s an gital                                                                                                    | sim ice E O ce n key" SPI latic simu                                       | pulation                                                                                                    | tion  tion  OP  tion/a                                                                                                    | ng<br>ling<br>delli<br>US                  | syst                                                                                                    | eem          |              |       |              |            |              |             |         |         |         |         |       | 11<br>11<br>11<br>11<br>11<br>11<br>11<br>11<br>11<br>11<br>11<br>11<br>11 | 4   4   4   4   4   4   4   4   5   5                                      |
| 10<br>11<br>12 | XSPI<br>Intro<br>11.1<br>11.2<br>11.3<br>11.4<br>Verilo<br>12.1<br>12.2<br>12.3<br>RF si<br>13.1<br>13.2<br>13.3<br>13.4<br>13.5<br>13.6 | oduction XSPICI Mixed I Mixed I Mixed I The Qu The Qu Using X imulation Introduct Small st Single t Multi-to The SPI                                                                                                    | to mixed E basics mode sin mode sin mod                                                                                                    | mull mull mull mull mull so Ver Ver Ver ver ver ver ver ver ver ver ver ver v                                                                                                    | nalo<br>ationation<br>ationation<br>werilog<br>werilog<br>pice<br>paravo poligna<br>igna<br>larg                                                                                                    | n with n with n | dels /dig                                                                                                    | s an gital  Igsp  Yyce  PIC  devi  ynthe  pact  imu  ork  imu  ork  armo  B sir  AC                                                                                                    | sim E O ce n key" size t dev SPI latic simu onic mula stea                 | PUS node 'mode 'mo | tion  contained and the state of the state of the state o | ng<br>ling<br>delli<br>US                  | syst                                                                                                    | eem          |              |       |              |            |              |             |         |         |         |         |       | 11 1 1 1 1 1 1 1 1 1 1 1 1 1 1 1 1 1 1                                     | 41                                                                         |
| 10<br>11<br>12 | XSPI<br>Intro<br>11.1<br>11.2<br>11.3<br>11.4<br>Verile<br>12.1<br>12.2<br>12.3<br>RF si<br>13.1<br>13.2<br>13.3<br>13.4<br>13.5         | oduction XSPICI Mixed I Mixed I Mixed I The Qu The Qu Using X imulation Introduct Small st Single t Multi-to The SPI                                                                                                    | to mixed E basics mode sin mode sin mod                                                                                                    | mul mul mul mul mul mul mul mul mul mul                                                                                                    | nalo<br>ation<br>ation<br>weril<br>A m<br>rilog<br>pice<br>abil<br>para<br>vo p<br>igna<br>igna<br>larg                                                                                                    | ogue, n with n with n with n with n with n with n with n with n with n with n with n with n with n with n with n with n with n with n n with n n n n n n n n n n n n n n n n n n n                                                                                                    | dig /dig /dig /dig /dig /dig /dig /dig /                                                                                                    | s an gital  Igsp  Yyce  PIC  devi  ynthe  pact  and  imu  ork  urmo  B sir  AC  mpo                                                                                                    | sim  E O  ce n  key'  splitting  latic  simula  stea  onen                 | PUS node r' mo er . rice CE . on ulati Bala dion dy s ts                                                                                                    | odelling  OP  con/a  state                                                                                                    | ng ling delli                              | systems systems system | eem          |              |       |              |            |              |             |         |         |         |         |       | 11 1 1 1 1 1 1 1 1 1 1 1 1 1 1 1 1 1 1                                     | 4:<br> 4:<br> 4:<br> 4:<br> 4:<br> 4:<br> 4:<br> 5:<br> 5:<br> 5:          |
| 10<br>11<br>12 | Intro 11.1 11.2 11.3 11.4 Veril 12.1 12.2 12.3 RF si 13.1 13.2 13.3 13.4 13.5 13.6 13.7                                                  | oduction XSPICI Mixed I Mixed I Mixed I Mixed I The Qu The Qu Using X imulation Introduct Small si Small si Single t Multi-to The SPI Emulation                                                                                                    | to mixed E basics mode sin mode sin mod                                                                                                    | mul mul mul mul mul mul mul mul vemi vecap cap cap cap se su US vecap se su US ve | ation ation ation ation ation ation ation werill A m rilog pice abilipara wo poigna igna larg                                                                                                    | n with n with n with n with n with n with n with n with n with n with n with n with n with n with n with n with n with n with n n with n n n n n n n n n n n n n n n n n n n                                                                                                    | /dig /dig /th N th X th S cor (Ce 2 er s etw /the H inal /the H inal /the H inal /the H inal /the H inal /the H inal                                                                                                    | s an gital  Jgsp  Kyce  PIC  devi  Jynthe  Jork  January  Jork  January  January  Ja | sim ice E O ce n key" esize t dev SPI latic simu onic mula stea onen       | PUS<br>node<br>' mo<br>er .<br>vice<br>CE<br>on<br>ulation<br>dy s                                                                                                    | modellimodellimo | ng<br>ling<br>delli<br>US<br>anal<br>e sin | syst                                                                                                    | eem          |              |       | ····         |            |              |             |         |         |         |         |       | 11                                                                         | 4:<br> 4:<br> 4:<br> 4:<br> 4:<br> 4:<br> 5:<br> 5:<br> 5:<br> 6:          |
| 10<br>11<br>12 | Intro 11.1 11.2 11.3 11.4 Veril 12.1 12.2 12.3 RF si 13.1 13.2 13.3 13.4 13.5 13.6 13.7                                                  | oduction XSPICI Mixed I Mixed I Mixed I Mixed I Mixed I Mixed I Mixed I I Mixed I Mixed I I Mixed I I Mixed I I Mixed I I Mixed I I Mixed I I Mixed I I Mixed I I Mixed I I Mixed I I Mixed I I Mixed I I Mixed I I Mixed I I I Mixed I I I I I I I I I I I I I I I I I I I                                                                                                    | to mixed E basics mode sin mode sin mod                                                                                                    | mull mull mull mull mull mull mull mull                                                                                                    | ationationationationationationationation                                                                                                    | n with n with n with n with n with n with n with n with n with n with n with n with n with n with n with n with n with n with n with n n with n n n n n n n n n n n n n n n n n n n                                                                                                    | /dig /dig /th N th X th S cor (Ca a a a a a a a a a a a a a a a a a a                                                                                                     | s an gital  Jgsp  Kyce  PIC  devi  Jynthe  James  James  J | d lil sim ice E O ce n key' esize t dev SPI latic simu onic mula stea onen | pranulation days                                                                                                    | dion/ance                                                                                                    | ng ling delli                              | syst                                                                                                    | eem tion     |              |       |              |            |              |             |         |         |         |         |       | 11                                                                         | 4:<br> 4:<br> 4:<br> 4:<br> 4:<br> 4:<br> 5:<br> 5:<br> 5:<br> 6:<br> 6:   |
| 10<br>11<br>12 | Intro 11.1 11.2 11.3 11.4 Veril 12.1 12.2 12.3 RF si 13.1 13.2 13.3 13.4 13.5 13.6 13.7                                                  | oduction XSPICI Mixed I Mixed I Mixed I Mixed I Mixed I Mixed I Mixed I I Mixed I Mixed I Mixe | to mixed E basics mode sin mode sin mod                                                                                                    | mull mull mull mull mull mull sog-ver ver ver ver ver ver ver ver ver ver                                                                                                    | ation ation ation ation ation ation ation werill A m rilog pice abiliparation paration paration paration paration paration paration paration principal arguments at the paration paration parati | n with n with n with n with n with n with n with n with n with n with n with n with n with n with n with n with n with n with n with n with n with n n with n n with | /dig /dig /th N th X th S cor (ce a ers etw Ha HB gnal ) cos sial l                                                                                                    | s an gital  Ugsp  Vyce  PIC  devi  Unthe  upact  imu  cork  urmo  B sir  AC  mpo                                                                                                    | sim ice E O ce n key' esize t dev SPI ilatic simula stea onen              | pulation ddy sesiste                                                                                                    | tion  continued by the state of the state of | ing ling delli                             | syst                                                                                                    | eem          |              |       |              |            |              |             |         |         |         |         |       |                                                                            | 4:<br> 4:<br> 4:<br> 4:<br> 4:<br> 4:<br> 5:<br> 5:<br> 6:<br> 6:<br> 6:   |

| 14 | 14 Qucs-S/Octave circuit simulation and device parameter extraction interface |       |  |  |  |  |  |  |  |  |
|----|-------------------------------------------------------------------------------|-------|--|--|--|--|--|--|--|--|
| 15 | 5 Measurements                                                                | 169   |  |  |  |  |  |  |  |  |
| 16 | References                                                                    | 171   |  |  |  |  |  |  |  |  |
|    | 16.1 Introduction                                                             | . 171 |  |  |  |  |  |  |  |  |
|    | 16.2 Background references                                                    | . 171 |  |  |  |  |  |  |  |  |
|    | 16.3 Later Oucs/Oucs-S references                                             | . 174 |  |  |  |  |  |  |  |  |

Authors Mike Brinson (mbrin72043@yahoo.co.uk) and Vadim Kusnetsov (ra3xdh@gmail.com)

Copyright 2015, 2016, 2017, 2018

Permission is granted to copy, distribute and/or modify this document under the terms of the GNU Free Documentation License, Version 1.1 or any later version published by the Free Software Foundation. A copy of the license is included in the section entitled "GNU Free Documentation License".

Contents:

Contents 1

2 Contents

# CHAPTER 1

#### Introduction

Following the release of Qucs-0.0.18 in August 2014 the Qucs Development Team considered in detail a number of possible directions that future versions of the software could take. Spice4qucs is one of these routes. It addresses a number of problems observed with the current version of Qucs while attempting to combine some of the best features of other GPL circuit simulation packages. The project also aims to add additional model development tools to those currently available in Qucs-0.0.18. Qucs was originally written as an RF and microwave engineering design tool which provided features not found in SPICE, like S parameter simulation, two and multiport small signal AC circuit analysis and RF network synthesis. Since it was first release under the General Public License (GPL) in 2003 Qucs has provided users with a relatively stable, flexible and functional circuit simulation package which is particularly suited to high frequency circuit simulation. In the years following 2003 the Qucs Development team has added a number of additional simulation facilities, including for example, transient simulation, device parameter sweep capabilities and single tone Harmonic Balance simulation, making Ques functionality comparable to SPICE at low frequencies and significantly extended at high frequencies. Considerable effort has also been made to improve the device modelling tools distributed with Ques. The recent versions of the software include code for algebraic equation manipulation, Equation-Defined Device (EDD) modelling, Radio Frequency Equation-Defined Device (RFEDD) simulation and Verilog-A synthesised model development plus a range of compact and behavioural device modelling and post simulation data analysis tools that have become central features in this open source software package of surprising power and utility.

One of the most often requested new Qucs features is "better documentation", especially documentation outlining the use and limitations of the simulation and the modelling features built into Qucs. Qucs is a large and complex package which is very flexible in the way that it can be used as a circuit design aid. Hence, however much documentation is written there are always likely be simulation and modelling examples that are missing from the Qucs documentation. In future Qucs releases will be accompanied by two or more basic Qucs documents. The first of these, simply called "Qucs-Help", provides introductory information for beginners and indeed any other users, who require help in starting to use Qucs. The second Qucs document, called "Qucs-S-Help", introduces more advanced simulation and modelling topics. Since 2003 the Qucs Development Team, and other authors, have published a body of work concerning Qucs and its applications. A bibliography of these publications can be found at the end of this document. Anyone interested in learning about Qucs/Qucs-S is recommended to read these publications as they provide a wealth of information on basic and advanced topics. Both the "Qucs\_Help" and "Qucs-S-Help" documents are very much work in progress. Updated versions will be published with each new Qucs release. Moreover, to keep everyone up to date with Qucs current developments it is planned to updated them during future Qucs development phases. The latest documentation can be found at https://qucs-s-help.readthedocs.io/en/latest/.

### 1.1 Background

The current rate of Qucs downloads from http://qucs.sourceforge.net/ is around 3000 per week with a total of roughly 1.5 million downloads since Qucs was first released in 2003. This figure does not however, imply that 1.5 million copies of Qucs are currently in regular use. It does perhaps give an indication of the popularity of the software, particularly amongst users interested in RF circuit design and simulation. For a high percentage of regular Qucs users the current distribution version (Qucs 0.0.18) provides a reasonably stable and accurate simulation tool equipped with more than enough facilities to meet their everyday needs. In reality Qucs is not perfect but includes a number of weaknesses and known limitations. The onward march of technology also makes it imperative that Qucs evolves from a traditional circuit simulator to a design tool that can handle modelling and simulation of circuits which include devices from new emerging technologies. Today Qucs includes an extensive range of component, device and circuit modelling tools, allowing it to model and simulate circuits built from standard components and new production devices.

Three of the primary aims of the work undertaken by the Qucs Development Team are firstly to remove software bugs and improve the overall performance of the package, secondly to address known weaknesses and limitations and thirdly to develop the package by adding features which increase it's utility. Readers who are not familiar with open source software development may be unaware of how the development process works. By "Qucs Development Team" we mean a group of interested individuals who freely give both their time and expertise for the improvement of the GPL Qucs package. The Qucs Development Team is not a fixed group but is a dynamic organisation where different people contribute, simultaneously or at different times, to the same part or different parts of the software. The spice4qucs project group is one of a number of sub-groups within the overall Qucs Development Team. It was formed to address the known limitations of the previous Qucs releases and to take advantage of the work done by other GPL circuit simulation teams working on the Ngspice ( http://ngspice.sourceforge.net/ ), Xyce ( https://xyce.sandia.gov/ ) and SPICE OPUS (http://www.spiceopus.si/) circuit simulators.

The spice4qucs initiative is an ongoing project which attempts to:

- 1. Correct known weaknesses observed with the current Qucs analogue simulation engine "qucsator". Qucsator is based on classical numerical mathematics routines for the solution of electrical network linear and non-linear real and complex algebraic equations and time domain algebraic and differential equations. For small circuits, quesator works well in the DC and AC small signal domains. However, in the transient and Harmonic Balance simulation domains it can fail to converge to an acceptable solution. Its performance is also often below that expected of a modern circuit simulator employing sparse matrix algorithms. However, quesator works well for RF small signal AC simulation and will for some time remain the first choice for this simulation domain.
- 2. Provide Qucs users with a choice of simulation engine selected from qucsator, Ngspice, Xyce and SPICE OPUS. By selecting Ngspice, Xyce or SPICE OPUS as the Qucs simulation engine users may capitalise on all the features offered by the extensive SPICE developments which have taken place over the last forty years. Both Ngspice, Xyce and SPICE OPUS offer improved transient simulation convergence and speed, particularly for large non-linear circuits. Xyce brings an alternative implementation of single tone Harmonic Balance simulation to Qucs which offers much improved convergence properties for both linear and non linear components and devices. The latest version of Xyce, 6.5 at the time of writing, also offers multi-tone Harmonic Balance simulation. SPICE OPUS adds transient shooting methods for the steady state analysis of large signal AC simulation and optimization.
- 3. Extend Qucs subcircuit, Equation-Defined Device (EDD), Radio Frequency Equation-Defined Device (RFEDD) and Verilog-A device modelling capabilities. The latest spice4qucs release (Qucs-0.0.19-S) offers much improved component and device modelling features that work as interlinked tools, supporting model development as a continuous flow from physical concept to compiled C/C++ code. This feature is centred around a "turn-key" version of the XSPICE Code Model construction tools. If required the spice4qucs project can also use the Berkeley "Model and Algorithm Prototyping Platform" (MAPP http://draco.eecs.berkeley.edu/ dracotiki/tiki-index.php?page=MAPP) for compact model construction. It is also possible to synthesis Ngspice, Xyce SPICE OPUS SPICE netlists from Qucs EDD and RFEDD models and to synthesise Verilog-A models from Qucs EDD and SPICE B components.
- 4. Offer Ques users access to the additional simulation tools and extra component and device models provided by

Ngspice, Xyce and SPICE OPUS. This includes much improved component library facilities which allow the use of device manufacturers SPICE models and XSPICE Code Models.

5. Offer for the first time with Qucs a true mixed-mode analogue-digital circuit simulation capability using Qucs/Ngspice/SPICE OPUS/XSPICE simulation.

The spice4qucs initiative is an on going project and must be considered as very much work in progress. In its early releases not all the features listed above will be available for public use. It is however, the intention of the Qucs Development Team to introduce them as quickly as possible. Other features not listed in the previous entries may also be introduced.

#### 1.2 Qucs-0.0.18 Structure

A block diagram showing the main analogue modelling and simulation functions of the Qucs-0.0.18 package is illustrated in Figure 1.1. For convenience, particularly easy identification, blocks with similar modelling or similar simulation functions have been coded with identical colours, for example dark red indicates the GUI and quesator analogue simulation engine and dark green major component and device modelling tools. The direction of the flow of data between blocks are also shown with directed arrows. Central to the operation of the Qucs-0.0.18 package is the Qucs graphical user interface (GUI), the quesator simulation engine and a post simulation data processing feature (indicated by the yellow block in Figure 1.1) for the extraction of device and circuit parameters and the visualisation of simulated signal waveforms. Cyan blocks in Figure 1.1 identify the well known Octave numerical analysis package (https://www.gnu.org/software/octave/). Ques employs Octave for additional post simulation data processing and waveform visualisation plus an experimental circuit simulation process where quesator and Octave undertake cooperative transient circuit simulation (cyan coloured blocks). The single light brown block in Figure 1.1 represents the ASCO optimisation package which is used by Ques for determining circuit component values and device parameters which result in specific circuit performance criteria.

Readers who are not familiar with the basic operation and use of the Qucs GUI, circuit simulator and output processing routines should consult the "Qucs-Help" document before proceeding further with this more advanced document.

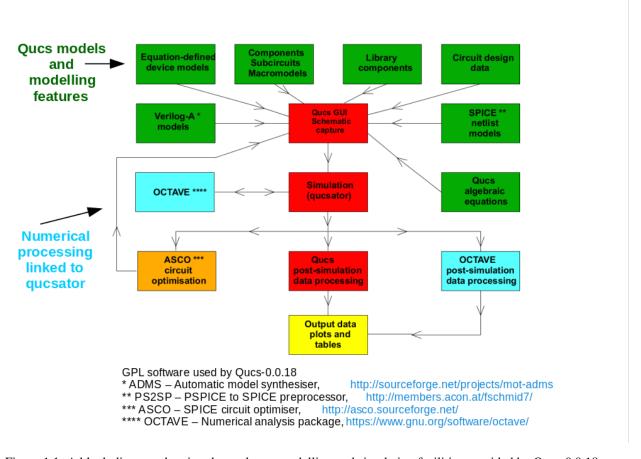

Figure 1.1. A block diagram showing the analogue modelling and simulation facilities provided by Qucs-0.0.18.

# 1.3 Ques future capabilities

Figure 1.2. presents an extended version of the Qucs-0.0.18 functional diagram where the added blocks indicate areas chosen for current and future Qucs development. Two major extension to Qucs functionality are obvious, namely the addition of the Ngspice, Xyce and SPICE OPUS circuit simulators to the Qucs package and the increase in the Qucs device modelling capabilities through the addition of the XSPICE Code Modelling software. Figure 1.2. only gives a rough picture of the proposed changes to Qucs under development by the spice4qucs project. Much of the detail will become clearer later in the manual text and reference sections.

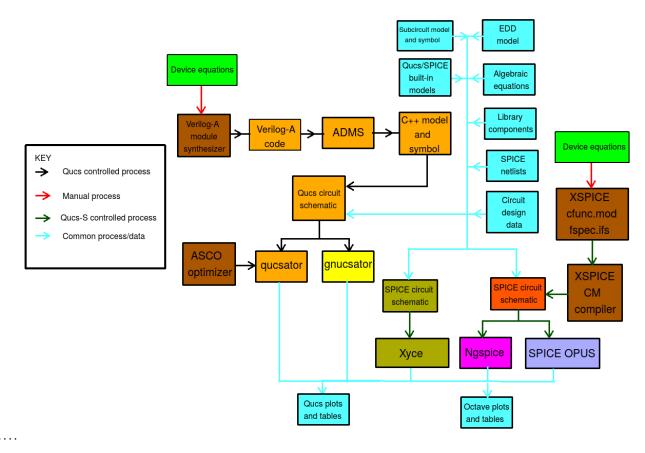

Figure 1.2. An block diagram outlining the extended Qucs-S simulation and modelling tools under development by the spice4qucs initiative.

# 1.4 A first view of the extended spice4qucs device modelling and simulation features

At this point it seems appropriate to introduce a short example which demonstrates how much Qucs has evolved since the release of version 0.0.18. This example has been deliberately chosen to present an overview of the major new Qucs features either already developed by the spice4qucs project or planned for future releases. To provide readers with adequate information on how to make the best use of the new spice4qucs features they are described in detail in later chapters of this document.

Ques version 0.0.18 is a surprisingly sophisticated program with quite a number of hidden features which are not obvious to most Ques users. Given in Figure 1.3 is a Ques schematic which demonstrates a little known application of the circuit simulator. Ques is ideal for developing high level behavioural models of new components or devices which are not implemented in the distributed software. The schematic in Figure 1.3. introduces the physical equations and device parameters for a semiconductor tunnel diode. By using the Ques parameter sweep and DC simulation operations it is possible to scan the diode bias voltage Vpn, calculate the tunnel diode bias current Ipn at each bias point and plot the device id = f(vd) characteristics. Note that in this introductory example the Ques schematic does not include any electrical components. Moreover, the tunnel diode current is calculated directly from its physical model\_equations and model\_parameters.

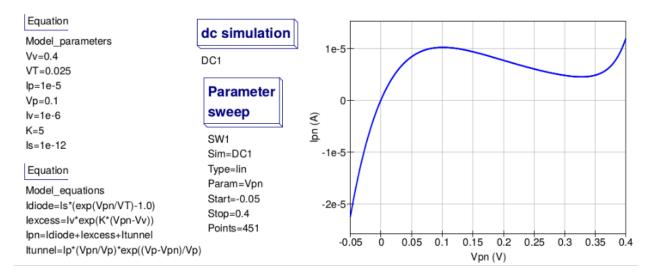

Figure 1.3. Mathematical representation of Id = f(Vd) for a semiconductor tunnel diode, including device model\_parameters, model\_equations and a Ques DC scan test.

The Berkeley **Model and Algorithm Prototyping Platform** (MAPP) is a new GPL modelling and simulation tool. It is developed by the MAPP team at the Department of Electrical Engineering and Computer Science, University of California, Berkeley using a MATLAB (copyright) subset common to the Octave numerical analysis software. As part of the spice4qucs project the MAPP software has been interfaced with the Qucs GUI. Figure 1.4 introduces a MAPP behavioural model for the tunnel diode in Figure 1.3. Notice how similar the models in Figures 1.3 and 1.4 are. MAPP circuit simulation results in the diode characteristic plotted in Figure 1.4.

#### MAPP tunnel diode compact device model

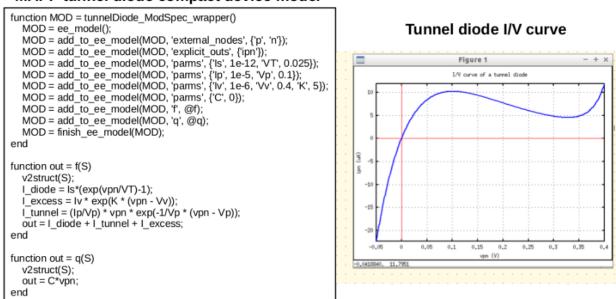

Figure 1.4. MAPP tunnel diode model and simulated diode current as a function of applied bias voltage.

The Qucs and MAPP modelling tools allow models represented by a set of mathematical equations based on the physical properties of a device to be tested and their correct operation confirmed prior to constructing a simulation model for inclusion in circuit schematics. Illustrated in Figure 1.5 is a third model for the tunnel diode plus a test circuit for simulating the device DC current versus voltage characteristics. This model will work with Qucs-0.0.18 and spice4qucs versions of the circuit simulator. It shows how a Qucs EDD model represents the physical model of

the tunnel diode and how this model can be represented with it's own symbol and tested by combining it with other components to form a DC characteristic test circuit. The Ques EDD is not implemented in SPICE simulators. SPICE 3f5 and later simulators have instead other features like, for example, the B type sources.

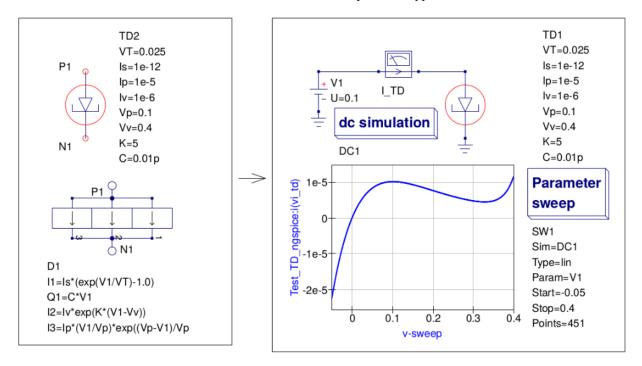

Figure 1.5. Ques EDD behavioural model for the tunnel diode first introduced in Figure 1.3.

The Qucs EDD component has one feature which makes it particularly important for developing compact device simulation models, namely that its structure and modelling capabilities are similar to those available with the Verilog-A hardware description language. Hence, once an MAPP/Qucs EDD model is operating satisfactorily it can be transcribed into a Verilog-A compact model by inspection or by computer synthesis. Such a Verilog-A model and test circuit is shown in Figure 1.6.

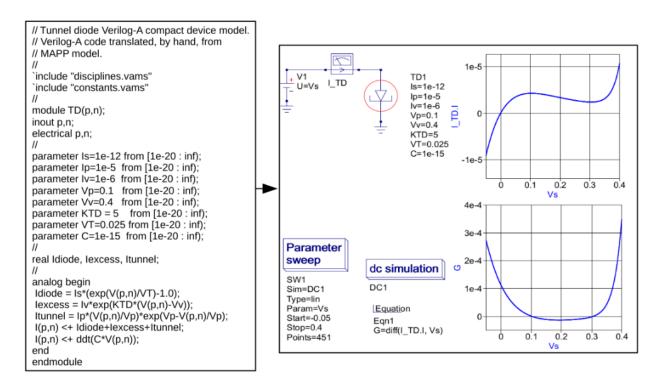

Figure 1.6. A Verilog-A compact tunnel diode model and test circuit.

One of the main aims of the spice4qucs initiative is both to improve the Qucs compact device modelling capabilities and to streamline the flow of information between each part of the modelling and simulation sequence. In all Qucs releases prior to the spice4qucs project a number of modelling tools were implemented in the distribution software but users had to translate manually each type of model format to other formats if they wished to use a model with a different simulator or modelling tool. One exception was the rudimentary translation tool called **qucsconv** for translating SPICE netlists to Qucs netlist format. It was for example not possible to simulate Qucs models encoded in the Qucs netlist format directly with a SPICE simulator or to generate a Verilog-A code model directly from a Qucs EDD model. This situation will change significantly as the spice4qucs project moves forward: in the medium to long term a number of synthesis-translation routines will be added to Qucs making the process of model translation transparent to the Qucs user. The first of these is the link between the Qucs netlist format and the Ngspice, Xyce and SPICE OPUS simulator netlist formats. Figure 1.5 shows a Qucs tunnel diode EDD model, a DC swept parameter test circuit and a set of Ngspice simulation results. Figure 1.7 lists an Ngspice netlist generated automatically by spice4qucs for the circuit shown in Figure 1.5. Notice that this netlist is not simply a list of SPICE component statements but includes an embedded Ngnutmeg script between the SPICE **.control....and ....endc** statements.

```
* Qucs 0.0.19
  * Qucs 0.0.19 TD.sch
2
  .SUBCKT TD _net0 _net1 VT=0.025 Is=1e-12 Ip=1e-5 Iv=1e-6 Vp=0.1 Vv=0.4 K=5 C=0.01p
  BD1I0 _net0 _net1 I=Is*(exp((V(_net0)-V(_net1))/VT)-1.0)
  GD1Q0 _net0 _net1 nD1Q0 _net1 1.0
5
  LD1Q0 nD1Q0 _net1 1.0
6
  BD1Q0 \ nD1Q0 \ \_net1 \ I=-(C*(V(\_net0)-V(\_net1)))
  BD1I1 _net0 _net1 I=Iv*exp(K*((V(_net0)-V(_net1))-Vv))
  9
  . ENDS
10
       _net0 0 TD VT=0.025 Is=1E-12 Ip=1E-5 Iv=1E-6 Vp=0.1 Vv=0.4 K=5 C=0.01P
  XTD2
11
  VI_TD1 _net1 _net0 DC 0 AC 0
12
  V1 _net1 0 DC 0.1
13
  .control
14
  set filetype=ascii
```

(continues on next page)

(continued from previous page)

```
DC V1 -0.05 0.4 0.000997783

write _dc.txt VI_TD1#branch
destroy all
exit
.endc
.END
```

Figure 1.7. A synthesized Ngspice netlist for the tunnel diode circuit shown in Figure 1.5.

Figure 1.8, and the associated model code, introduce a user defined XSPICE Code Model for the tunnel diode example. A recent extension to the spice4qucs compact device modelling capabilities adds a "turn-key" feature which allows user defined XSPICE Code Models to be added to Qucs and automatically compiled to C code by the package. More on this topic and all the others introduced earlier in this chapter can be found in later sections of this document.

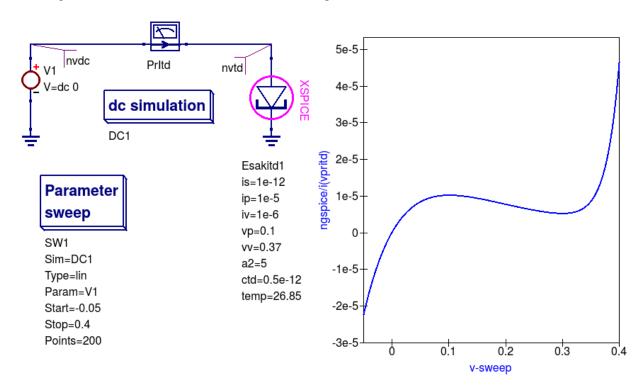

Figure 1.8. XSPICE Code Model tunnel diode model, test circuit and Ngspice simulation results.

```
etd cm model.
2
       2 April 2016
                        Mike Brinson
4
6
       This is free software; you can redistribute it and/or modify
       it under the terms of the GNU General Public License as published by
       the Free Software Foundation; either version 2, or (at your option)
       any later version.
11
   */
12
13
   #include <math.h>
                                                                                  (continues on next page)
```

(continued from previous page)

```
15
   void cm_etd(ARGS)
16
17
       Complex_t ac_gain1;
18
       static double PVP, PIP, PVV, PIV, PA2;
19
       static double PIS, T2, con1, con2, con3, VT;
20
       double ith, ix, it, dith, dix, ditu;
21
       static double vtd, itd, diff;
22
       double P_K, P_Q;
23
24
        if (INIT) {
25
            PVP
                   = PARAM(vp);
            PIP
                   = PARAM(ip);
            PVV
                   = PARAM(vv);
28
            PIV
                   = PARAM(iv);
29
            PA2
                   = PARAM(a2);
30
            PIS
                   = PARAM(is);
31
32
   /*
            Constants
                                             */
33
34
            P_K
                   = 1.3806503e-23;
                                            /* Boltzmann's constant in J/K */
35
                                           /* Charge of an electron in C */
            P O
                   = 1.602176462e-19;
36
            T2
                   = PARAM(temp) + 237.15;
37
            VT
                   = P_K*T2/P_Q;
                                            /* Thermal voltage at Temp in volts */
38
            con1
                   = PIV*PA2;
            con2
                   = PIS/VT;
41
            con3
                  = PIP/PVP;
42.
43
44
45
46
47
      if (ANALYSIS != AC) {
             vtd = INPUT(ntd);
48
             ith = PIS*(exp( vtd/VT) -1.0);
49
                 = PIV*exp(PA2*(vtd-PVV));
50
                  = PIP*(vtd/PVP)*exp(1-vtd/PVP);
51
             it
             itd = ith+ix+it;
             dith = con2*exp(vtd/VT);
             dix = con1 * exp(PA2 * (vtd-PVV));
54
             ditu = con3*(1-vtd/PVP)*exp(1-vtd/PVP);
55
             diff = dith+dix+ditu;
56
57
             OUTPUT(ntd) = itd;
58
             PARTIAL(ntd, ntd) = diff;
59
60
      }
61
62
63
     else {
           ac_gain1.real = diff;
           ac\_gain1.imag = 0.0;
           AC_GAIN(ntd, ntd) = ac_gain1;
67
         }
68
69
```

## Basic Ngspice, Xyce and SPICE OPUS simulation

#### 2.1 Introduction

This section describes a number of fundamental methods for launching circuit simulations from the Qucs GUI using the Ngspice, Xyce and SPICE OPUS compatible simulator engines. Spice4qucs includes built-in support for SPICE via a subsystem specifically designed for this purpose. The Ngspice, Xyce and SPICE OPUS simulators are not embedded in Qucs but operate as independent external simulators. Before use they must be installed on the computer operating system that you are running Qucs.

# 2.2 Supported simulators

Ngspice is a mixed-level/mixed-signal circuit simulator implemented from three open source software packages: SPICE 3f5, Cider 1b1 and XSPICE. Ngspice is one of the most widely used and stable current generation open source SPICE simulators available. It implements the original SPICE3f5 simulation capabilities, including for example, DC, AC, and transient simulation, Fourier-analysis and sensitivity analysis, plus a significant number of extra simulation and device model extensions. Distributed with Ngspice is a data manipulation package called Ngnutmeg. This provides numerical analysis and visualisation routines for post processing Ngspice simulation data. Instructions for installing Ngspice can be found on the Ngspice website at http://ngspice.sourceforge.net/download.html, The Ngspice website also gives free access to all the distribution and development package code sources.

Xyce is an open source, SPICE-compatible, high-performance analogue circuit simulator, capable of solving extremely large circuit problems when installed on large-scale parallel computing platforms. It also supports serial execution on all common desktop platforms, and small-scale parallel execution on Unix-like systems. Xyce for Linux, Microsoft Windows, and MacOS can be downloaded from the official Xyce website at https://xyce.sandia.gov/Xyce. The Xyce parallel circuit simulator running on Linux requires installation of the openMPI libraries. Spice4qucs supports both Xyce-Serial and Xyce-Parallel (not currently available for the Microsoft Windows operating system).

SPICE OPUS is an improved version of SPICE based on the original SPICE 3f5 code with extensions for circuit and device performance optimization and a transient simulation shooting method for large signal steady state AC analysis. SPICE OPUS can be downloaded from its official website at http://www.spiceopus.si/.

Although Ngspice, Xyce and SPICE OPUS are all compatible SPICE simulators they also include extensions to the original SPICE 3f5 netlist syntax which are often incompatible and may not simulate but generate errors. The Qucs Team is aware of this limitation and are attempting to correct such problems as quickly as possible. Please note this may take some time. However, if you do identify a compatibility bug please inform us by sending in a bug report to the Qucs web site (with an example test schematic if possible) describing the problem you have identified.

#### 2.3 General simulation methods

The starting point for understanding how the spice4qucs extensions are built into the Qucs GUI is to study the basic operations needed to simulate Qucs circuit schematics with external simulators. For this purpose consider the simple RCL circuit shown in Figure 2.1.

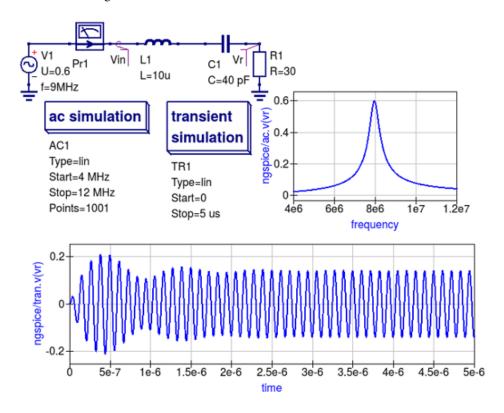

Figure 2.1. A simple RCL test circuit for demonstrating Ngspice, Xyce and SPICE OPUS simulation controlled from Ques.

This schematic specifies two simulations:

- AC simulation from 4 MHz to 12 MHz.
- Transient simulation from 0 to 5 us;

Make sure the schematic in Figure 2.1 is drawn correctly then simulate it with Quesator using the sequence *Simulation-Simulate*, or by pressing key F2. After Ques finishes the AC and transient simulations, plot the output data listed below:

- The voltage across R1 resistor in the frequency domain (given by the voltage at the Vr node ),
- The input and output voltage waveforms (the voltages given by the Vin and Vr nodes) your plots should be similar to those shown in Figure 2.1,

- The current in the frequency domain (Pr1 current probe),
- The transient current waveform sensed by the current probe Pr1.

Spice4ques allows schematic component properties to be defined in the same way as Ques. Component values and other icon properties are converted automatically into SPICE compatible netlist format. There is no need for manual adaptation by users. However, please note that not all the predefined Ques components are available for simulation with Ngspice, Xyce or SPICE OPUS. A number of tables provided in later sections of the text list which components can be used with which simulator. Following placement and wiring of components, plus the addition of one or more simulation icons, SPICE simulation is launched using the Ques menu sequence *Simulation -> Simulate* or by pressing key F2. An *External simulator* dialogue then appears. This is illustrated in Figure 2.2.

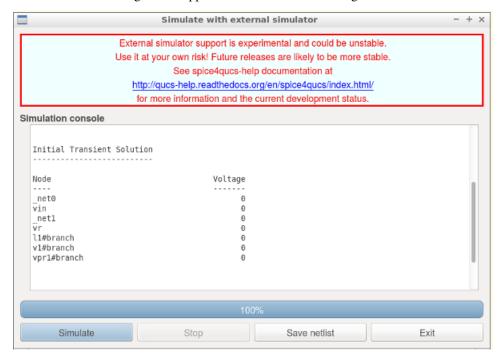

Figure 2.2. External simulator dialogue: where button *Simulate* launches a circuit simulation, button *Stop* causes a running simulation to finish; button *Save netlist* generates, and stores, the netlist of the circuit being simulated and button *Exit* closes the external simulator dialogue.

If the Ngspice, Xyce or SPICE OPUS installation directories are not included in the operating system shell \$PATH statement the location of their executable code must be registered with <code>spice4qucs</code> before Ngspice Xyce or SPICE OPUS simulations will work. This step is necessary for all the operating systems used to run <code>spice4qucs</code>. To register external circuit simulator installation directories <code>spice4qucs</code> users need to launch the <code>Select default simulator</code>, from the <code>Simulate</code> dialogue. The resulting <code>Setup simulators executable simulator location</code> dialogue is illustrated in Figure 2.3. Using this dialogue enter the absolute address of the Ngspice, Xyce or SPICE OPUS executable program code from the keyboard or by pressing the appropriate <code>Open File Select button</code>.. In the case of the Xyce Parallel simulator the number of processors installed in your computer system, must also be entered from the keyboard or selected using the dialogue up-down arrow controls.

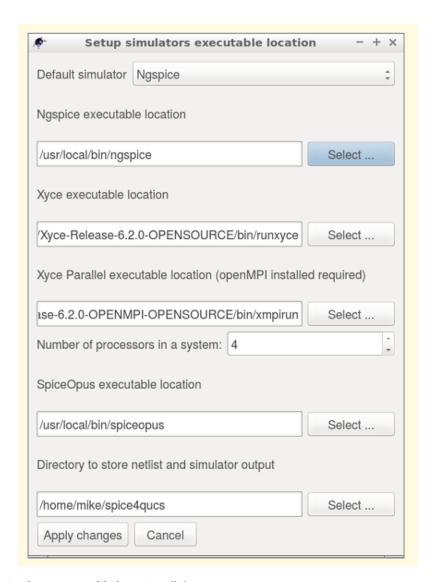

Figure 2.3. Setup simulator executable locations dialogue.

Please note the Xyce parallel command line for binary Xyce-Parallel package has the following format:

```
<Path_to_xyce_executable>/xmpirun -np %p
```

Where spice4qucs substitutes the number of processors for the %p wildcard entry.

Also please note that "user builds" of Xyce-Parallel have no xmpirun script, implying that the full script must be completed by users during the external simulators set up process, for example if <code>opeMPI</code> is installed in directory /usr/bin and Xyce-Parallel installed in /usr/local/Xyce\_Parallel the command line will be:

```
/usr/bin/mpirun -np %p /usr/local/Xyce_Parallel/bin/Xyce
```

Spice4ques users can also define a directory where temporary simulator data and netlists are stored: this simulator working directory is by default assumed to be at \$HOME/.ques/spice4ques.

To simulate a Ques schematic with the Ngspice simulator, select simulator *Ngspice* and press the *Simulate* button shown in Figure 2.2. During simulation Ngspice produces a simulation log. This is displayed in the *External simulator* dialog window, see Figure 2.4. The Ques Log text is also saved at Ques system Log location \$HOME/.ques/log.txt. The Log text can be viewed and using the drop down menue sequence *Simulation->Show last messages* (or by pressing key F5). If the Ngspice simulation fails, any errors reported by Ngspice during simulation are listed in simulation Log window. Similarly, a successful completion of a Ques/Ngspice simulation is reported.

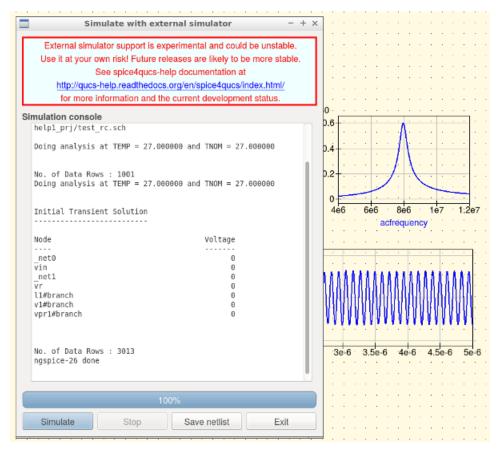

Figure 2.4. A section of an Ngspice execution Log displayed in the *Simulate with an external simulator* dialogue window.

An novel feature introduced by spice4qucs is its ability to generate and save SPICE netlist files from the information contained in a Qucs schematic. To save the SPICE netlist file for the current simulation press the *Save netlist* button shown in Figure 2.2. This process causes a SPICE netlist to be saved as file "netlist.cir" in the ~/.qucs/spice4qucs directory. Here is the generated netlist for the RCL test example:

```
* Qucs 0.0.19 /home/vvk/qucs/examples/ngspice/RCL.sch
   V1 _net0 0 DC 0 SIN(0 0.6 7.5MEG 0 0) AC 0.6
2
   VPr1 _net0 vIn DC 0 AC 0
3
   L1 vIn _net1 10U
4
   R1 0 vR 30
   C1 _net1 vR 40P
6
   .control
   set filetype=ascii
   AC LIN 1000 4MEG 12MEG
   write RCL_ac.txt VPr1#branch v(vIn) v(vR)
10
   destroy all
11
   TRAN 4.97512e-09 1e-06 0
12
   write RCL_tran.txt VPr1#branch v(vIn) v(vR)
13
   destroy all
14
   exit
15
   .endc
16
   .END
```

The simulation sequence introduced in the previous sections of the spice4qucs-help text also applies to the Xyce and SPICE OPUS simulators. However, the information displayed in the simulation log is likely to be different for different

simulators and indeed operating systems.

After an Ngspice, Xyce or SPICE OPUS simulation has successfully completed close the *External simulation* dialogue by pressing the "Exit" button. The simulation data generated by a spice4qucs simulation is available for plotting using the normal Qucs visualisation routines: either drag a diagram icon, or table icon, onto the current Qucs schematic window or onto the associated Qucs display page. After a diagram or table is placed a *Diagram properties* dialog appears. On selecting the dataset for the current simulation the simulation output quantities become available for plotting or tabulating in a similar fashion to standard Qucs.

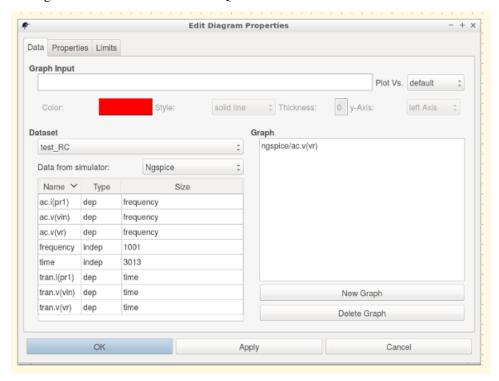

Figure 2.5. Diagram properties dialogue, listing the selected simulator and the available simulation data names.

Ngspice, Xyce and SPICE OPUS simulation data output is in raw-binary SPICE 3f5 output format. Ques converts the SPICE 3f5 style data into a Ques dataset using routines provided in the <code>spice4ques</code> Ques subsystem. Results from different types of simulation, for example SPICE AC and TRAN, are combined into a single Ques dataset. Ques adds an appropriate suffix to each simulator dataset name in order to avoid name clashes and mixing up results from different types of simulation. In the RCL test example the Ques schematic is named RCL.sch. Ques quesator simulation, Ngspice, Xyce and SPICE OPUS simulations result in three different datasets:

- RCL.dat for Quesator;
- RCL.dat.ngspice for Ngspice;
- RCL.dat.xyce for Xyce;
- RCL.dat.spopus for SPICE OPUS;

All four datasets have an extension dat to signify that each set contains Qucs data for post simulation visualisation. The Ngspice, Xyce and SPICE OPUS datasets include second a extension to the file name to identify the name of the external Qucs simulator.

The Dataset selector (see Figure 2.5) shows only the base names of a dataset (for example test\_RC). Users must also select the appropriate simulator from the *simulator name selector* drop-down list. This drop-down only gives existing simulator datasets which prevents users from selecting non-existent datasets by mistake.

Following the selection of a specific data set users must select the variables that are to be plotted. Spice4qucs

preserves SPICE notation for **node voltage** names and **current probe** names. SPICE names are assumed to be case insensitive by <code>spice4qucs</code>, for example

- v (out) Voltage at node out;
- i (Pr1) Current recorded by current probe Pr1;

The Qucs spice4qucs extension also adds a simulation-dependent prefix to each variable name in order to differentiate output variables from different SPICE simulations, for example ac. for AC simulation, tran. for transient simulation, and dc. for DC-sweep.

There are also individual prefixes for each simulator:

- ngspice/ Ngspice simulator prefix;
- xyce/ Xyce simulator prefix;
- spopus/ SPICE OPUS prefix;

Hence for example, the full name of variable from an Ngspice simulation could be ngspice/v(out) This naming system helps to avoid dataset name conflicts.

Individual items for plotting are selected by double clicking on a name in the variable list. As an example when double clicking on ac.i(prl) its name is copied by Qucs into the right-hand plotting window. Like standard Qucs one or more variable items may be selected for plotting on the same 2D or 3D graph. Finally pressing the *Apply* button shown at the bottom of Figure 2.5. causes the selected variable items to be plotted. The plotted simulation results for the external Ngspice AC simulation of the RCL test circuit are shown in Figure 2.6.

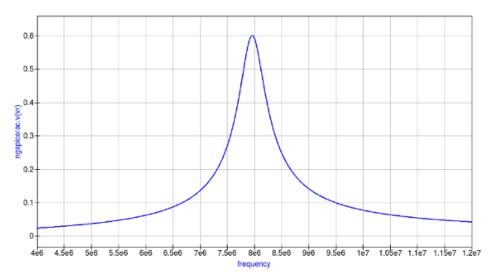

Figure 2.6. External SPICE AC simulation magnitude response for the current flowing in RCL circuit with a series resonant peak of roughly 8 MHz.

Plotting the transient simulation data for the RCL test example follows the same procedure as the sequence described for the AC simulation except that in the transient plot variables with tran in their name are selected, see Figure 2.7.

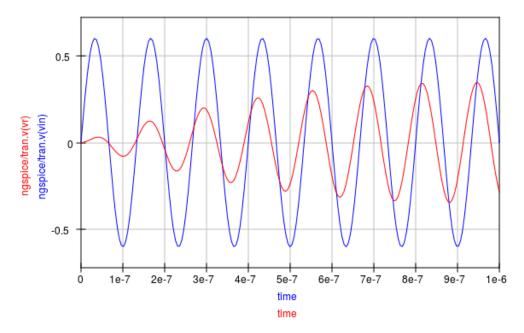

Figure 2.7. Transient simulation voltage waveforms at the input and output nodes of the RCL circuit.

A similar proceedure is adopted for plotting simulation data generated with the Xyce and SPICE OPUS simulators. Readers should make sure they can simulate the example RCL circuit with both Xyce and SPICE opus, then plot the resulting simulation data. More advanced techniques for post processing, plotting and undertaking a range of different visualization processes using Qucs and Octave are outlined in chapter 7.

#### 2.4 Variable names

As part of the spice4qucs extensions Ngspice and Xyce simulation variable names are converted from Qucs notation to SPICE notation and vica versa. Table 2.1 shows the correspondence between the two notations.

Table 2.1 Ques and SPICE variable equivalences

| Variable type      | Qucs display notation | Spice display notation |
|--------------------|-----------------------|------------------------|
| DC node voltage    | Node.V                | V(node)                |
| AC node voltage    | Node.v                | ac.v(node)             |
| TRAN node voltage  | Node.Vt               | tran.v(node)           |
| HB node voltage    | Node.Vb               | hb.v(node)             |
| DC probe current   | Pr1.I                 | i(pr1)                 |
| AC probe current   | Pr1.i                 | ac.i(pr1)              |
| TRAN probe current | Pr1.It                | tran.i(pr1)            |

Also variable prefixes used to designate data from different simulators (Table 2.2)

Table 2.2 Qucs and SPICE variable name prefixes

| Prefix                       | Explanation                             |
|------------------------------|-----------------------------------------|
| Node.Vt                      | Qucs simulation, default dataset        |
| dataset:Node.Vt              | Qucs simulation, external dataset       |
| ngspice/tran.v(node)         | Ngspice simulation, default dataset     |
| ngspice/dataset:tran.v(node) | Ngspice simulation, external dataset    |
| xyce/tran.v(node)            | Xyce simulation, default dataset        |
| xyce/dataset:tran.v(node)    | Xyce simulation, external dataset       |
| spopus/tran.v(node)          | SPICE OPUS simulation, default dataset  |
| spopus/dataset:tran.v(node)  | SPICE OPUS simulation, external dataset |

#### 2.5 DC simulation

Conventional SPICE 3f5 simulation commands OP and DC are not implemented by Qucs or indeed by spice4qucs. Instead more convenient versions of these simulation commands are implemented. These alternative forms of nonlinear steady state DC circuit analysis are linked directly to circuit schematic capture, making them easy to use. Moreover, they provide spice4qucs users with a power full diagnostic and analysis tools for investigating basic circuit operation. The circuit shown in Figure 2.8 represents a simple resistive network with single voltage and current 1 V and 1 A sources respectively. Pressing key "F8" instigates a DC analysis and adds the DC node voltages, probe voltages and probe currents to the current schematic. This feature provides a practical method for scanning a circuit to see if the DC bias values are of the correct order of magnitude. The calculation of DC bias values via the F8 key applies to all the circuit simulators controlled by spice4qucs. Schematics which include the spice4qucs DC icon do not however, list a similar set of voltage and currents in the \*Simulate with an external Simulator" dialogue window. A DC voltage and current list is output when a schematic includes a transient simulation icon, see Figure 2.9.

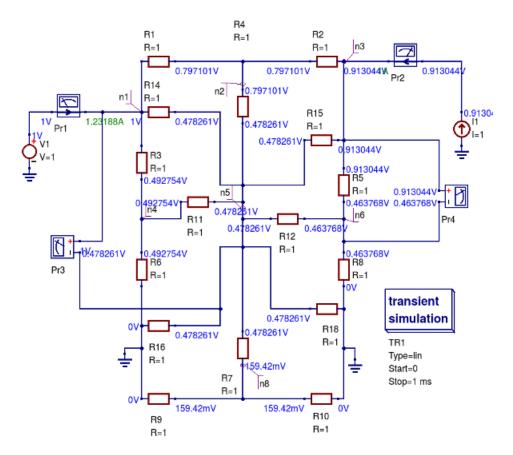

2.5. DC simulation 21

Figure 2.8 A simple linear resistive electrical network driven by single DC voltage and current sources: DC node voltages (V) and voltage probe values (V) are illustrated in blue and current probe values (A) in green.

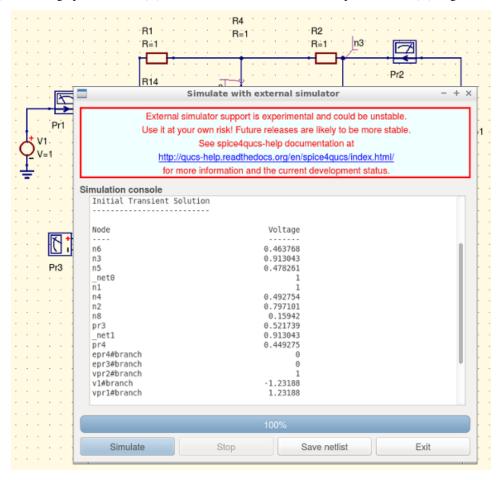

Figure 2.9 A screen dump showing transient simulation initial DC simulation voltage and current values in (V) and (A) respectively for the resistive circuit given in Figure 2.8: NOTE that the voltage and current variable names are output in SPICE style syntax.

Ques does not define a separate analysis type which is equivalent to the original SPICE 2g6 "DC sweep" simulation or the extended SPICE 3f5 version which allows current and voltage source scans plus resistor value scans. In contrast to SPICE the Ques equivalent "DC sweep" is just a specific case of the more general Ques Parameter sweep capability. To emulate the original SPICE DC sweep' spice4ques use a combination of Ques DC simulation plus the Parameter sweep of an independent DC voltage or DC current source or of a resistor numerical value; when the spice4ques Spice netlist builder finds these two linked types of simulation it synthesises them into a DC SPICE netlist entry. This procedure is demonstrated in Figure 2.10. where the test circuit consists of a diode DC bias network connected as a test bench for simulating the non-linear DC current-voltage characteristic of a 1N4148 diode. This example can be found in the Ques examples directory tree listed as examples \ngspice\diode.sch.

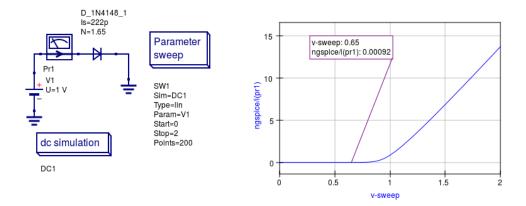

Figure 2.10. Test circuit and simulated DC current-voltage characteristics for a 1N4148 silicon diode.

PLease note the following differences between SPICE and Qucs DC-sweep simulation:

- Specify a sweep source name or a resistor name NOT a source or resistor value; for example in Figure 2.10 V1.
- SPICE model parameters can be swept using the notation Device.Param, for example T1.Bf to sweep the Bf parameter of transistor T1.

#### 2.6 AC simulation

Small signal AC simulation is fully supported by the <code>spice4qucs</code> subsystem. It doesn't require any special adaptation. Just simple place the <code>AC simulation</code> component icon on a schematic and execute an Ngspice, Xyce or SPICE OPUS simulation. Variable name conversions are listed in Table 2.1. The Qucs <code>spice4qucs</code> dataset builder adds the <code>ac.</code> prefix to all variables generated by an AC simulation.

Ngspice, Xyce and SPICE OPUS small signal frequency domain AC simulations use linear, decade or octave frequency scales. Adaptive frequency steps are not implemented.

#### 2.7 TRANsient simulation

Transient simulation is also fully supported by the <code>spice4qucs</code> subsystem. Just place the <code>Transient</code> simulation component icon on a schematic and simulate it. There is a difference between the way the quesator, Ngspice, Xyce and SPICE OPUS simulators implement transient simulation time steps.

Quesator always uses a fixed time step. Ngspice, Xyce and SPICE OPUS use adaptive time steps. The number of simulation points output during a simulation will only be approximately equal to the number of simulation points specified in a Transient simulation properties list. For example, in an example test circuit 200 time points are specified on the schematic. However, due to the fact that the SPICE simulators use adaptive time steps, Ngspice employs 213 simulation points, and Xyce employs 799 time points. This difference should be taken into account during simulation data post processing and when comparing simulation results.

#### 2.8 Other forms of simulation

In contrast to SPICE 3f5, the parameter sweep facility found in Qucs has also been implemented with Ngspice, Xyce and SPICE OPUS where the parameter sweep setup and control is organized by spice4qucs. The details of how this Parameter sweep feature works is the topic of section 5.8.

2.6. AC simulation 23

As well as the fundamental DC, AC and transient simulation types, Ngspice, Xyce and SPICE OPUS also support the additional forms of simulation listed in Table 2.3.

| Simulation Type      | Ngspice | Xyce | SPICE OPUS | See section |
|----------------------|---------|------|------------|-------------|
| Fourier              | X       | X    | X          | 5.1         |
| Distortion           | X       |      | X          | 5.2         |
| Noise                | X       | X    | X          | 5.3         |
| Pole-zero            | X       |      | X          | 5.4         |
| Sensitivity          | X       | X    | X          | 5.5         |
| Harmonic Balance     |         | X    |            | 13.5        |
| Tran shooting method |         |      | X          | 13.7        |
| Custom simulation    | X       |      | X          | 8.0         |

Fourier, distortion pole-zero circuit simulation require special GUI icons. These can be found in the Qucs *Spice simulations* group. In contrast sensitivity, the SPICE OPUS tran shooting method is accessed by spice4qucs via the Custom simulation technique, see section 8.0.

## 2.9 Spice4qucs circuit simulation components

Ques is released with a good selection of passive and active component models. This selection includes both fundamental circuit components, like R, C and L and collections of specific components for a given circuit design sector, like the RF microstrip component models. All the original Ques component and device models were written to work with Ques and there is **NO Guarantee** that they will be work with Ngspice, Xyce or SPICE OPUS. For circuit simulation packages which take advantage of simulation multi-engines this can be a serious problem, particularly for the less experienced user. To help reduce problems to a minimum, spice4ques uses a policy of "blacklisting" those models which do not work with the chosen circuit simulation engine. This policy works in the following way:- when a specific simulator is chosen by a Ques spice4ques user, on running the chosen simulator, **ONLY** those models which work with the selected simulator become available for drawing circuit schematics and simulation. The same approach applies to the components held in the spice4ques libraries.

# 2.10 More basic simulation examples

# 2.10.1 DC Example 1: Calculating circuit input resistance and power dissipation in a resistor.

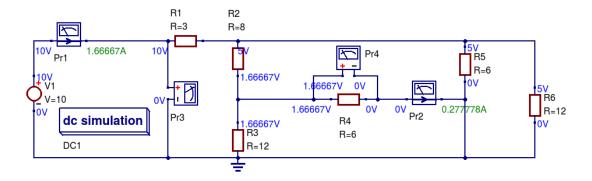

Figure 2.11 DC resistive test network.

- Draw the circuit diagram shown in Figure 2.11,
- Select simulator Ngspice,
- Press key F8
- Determine DC Rin = V(Pr3)/I(Pr1) = 10/1.66667 = 6 Ohm,
- Determine the power dissipated in R4 = V(Pr4)\*I(Pr2) = 1.66667\*0.277778 = 0.463 W.

### 2.10.2 DC Example 2: Variation of power dissipation with varying DC input voltage.

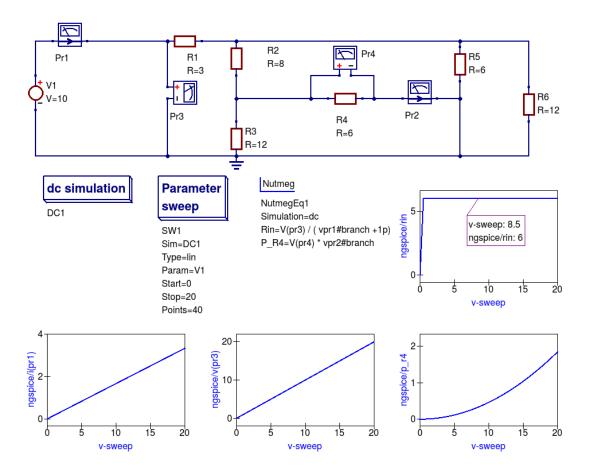

Figure 2.12 DC example 1 with varying DC input voltage: demonstrating the use of a DC sweep simulation.

- Draw the circuit diagram shown in Figure 2.11,
- Select simulator Ngspice,
- Add the dc simulation, Parameter sweep and Nutmeg component icons to the drawn schematic,
- Complete the Parameter sweep and Nutmeg component data entries so that they are the same as given in Figure 2.11,
- Press the F2 to simulate the circuit,
- Plot the graphs illustrated in Figure 2.11,

• Check that your results are the same - if not or the simulation fails check your schematic for errors and resimulate.

#### Notes:

- Current probe values are represented by the SPICE 3f5 notation: vpr1#branch and vpr2#branch.
- There is a discontinuity in Rin when the vpr1#branch current is zero Amperes; hence the need for the dummy 1pA in the Nutmeg equation for Rin.

back to the top

Spice4ques subcircuits, macromodels and device libraries

## 3.1 Spice4ques Subcircuits: with and without parameters

Subcircuits are a concept that has been part of established circuit simulation practice since the early days of computer aided circuit design. Today, all practical circuit simulators have subcircuits as part of their basic device compliment. This is not surprising because they form a natural way of breaking an electonic system down into a number of smaller self contained functional blocks. Spice4qucs supports all the features available with Qucs subcircuits. In a similar fashion to Qucs, the Ngspice, Xyce and SPICE OPUS circuit simulators allow subcircuits with or without parameters. However, an optional part of the Ngspice, Xyce and SPICE OPUS subcircuit netlist syntax that signifies that a parameter extension is present is not allowed (see section 3.1.2). As a starting point spice4qucs subcircuits without parameters are considered first. This introduction is followed by a detailed description of the structure, and netlist syntax, of subcircuits with one or more parameters.

# 3.2 Spice4qucs subcircuits without parameters

Figure 3.1 shows a Qucs subcircuit model for a 15MHz centre frequency band pass passive filter. Note that the three distinct parts of a subcircuit model without parameters are: (1) a circuit representing the model body with one or more input (Pin) and output (Pout) pins plus connected components selected from Qucs pre-defined components and user designed subcircuits ( there are no user defined subcircuits present in Figure 3.1), (2) a subcircuit symbol, and (3) a Qucs netlist giving a list of the internal components, their connection nodes and a wrapper which defines the subcircuit. The syntax of the subcircuit netlist listed in Figure 3.1 is only understood by Qucs and cannot be read without error by external SPICE simulators.

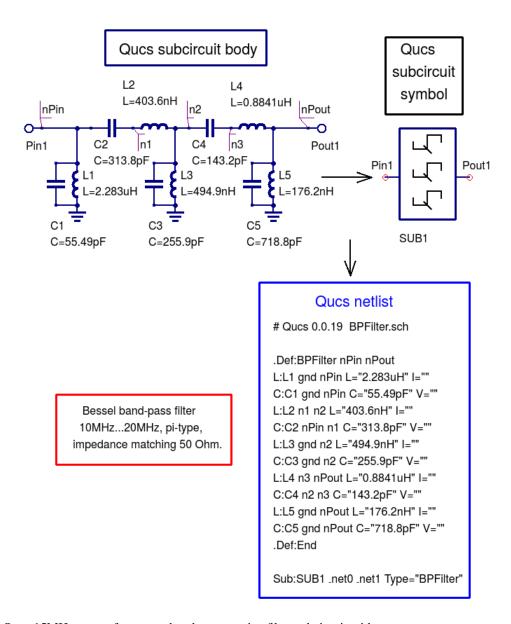

Figure 3.1 Ques 15MHz centre frequency band pass passive filter subcircuit without parameters

A test bench circuit for simulating the band pass filter circuit shown in Figure 3.1 is given in Figure 3.2. This figure includes a plot of the small signal AC output voltage for a filter with 50 Ohm input and output matching resistors. Note the use of a node voltage probe and the signal name allocated by Qucs. Also note that the individual capacitor voltage and inductor current initial conditions are not set as they are not needed due to fact that the filter subcircuit is not DC biased. As a consequence the DC simulation icon shown in Figure 3.2 is not strictly necessary. However, its a good idea to add it automatically to AC simulations because circuits with semiconductor devices or other non-linear components must have their small signal AC properties calculated, at their DC bias conditions, prior to small signal AC simulation.

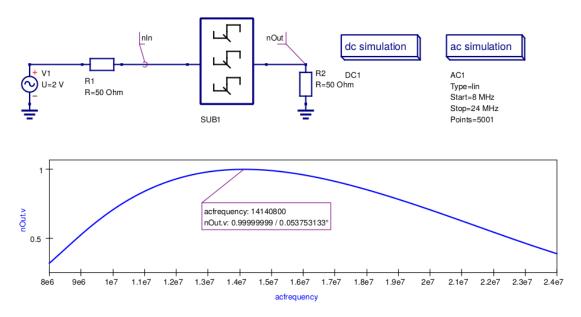

Figure 3.2 Ques 15MHz centre frequency band pass passive filter test bench with 50 Ohm source and load matching Figure 3.3 to Figure 3.5 present AC simulation results for the band pass filter generated with the Ngspice, Xyce and SPICEOPUS circuit simulators.

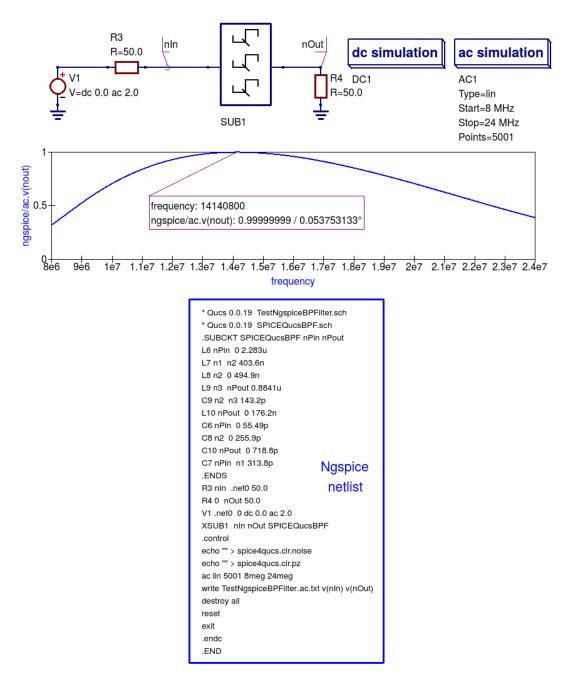

Figure 3.3 Band pass filter Ngspice test results and SPICE netlist for test bench circuit.

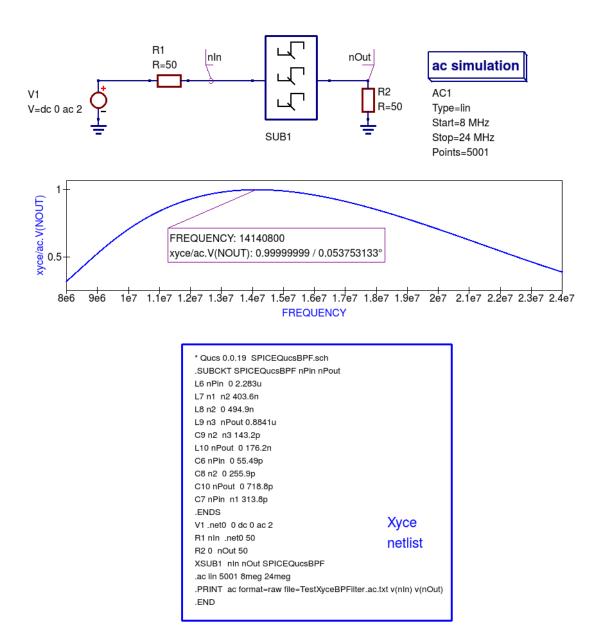

Figure 3.4 Band pass filter Xyce test results and SPICE netlist for test bench circuit.

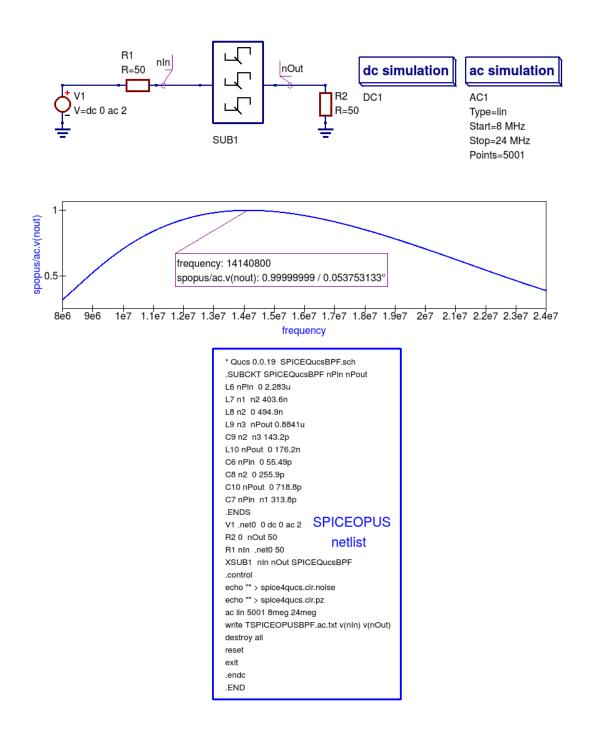

Figure 3.5 Band pass filter SPICEOPUS test results and SPICE netlist for test bench circuit.

Most readers will probably have noticed that the SPICE netlists for the Ngspice and SPICEOPUS band pass filter test benches are identical except for file names. This is because Ngspice and SPICEOPUS both include implementations of the SPICE 3f5 Nutmeg post simulation data processing package that is distributed with their SPICE engines. These are not the same however, mainly because the SPICE OPUS development team have modified the original SPICE 3f5 Nutmeg package to firstly remove errors/bugs and secondly to improve its syntax. The extent to how this will affect the operation of spice4qucs is at this time unclear. If problems/bugs, due to implementation differences, surface in the future the spice4qucs Development Team will attempt to correct them as quickly as possible. The Xyce circuit simulator does not include a version of Nutmeg in its distribution package. This implies that Nutmeg

style post simulation data processing is not possible with Xyce. However, to minimise the effects of this omission an extended form of the SPICE .PRINT statement has been implemented in Xyce, allowing algebraic expressions for data processing to be embedded in .PRINT statements. This topic and other aspects of Xyce post simulation data processing are covered in later sections of this help manual.

#### 3.3 Spice4ques subcircuits with parameters

Subcircuits which have component or physical parameter values set by a list of names and values attached to a schematic symbol add a significant "value added" feature to the subcircuit concept. This form of subcircuit can, for example, be used to represent manufacturers product variations which have identical circuits but require component values or device parameter values of differing value. Unfortunately, SPICE 3f5 only implements subcircuits without parameters. Recent generations of open-source GPL circuit simulators, including Ngspice, Xyce and SPICE OPUS, have been extended by their Development Teams to allow subcircuits with parameters. One consequence of this is that over time divergence of the SPICE subcircuit statement syntax has occurred amongst different circuit simulators. Spice4qucs implements a common subset of the published extended SPICE subcircuit syntax. This works well, but does have one disadvantage however, in that some published subcircuit netlists may require a small amount of editing before they will simulate with Spice4qucs. One code word often found in the SPICE extended subcircuit syntax is the term PARAMS:. This can occur in an X subcircuit call to signify a subcircuit with parameters. As this is optional in Ngspice, and indeed in other SPICE derived circuit simulators, it is not implemented in Spice4qucs.

Quesator, Ngspice, Xyce and SPICEOPUS all allow parameters to be attached to subcircuit symbols and to be used in design equation calculations. As an introductory example Figure 3.6 illustrates a circuit schematic and user generated symbol for a simple Ques harmonic generator composed of a fundamental AC signal and three sinusoidal harmonic components. Parameters f1 to f4 set the frequencies of the harmonics. The Ques Equation block, at the subcircuit internal circuit level, is used to calculate the individual harmonic frequencies. In a similar fashion ph1 to ph4 represent the phases of the signal harmonics.

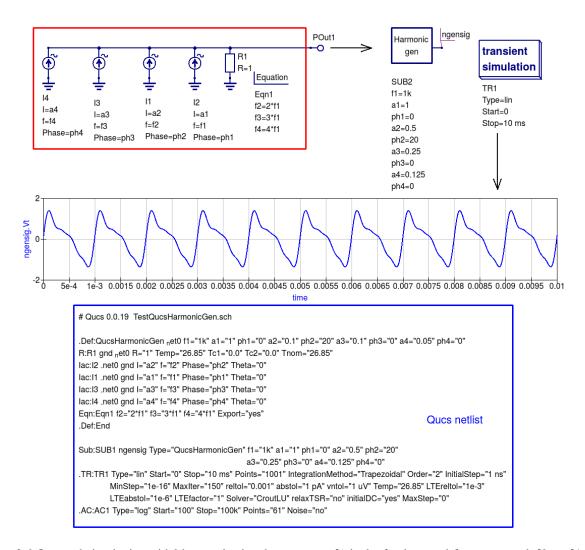

Figure 3.6 Ques subcircuit sinusoidal harmonic signal generator: f1 is the fundamental frequency and f2 to f4 the higher order harmonics; ph1 to ph4 the phases of the fundamental signal and its harmonics. For clarity long Ques netlist lines have been spread over more than one line.

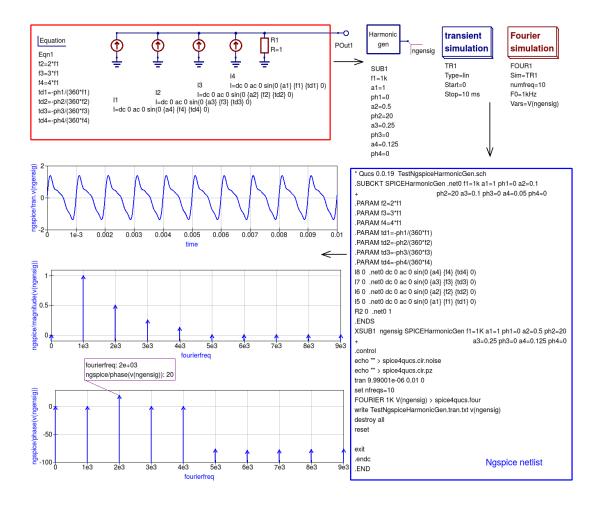

Figure 3.7 Ngspice subcircuit sinusoidal harmonic signal generator.

Figure 3.7 shows an Ngspice version of the Qucs sinusoidal harmonic generator illustrated in Figure 3.6. A casual look at these two subcircuit diagrams shows that they are not dissimilar. However, there are a number of subtle changes apparent from the diagrams. First it is important to realise that the Qucs and SPICE sinusoidal (sin) signal generator specifications are different; Ques requires the signal phase and SPICE the signal delay to be specified as parameters. In Figure 3.7 extra equations to convert phase to time delay are added to Equation block Eqn1 inside subcircuit SPICEHarmonicGen. To ensure that Eqn1 variables, for example frequency f2, are passed to the subcircuit component values as numerical values SPICE curly deliminator brackets, {...}, are placed round equation variable names. Finally, it is important to realize that the order of the variables in Equation blocks are important. Ques allows them to be in any order because it arranges all entries into a sequence which ensures each variable can be allocated a numerical value before it is used in other equations. However, SPICE does not do the same but assumes that all variables included in the right hand side of an equation have been allocated a numerical value prior to being used in the calculation of the variable named on the left hand side of the same equation. To check that the Ngspice generated waveform is correctly generated a Fourier analysis of signal V(ngensig) is displayed on Figure 3.7. At frequencies above f4 the phase values have no meaning. The simulated signal waveform obtained with SPICE OPUS was found to be similar to that obtained with NGSPICE, see Figue 3.8. Try simulating the sinusoidal harmonic generator waveform with SPICE OPUS to check this statement for your self.

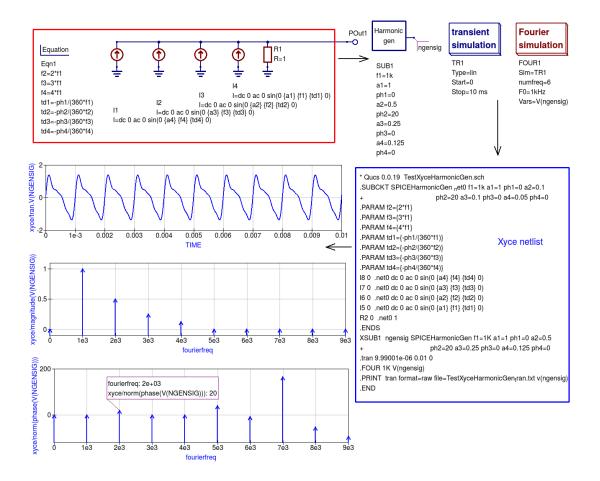

Figure 3.8 Xyce subcircuit sinusoidal harmonic signal generator.

## 3.4 A second more complex example of Spice4ques subcircuits with parameters

Variable assignment equations, defined in Ques *Equation Eqn* blocks and embedded in a subcircuit, are converted by Spice4ques into SPICE. PARAM statements. These are listed in the initial section of the SPICE-netlist of the circuit being simulated, or in the first section of a subcircuit netlist, allowing their values to be determined before the start of a simulation. With Ques *Equation Eqn* blocks it is important to remember that the variables defined cannot be functions of circuit voltage or current or any other voltage/current dependent properties. Restrictions placed by Spice4ques on the use of Ques *Equation Eqn* blocks are considered in detail in Chapter 4. However, one fundamental rule that must be followed at all times is that Ques simulation icons must not be placed inside a subcircuit.

The electrical equivalent circuit of a HC-49/U 8.86 MHz Quartz crystal resonator is shown in Figure 3.9. In this model the crystal resonator is represented as the RCL parallel electric network illustrated in the following two schematics:

- quarz.sch Quartz crystal resonator subcircuit; Figure 3.9.
- quarz test.sch Spice4ques test circuit; Figure 3.10.

These files can be found in the Qucs-S subdirectory examples \ngspice\.

Figure 3.9 shows the crystal resonator subcircuit. A brief introduction to the theory of crystal resonators can be found at https://en.wikipedia.org/wiki/Crystal\_oscillator.

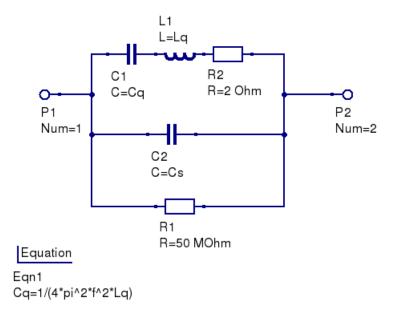

Figure 3.9 Equivalent circuit of Quartz crystal resonator.

In the HC-49/U Quartz crystal resonator model the RCL network has two resonant frequencies:

a series resonance frequency f, where

$$f = \frac{1}{2\pi\sqrt{L_q C_q}}$$

and a parallel resonance frequency  $f_p$ , where

$$f_p = \frac{1}{2\pi\sqrt{L_q C_q}} \sqrt{1 + \frac{C_q}{C_s}}$$

Transposing equation f yields an expression for the series capacitance  $C_q$ , where

$$C_q = \frac{1}{4\pi^2 f^2 L_q^2}$$

This equation is placed in Ques Equation Eqn1 block inside the Quartz crystal resonator subcircuit.

Performing an AC simulation with Ngspice and Xyce, using the test circuit given in Figure 3.10, yields the amplitude response data plotted in Figure 3.11, Ngspice transfer coefficient K (ac.k) and Xyce voltage ac.V (OUT).

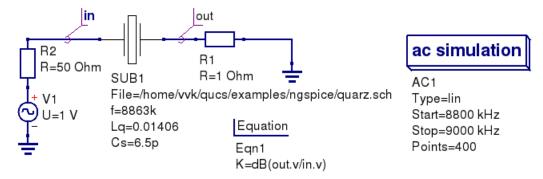

Figure 3.10 Test circuit for Quartz crystal resonator.

Figure 3.11 indicates that the Ngspice and Xyce plotted results are identical. The only difference being that Xyce simulation result postprocessing is not implemented. Hence, only the Xyce output voltage can be plotted; this is done by choosing a logarithmic Y scale, then the Xyce plot effectively displays a scaled decibel output. The two resonant frequencies f and  $f_p$  are clearly visible on these plots.

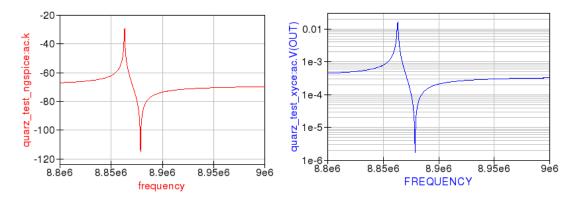

Figure 3.11 Magnitude response of HC-49/U Quartz crystal.

Subcircuits are converted by Spice4ques into SPICE .SUBCKT routines. The SPICE netlist for the Quartz crystal resonator test circuit, Figure 3.10, shown below illustrates how the Spice4ques handles SPICE .PARAM, . SUBCIRCUIT and subcircuit X call statements, placing them in the correct position within the SPICE netlist of the circuit being simulated.

```
* Qucs 0.0.19
                   /home/vvk/qucs/examples/ngspice/quarz_test.sch
2
   * Qucs 0.0.19
                  /home/vvk/qucs/examples/ngspice/quarz.sch
   .SUBCKT quarz _net0 _net1 f=8863k Lq=0.01406 Cs=6.5p
3
   .PARAM Cq={1/(4*3.1415926539^2*f^2*Lq)}
4
   R1 _net0 _net1 50MEG
   C2 _net0 _net1 {CS}
   R2 _net2 _net1 2
   L1 _net3 _net2 {LQ}
   C1 _net0 _net3 {CQ}
   .ENDS
10
   R1 out 0 1
11
   V1 _net0 0 DC 0 SIN(0 1 1G 0 0) AC 1
12
   R2 _net0 in 50
13
   XSUB1 in out quarz f=8863K Lq=0.01406 Cs=6.5P
   .control
15
   set filetype=ascii
16
   AC LIN 400 8800K 9000K
17
   let K=dB(V(out)/V(in))
18
   write quarz_test_ac.txt v(in) v(out)
19
   destroy all
20
   exit
21
   .endc
   . END
```

#### 3.5 Component and circuit libraries

Library components are supported in spice4ques subsystem. You can use all library components. Some libraries have embedded original SPICE code of components. You should prefer to use these libraries to archive the best result

with Spice simulation of Qucs schematics. The example of library component (IRFZ44 MOSFET from *MOSFETS* library) usage is examples/ngspice/irfz44\_switch.sch

#### 3.6 Using manufacturers component data libraries

Electronic components manufacturers often provide spice models of components in datasheets. You can attach these datasheet spice models using *SPICE netlist* component. You need to perform the following steps to use Spice-model from component datasheet. Spice netlist builder substitutes SPICE-models directly to output netlist without any conversions.

- 1. Extract Spice netlist text and save it as text file. You can use any extension for this file. Preferable are .ckt , .cir, .sp
- 2. Place on schematic component *SPICE netlist* and attach SPICE netlist nodes to component port using standard *SPICE component properties* dialog.
  - 3. Simulate schematic with Ngspice/Xyce.

It's need to note that SPICE-netlist of component **must not** be ended by .END directive. In this case simulator exits after it reads .SUBCKT routine and simulation cannot be executed.

The example of spice model usage (LM358 opamp) is shown in the Figure 3.12

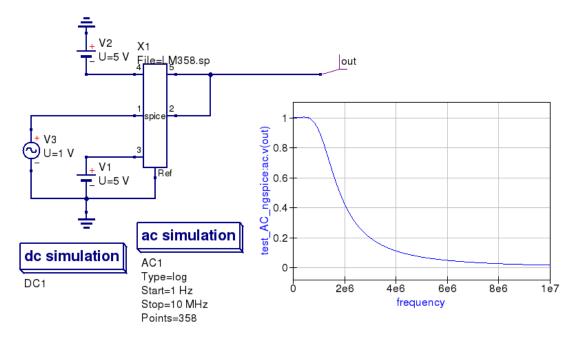

Figure 3.12 AC Simulation of LM358 opamp with Ngspice.

Here is the netlist of LM358 spice-model. Model can be found in LM358 datasheet.

```
# from http://www.ti.com/lit/zip/sloj045

thm358 OPERATIONAL AMPLIFIER "MACROMODEL" SUBCIRCUIT

CREATED USING PARTS RELEASE 4.01 ON 09/08/89 AT 10:54

(REV N/A) SUPPLY VOLTAGE: +/-5V

CONNECTIONS: NON-INVERTING INPUT

INVERTING INPUT

| POSITIVE POWER SUPPLY

| NEGATIVE POWER SUPPLY

| UNITARY OF THE POWER SUPPLY

| OUTPUT
```

(continues on next page)

(continued from previous page)

```
10
   .SUBCKT LM358
                     1 2 3 4 5
11
12
   C1
        11 12 5.544E-12
13
              20.00E-12
   C2
           7
         5 53 DX
   DC.
15
   DE
        54
            5 DX
16
   DLP
        90 91 DX
17
   DLN
        92 90 DX
   DP
         4 3 DX
   EGND 99 0 POLY(2) (3,0) (4,0) 0 .5 .5
   FB
         7 99 POLY(5) VB VC VE VLP VLN 0 15.91E6 -20E6 20E6 20E6 -20E6
         6 0 11 12 125.7E-6
        0 6 10 99 7.067E-9
23
   IEE
         3 10 DC 10.04E-6
24
   HLIM 90 0 VLIM 1K
25
        11 2 13 QX
   01
        12
            1 14 QX
   Q2
27
   R2
         6
           9 100.0E3
28
   RC1
         4 11 7.957E3
29
   RC2
        4 12 7.957E3
30
   RE1
        13 10 2.773E3
31
   RE2
        14 10 2.773E3
   REE
        10 99 19.92E6
   RO1
        8 5 50
   RO2
         7 99 50
   RP
         3 4 30.31E3
   VB
         9 0 DC 0
   VC 3 53 DC 2.100
           4 DC .6
   VE
        54
   VLIM 7
           8 DC 0
   VLP 91 0 DC 40
         0 92 DC 40
42
   .MODEL DX D(IS=800.0E-18)
43
   .MODEL OX PNP(IS=800.0E-18 BF=250)
44
   .ENDS
45
```

### 3.7 Usage of unmodified SPICE Libraries

## 3.8 SpiceLibComp device

You can use an unmodified SPICE libraries with new SpiceLibComp device. This component could be found at the *File components* group. This component have three properties:

- File is full SPICE library file (usually \*.lib, \*.cir, or \*.sp files) path. You can use unmodified library here.
- Device is SUBCKT entry name that represents desired device. Every component is defined as subcircuit and identified by .SUBCKT entry name. This property holds device name. You need to fill this property manually.
- SymPattern is symbol pattern for device. You can select one of predefined symbol patterns or use automatic pattern. Automatic pattern is simple rectangular symbol with pins.

Let's consider SPICE library structure. There exists a SPICE library file ad822.cir that contains AD822 model. Here is library source code:

```
.SUBCKT AD822 1 2 99 50 25
2
   * INPUT STAGE & POLE AT 5 MHZ
   R3 5 99 2456
   R4 6 99 2456
   CIN 1 2 5E-12
   C2 5 6 6.48E-12
   I1 4 50 108E-6
   IOS 1 2 1E-12
   EOS 7 1 POLY(1) (12,98) 100E-6 1
   J1 5 2 4 JX
11
   J2 6 7 4 JX
12
   GB1 50 2 POLY(3) (2,4) (2,5) (2,50) 0 1E-12 1E-12 1E-12
13
   GB2 50 7 POLY(3) (7,4) (7,5) (7,50) 0 1E-12 1E-12 1E-12
14
15
   * GAIN STAGE & POLE AT 13.4 HZ
16
   EREF 98 0 (30,0) 1
17
   R5 9 98 2.313E6
18
   C3 9 25 32E-12
19
   G1 98 9 (6,5) 4.07E-4
20
   V1 8 98 0
21
   V2 98 10 -1
22
   D1 9 10 DX
23
   D2 8 9 DX
24
25
   * COMMON-MODE GAIN NETWORK WITH ZERO AT 1 KHZ
26
   R21 11 12 1E6
27
   R22 12 98 100
28
   C14 11 12 159E-12
29
   E13 11 98 POLY(2) (2,98) (1,98) 0 0.5 0.5
31
   * POLE AT 10 MHZ
32
   R23 18 98 1E6
33
   C15 18 98 15.9E-15
34
   G15 98 18 (9,98) 1E-6
35
   * OUTPUT STAGE
   ES 26 51 POLY(1) (18,98) 1.72 1
38
   RS 26 22 500
39
   V3 23 51 1.03951
40
   V4 21 23 1.36
41
   C16 20 25 2E-12
42
   C17 24 25 2E-12
43
   RG1 20 97 1E8
   RG2 24 97 1E8
45
   Q1 20 20 97 PNP
46
   Q2 20 21 22 NPN
47
   O3 24 23 22 PNP
48
   Q4 24 24 51 NPN
49
   Q5 25 20 97 PNP 20
   Q6 25 24 51 NPN 20
51
52
   VP 96 97 0
   VN 51 52 0
53
   EP 96 0 POLY(1) (99,0) 0.01 1
54
   EN 52 0 POLY(1) (50,0) -0.015 1
```

(continues on next page)

(continued from previous page)

```
R25 30 99 63.5E3
56
   R26 30 50 63.5E3
57
   FSY1 99 0 VP 1
58
   FSY2 0 50 VN 1
59
   * MODELS USED
61
62
   .MODEL JX NJF (BETA=7.67E-4 VTO=-2.000 IS=1E-12)
63
   .MODEL NPN NPN(BF=120 VAF=150 VAR=15 RB=2E3 RE=4 RC=200)
   .MODEL PNP PNP (BF=120 VAF=150 VAR=15 RB=2E3 RE=4 RC=900)
   .MODEL DX D(IS=1E-15)
   .ENDS AD822
```

This library example contains only one model defined by one subcircuit entry, but you can use any library containing any amount of device models.

Let's use AD822 opamp model. Create new schematic and place SpiceLibComp device on schematic (Figure 3.13). Select ad822.cir file in the first property. Then fill ad822 (device name) in the second property.

You can either create an automatic component symbol, either use one of the predefined patterns. At current state only opamp3t and opamp5t patterns are available. These patterns represents three- and five-terminal opamps respectively. Symbol patterns are Qucs XML files. They are placed in the share/qucs/symbols subdirectory of the Qucs installation root. These files have \*.sym extension. Symbol pattern format will be considered further.

SPICE netlist builder performs automatic port assignment for subcircuit pins. If automatic symbol is used symbol pin names will be automatically filled from the .SUBCKT entry definition. See Figure 3.13 for example of the automatic pin assignment.

If symbol pattern is used, the first . SUBCKT entry port will be automatically mapped to the first symbol port, etc. Symbol port sequence is defined in the symbol pattern file ( $\star$  . sym) in Port description lines.

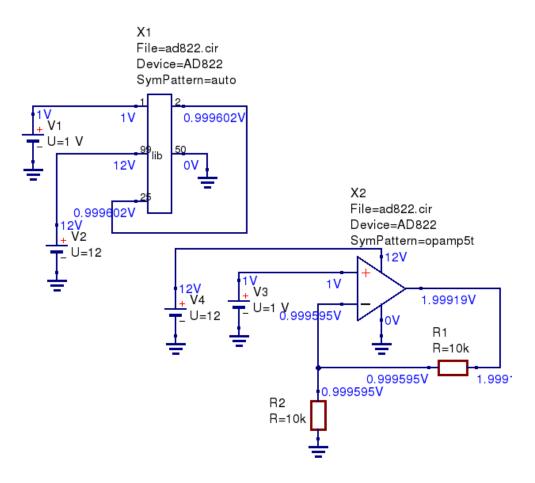

Figure 3.13 LM358 opamp library model usage with SpiceLibComp device

### 3.9 Symbol pattern files format description

Let's consider symbol files format. Symbols have \*.sym extension and are placed in share/qucs/symbols subdirectory of the Qucs installation tree. Qucs automatically scans content of this subdirectory and displays all found valid symbols in drop-down list in the third property (SymPattern) of the *SpiceLibComp* device. User can select any symbol for new SPICE library device. It's need to create a new symbol file and place it into symbols directory to add new symbols to the existing Qucs installation.

Let's consider symbol file format. Symbols have Qucs XML schematic format without header. An example of symbol file (five-terminal opamp) is shown in the listing below:

(continues on next page)

(continued from previous page)

Automatic symbol files preparation is not yet implemented, but you can use Ques schematic editor to create new symbol files. You may use the following sequence to create new symbol:

- Create Ques subcircuit. Subcircuit may be empty. Place desired ports on it;
- Attach symbol to it using switching to symbol mode by F9 keystroke. Wire subcircuit ports to symbol and paint symbol outline.
- Save subcircuit, open it with any test editor and copy-paste symbol code form it into the symbol file.

Please pay attention to the proper port mapping. Let's consider port definition line format:

```
<.PortSym 10 -40 3 0>
```

This port definition consists of five space separated fields. The fourth field (3) contains port number. This port number should match SPICE . SUBCKT port number (not port name!) to proper component wiring. You may need to edit this field manually.

For example AD822 has the following definition in our library:

```
.SUBCKT AD822 1 2 99 50 25
```

Subcircuit node list follows after the subcircuit name ( AD822 ). Subcircuit nodes will be mapped to component port in the following sequence:

- Node 1 to Port 1
- Node 2 to Port 2
- Node 99 to Port 3
- Node 50 to Port 4
- Node 25 to Port 5

### 3.10 Usage of the whole SPICE library

Qucs-S supports usage of the whole SPICE libraries. Such libraries will be visible in the **QucsLib** tool and left-side **Library** dock. Library modification will be not required, but user may need to attach components symbols as resource files.

Let's consider how to use it. SPICE library again will be treated as a set of .SUBCKT entries. You should give \*.lib extension an existing SPICE library and put in into \$HOME/.qucs/user\_lib or system Qucs library directory (for example /usr/share/qucs-s/library for Unix). Then you can get access to this newly added SPICE library via QucsLib tool or from the left-side dock. You will see its name and component list (Figure 3.14).

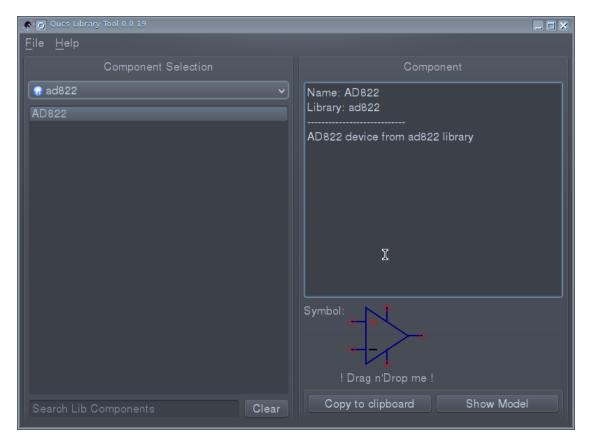

Figure 3.14 An example of a SPICE library view in the Ques library manager.

Every .SUBCKT found is considered as a single component. It will be shown in the library manager and it will be available for drag'n'drop. Subcircuits are available via an existing SpiceLibComp component.

Default symbol will be created, if there is no symbol attached to component. But you can attach user symbol to every component. Symbol file (Qucs XML) should be placed at the <code>library\_name</code> subdirectory. For example, you should create <code>opamps</code> subdirectory for <code>opamps.lib</code> file and put all necessary symbol files int it. This location is used also for other resources such as XSPICE CodeModel sources (\*.mod and \*.ifs files). Symbol file \*.sym format is considered in the previous section. Two symbol types are implemented:

1. Default symbol for all components in library. It should be placed at library\_name.sym file. For example opamps.sym will be treated as the default symbol for opamps.lib library. 2. Symbol for every component (component\_name.sym file). For example, LM358.sym will be mapped to LM358 component.

Default symbol will be substituted, if component symbol file is not found.

Please keep in mind that SPICE subcircuit names are case-insensitive, but symbol file names may be case-sensitive for some specific platforms. In other words ad822.sym may not work for AD822 component. But AD822.sym will be attached properly.

You can look at SPICE library example with attached symbols here: https://github.com/ra3xdh/qucs\_spicelib Clone this repository and copy ad822.lib file and ad822 subdirectory into \$HOME/.qucs/user\_lib directory. This library contains one component (AD822 opamp).

Let's consider library and resource files tree:

```
qucs_spicelib/

— ad822

— ad822.sym
— ad822.lib
```

As you can see, resources are placed into ad822 subdirectory. It contains one default symbol file ad822.sym that is placed in resource subdirectory.

#### 3.11 Libraries blacklisting

Every library may consist of simulator-incompatible components. For example XSPICE devices will not work with Xyce backend. And Quesator microwave devices will not work with any of SPICE.

Library blacklisting serves to hide simulator incompatible libraries in Qucs-S library manager view. User will not see such libraries. This prevents simulator compatibility issue.

There are three \*.balcklist files in the system Qucs-S library directory (for example \$QUCSDIR/share/qucs-s/library/). All files have plain text format and contain a list of simulator-incompatible library files with extension in the current directory. File entries are newline-separated. These libraries will be blacklisted and will be not shown in the library manager if appropriate simulator is selected as default.

Here is blacklist files list:

- ngspice.blacklist The list of Ngspice-incompatible libraries;
- xyce.blacklist The list of XYCE-incompatible libraries;
- qucs.blacklist The list of Qucsator-incompatible libraries;

For example, let's consider contents of the ques.blacklist file:

AnalogueCM.lib
Cores.lib
Transformers.lib
Xanalogue.lib

All of these libraries contain SPICE-only components (XSPICE analogue blocks) and will not work with Quesator. back to the top

### Device and component modelling with algebraic equations

#### 4.1 The role of algebraic and numeric equations in circuit simulation

Algebraic/numerical equations play the following important roles in circuit simulation:

- 1. Circuit device parametrization,
- 2. Post-processing of simulation data, and
- 3. Definition of user-defined components.

With the spice4qucs subsystem the first and second operations in the above list and the third item can be performed easily.

Spice4qucs supports the following algebraic/numeric equations:

- 1. The usual Ques equations. These are converted automatically to SPICE .PARAM statements and ngnutmeg scripts. Equations that don't include simulation variables (for example, node voltages and device currents) are passed as . PARAM statements in the generated SPICE netlist. In contrast equations that include one or more simulation variables are placed in the SPICE simulation file between the ngspice .control and .endc statements. The .control and .endc block is normally located following one or more SPICE simulation commands. Please NOTE equations which include simulation variables can only be processed with ngspice because Xyce is not equipped with a suitable post-processor for this purpose.
  - 2. . PARAM items. Such statements are passed directly as a . PARAM entry in a generated SPICE netlist.
- 3. .GLOBAL\_PARAM sections. This feature works in the same manner as a .PARAM item.
- 4. .OPTIONS sections. This feature provides a way of changing the value of internal ngspice or Xyce defined variables, such as, for example GMIN.
- 5. Ngnutmeg scripts. These are directly passed to the ngnutmeg post-processor after simulation. Again please note this feature is not supported by Xyce.

Icons representing the last four equation types can be found in the Spice sections group of the Components palette.

#### 4.2 Ques equations usage with ngspice and Xyce

Ngspice fully supports equations. Only mathematical functions related to S-parameter simulation will (such as stoz(), stoy(), etc.) are niot implemented. Complex number arithmetic is also supported. Similarly, physical constants (q, kB, etc.) are also allowed. Ques equations can be used for both parametrization and post-processing purposes. However, please remember that SPICE variable names are not case sensitive but Quesator is case dependent. Hence, KV and KV refer to different variables for Quesator and the same variable for ngspice and Xyce. Algebraic expressions are evaluated from the left to right with brackets, in the normal fashion, determining evaluation order.

As mentioned above, equations that contain simulator variables, such as node voltages and device currents, are converted into Ngnutmeg script. The following example (complex power calculation in RC-circuits, Fig 4.1) illustrates the usage of Ques equations with ngspice. This circuit simulates correctly with both ngspice and Quesator.

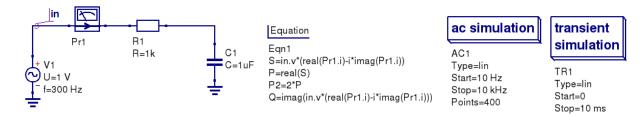

Figure 4.1 Total power in an RC-circuit.

It's need to evaluate the following equations:

Total power .. math::  $S = abs (dot\{U\} cdot dot\{I\}) Active power: .. math:: <math>P = Re [dot\{U\} cdot dot\{I\}] Reactive power .. math:: <math>Q = Im [dot\{U\} cdot dot\{I\}]$ 

The simulated results are shown in the Figure 4.2.

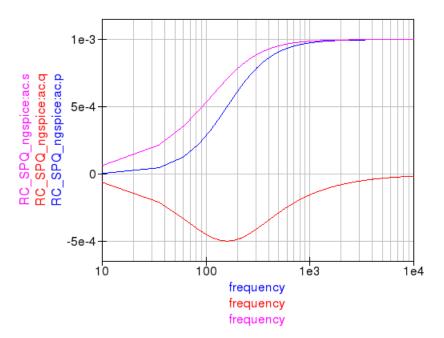

Figure 4.2 Total, active, and reactive power curves.

The Xyce circuit simulator is distributed without a post-simulation data processor like ngnutmeg. Unfortunately, this implies that Xyce can only partial process Qucs equations. In particularly, Xyce only supports parametrization.

Algebraic equations that include node voltages or device currents are ignored by Xyce.

Here is a small example. It illustrates how parametrization could be used with all of three simulation back ends. Parametrisation is used to estimate the resonant frequency  $f_{res}$  of the RCL circuit:

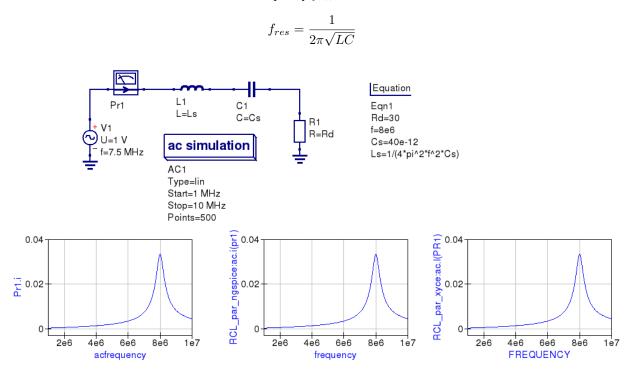

Figure 4.3 Parametrised RCL-circuit.

You can see that simulation results for all three circuits are identical.

#### NOTE:

There is an important note on equations order. SPICE simulators are succeptible to equations order, but equations order has not matter for Quesator. It concerns both parametric equations and postprocessor equations. Spice4ques don't care on equations order. User should select proper equations order to avoid Undefined variable... simulation errors. This concern also two or more Equation components on schematic.

### 4.3 Manipulating simulation data with algebraic measurement scripts

Post-processing of the simulation data is very important feature of a circuit simulator. There are two general ways employ data postprocessing with ngspice and quesator.

Firstly, a special component *Nutmeg Equation* has been implemented. It works in a similar fashion to the established Ques Equation component. It's properties dialog (Fig.4.4) is opened by double clicking on the *Nutmeg Equation* icon.

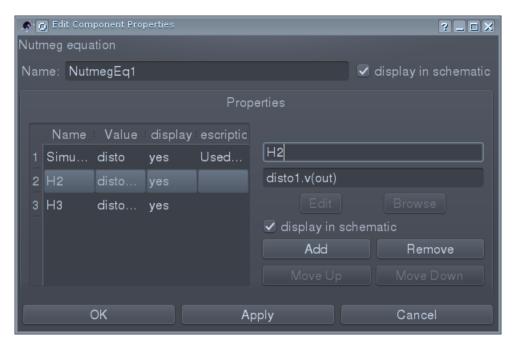

Figure 4.4 The Ngnutmeg Equation properties dialog.

You need to specify (as first parameter) the type of simulation to which the Ngnutmeg script is be linked. The following simulation types are allowed:

- AC
- TRAN
- DISTORTION
- DC
- All simulations

If type "All simulations" is selected, equations will be evaluated for all simulations. You should use the standard SPICE notation for node voltages and device current, for example; node voltages are specified as v (node) or V (n1, n2). In a similar fashion probe currents are specified in SPICE terms as VPr1 #branch which represents the current flowing in Ques probe named Pr1. Spic4ques allows the use of all of the Ngnutmeg functions and operators without any limitations. However, please take into account that variables in Ngnutmeg equations are case independent!

All other equations/parameters form ngnutmeg equations. These are converted into Ngnutmeg let statements:

```
let Var1 = Expression1
let Var2 = Expression2
let VarN = ExpressionN
```

Expressions are evaluated from the first to last with brackets determining the order of priority. You should take into account expression order when writing ngspice equations.

The following example (Fig. 4.5) illustrates how the two equation types are used.

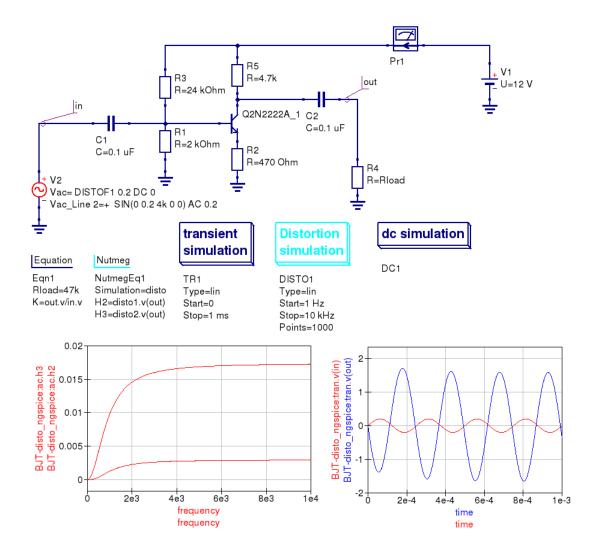

Figure 4.5 Distortion analysis with Ngnutmeg simulation data postprocessing.

The second way of postprocessing simulation output data uses the normal Qucs *Equation* component. However, please note that spice4qucs allows the use of SPICE notation in Qucs equations. The following example shows how this feature can be utilized.

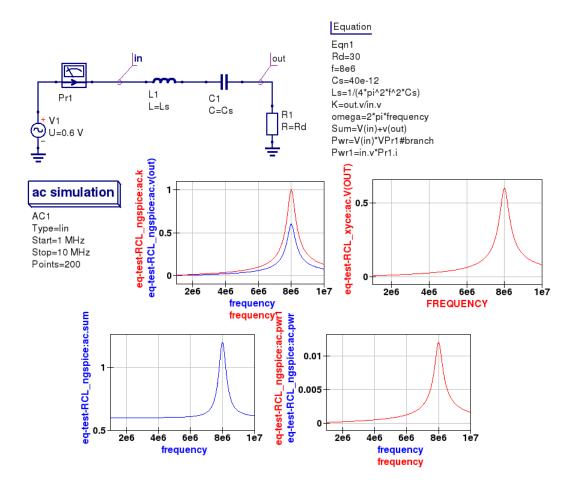

Figure 4.6 Using SPICE notation in Qucs equations.

## 4.4 Qucs Equation-Defined Device (EDD) models

Ques EDD models are described by current equations and charge equations. EDD has N branches. Current equations bind current  $I_N$  flowing through a branch with voltage  $V_N$  across branch N:

to

$$I_1 = f_1(V_1, \dots, V_N)$$

. . .

$$I_N = f_N(V_1, \dots, V_N)$$

Charge equations bind charge  $Q_N$  accumulated by a branch with voltage  $V_N$  across branch N and current  $I_N$  flowing through branch N:

to

$$Q_1 = g_1(V_1, \dots, V_N)$$

. . .

$$Q_N = g_N(V_1, \dots, V_N, I_1, \dots, I_N)$$

Ques equation notation must be used in EDD equations. Ques notation is converted to SPICE notation automatically, where the Ques EDD function is synthesised by a SPICE netlist builder to form an electrical equivalent circuit built around SPICE B-type sources. The Spice4ques subsystem supports both EDD current and charge equations. You can simulate EDD models with ngspice and Xyce without any special adaptations. All SPICE mathematical functions are allowed. The following examples (Figures 4.7 and 4.8) demonstrate how EDD based circuits are simulated. The first example illustrates a set of IV-curves for a Tunnel diode, where the Tunnel diode IV-curve is approximated by the following equation:

$$I = I_s \left( e^{\frac{V}{\varphi_T}} - 1 \right) + I_v e^{k(V - V_v)} + I_p \cdot \frac{V}{V_p} e^{\frac{V_p - V}{V_p}}$$

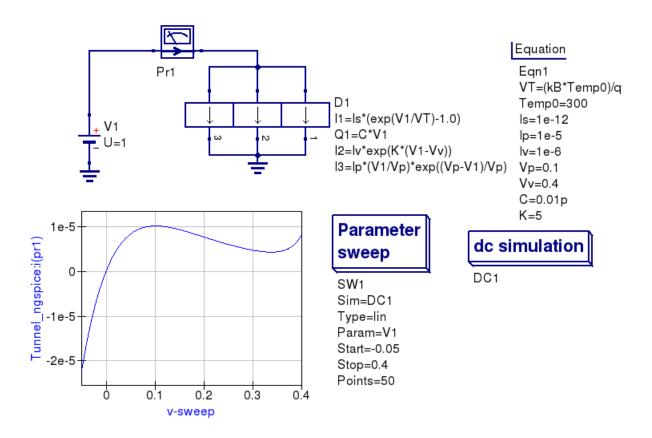

Figure 4.7 Tunnel diode simulation using an EDD compact device model.

The second example illustrates how a nonlinear capacitor can be approximated by a polynomial that binds capacitor charge Q with applied voltage V

$$Q = C_1 V + \frac{C_2 V^2}{2} + \frac{C_3 V^3}{3} + \ldots + \frac{C_N V^N}{N}$$

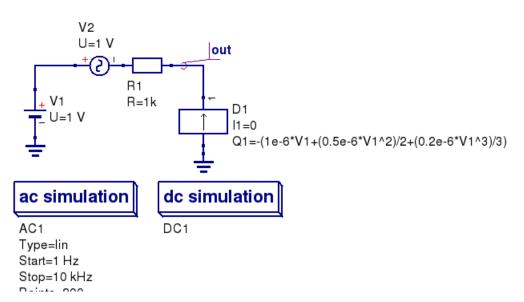

Figure 4.8 A non-linear capacitor simulation using ngspice and Xyce

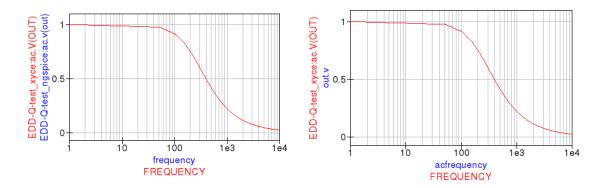

Figure 4.9 The magnitude response of an RC circuit with a non-linear capacitor.

The spice4ques special component called *Equation defined source* could be used as alternative to the Ques EDD. This component is located in group *Spice components*. It implements a behavioural B-type SPICE voltage or current source. See chapter 5.1 of ngspice manual for more information. The example introduced in Figure 4.10 shows how this source is used. Please note that SPICE notation must be used with B-source expressions.

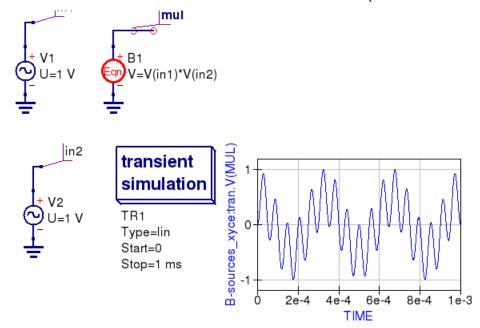

Figure 4.10 A voltage multiplier model with B-type sources.

## 4.5 Qucs Frequency Equation-Defined Device (FEDD) models

Ques RFEDD devices is not yet supported by spice4ques. As a temporary work around behavioural R,C,L models and B-type sources should be used instead. Moreover, the Ngspice hertz variable is defined to represent signal frequency, allowing models with the same function as the Ques RFEDD model to be synthesised. Refer to chapters 3.2.4, 3.2.8, 3.2.12, and 5.1 of the official Ngspice manual for further information.

# 4.6 Ngspice and Xyce translation/synthesis of EDD and FEDD models

back to the top

#### More advanced circuit simulation techniques.

#### 5.1 Fourier simulation

The Qucs-S implementation of *Fourier simulation* allows users to perform a Fourier analysis of one or more time domain circuit signals and to investigate their spectrum in the frequency domain. Qucs-S *Fourier simulation* is implemented by Ngspice, Xyce and SPICE OPUS. Fourier simulation is available to Qucs-S users via a special icon called *Fourier simulation*. This icon is located in the *simulations* group. To request a *Fourier simulation* place a copy of the "*Fourier simulation*" icon on the current work schematic alongside a *transient simulation* icon. Qucs-S *Fourier simulation* uses the simulation data generated by a *transient simulation* and has no meaning without a set of transient time domain data. The link between *Fourier simulation* and *transient simulation* is formed by entering the name of the coupled *transient simulation* as the first property of *Fourier simulation*.

The Fourier analysis property list has the following entries:

- 1. Sim Linked transient simulation icon name.
- 2. numfreq Number of harmonics: variable number for ngspice and SPICE OPUS but fixed at 10 for Xyce.
- 3. F<sub>0</sub> This parameter is the fundamental frequency of the generated frequency domain spectrum.
- 4. Vars This parameter is a list of output signals. These may be node voltages and currents. In the list each entry must be space separated.

Fourier simulation creates four output vectors for each specified output signal, for example in the case of signal v (out):

- 1. magnitude (v (out)) Magnitude spectrum.
- 2. phase (v (out)) Phase spectrum (in degrees—).
- 3. norm (mag (v (out)) Normalized magnitude spectrum.
- 4. norm(phase(v(out)) Normalized phase spectrum.

Ques-S allows each of these four display vectors to be plotted.

Here is a small example of a *Fourier simulation* which demonstrates the main features introduced above and the relation between small signal AC simulation and *Fourier simulation*.

Figure 5.1 Fourier and small signal AC analysis of a single stage transistor amplifier.

# 5.2 Additional Ngspice, SPICE OPUS and Xyce *Fourier simulation* examples

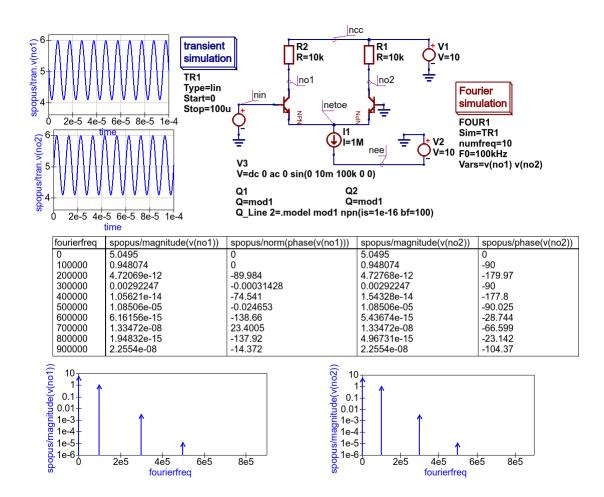

Figure 5.1.1 SPICE OPUS Fourier simulation basic example.

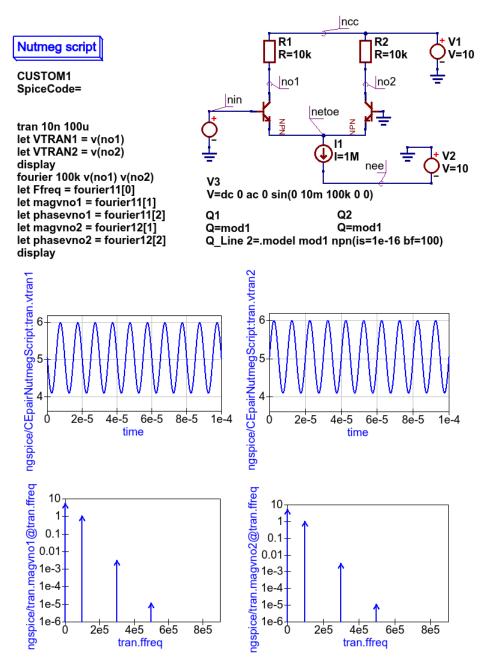

Figure 5.1.2 Ngspice *Fourier simulation* basic example: see section 17.5.25 of the Ngspice User Manual for an explanation of the Ngnutmeg *fouriermn* statement.

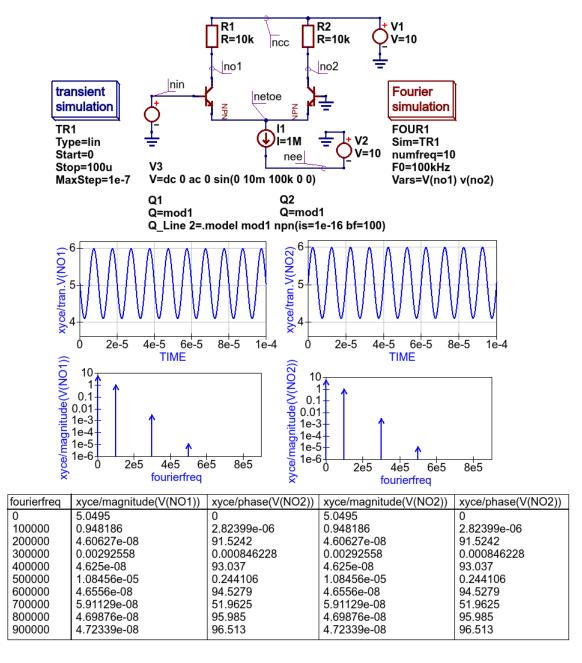

Figure 5.1.3 Xyce Fourier simulation basic example: simulation controlled by transient simulation and Fourier simulation Icons.

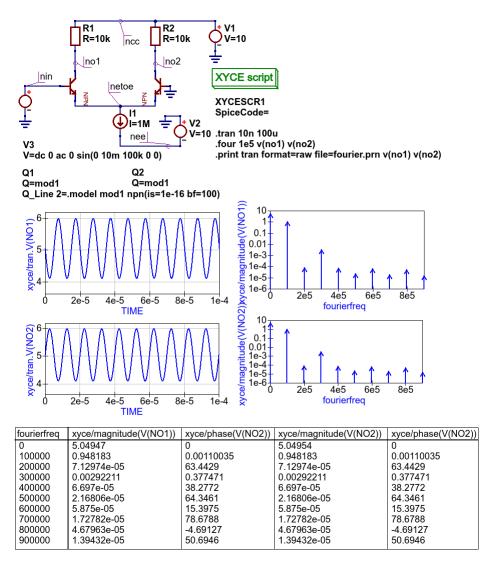

Figure 5.1.4 Xyce *Fourier simulation*: controlled by *Xyce script*; see section 2.1.6 of the Xyce Reference Guide for an explanation of the *.four* and associated *.print* statement.

#### 5.3 Distortion simulation

SPICE *Distortion analysis* provides a small signal distortion analysis of a circuit being simulated. To request a distortion analysis place a copy of the special *Distortion analysis* icon on the current work schematic. It undertakes a simulation similar to the small signal *AC analysis*, but calculates the circuit distortion components instead. SPICE *Distortion analysis* is only available with ngspice. The calculated distortion components, for example values for the second and third harmonic components, can be extracted using ngnutmeg script statements. Refer to the official ngspice manual for the details of the available ngnutmeg operators and functions.

Ngspice *Distortion analysis* requires that the circuit being simulated is driven by aspecial *AC voltage* source component. This extended signal source can be found in the *Spice components* group. You need to specify voltage source parameters DISTOF1 and/or DISTOF2 for the ngspice *Distortion analysis* to function correctly. Refer to the official ngspice manual for a detailed description of all the ngspice *Distortion analysis* features. Please NOTE that the standard Ques AC source will not work with ngspice *Distortion analysis*.

Here is an basic example of the application of SPICE Distortion analysis for estimating the distortion components of

a single stage transistor amplifier.

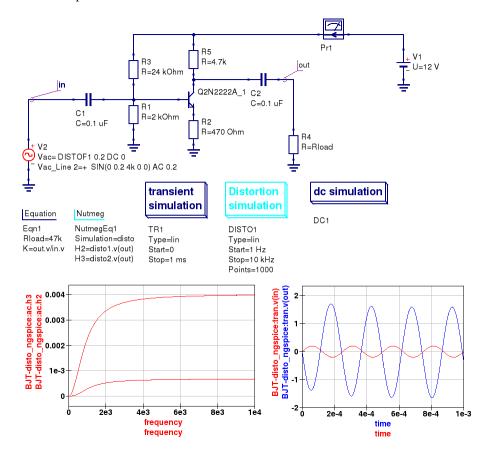

Figure 5.2 SPICE small signal distortion analysis of a single stage transistor amplifier.

#### 5.4 Noise simulation

SPICE noise simulation allows the calculation of total circuit noise over a specified frequency bandwidth. ngspice noise simulation creates two vectors:

- 1. onoise total Integrated output noise.
- 2. inoise total Equivalent input noise.

Spice4ques allows these vectors to be plotted. NOTE the Noise simulation at a single signal frequency only outputs a single set of noise data. At this time only ngspice has noise analysis implemented. However, in the near future is expected that noise simulation will be added to Xyce.

To set up a Noise analysis add the following four parameters to the Noise analysis icon drop-down list:

- 1. Bandwidth limits Analysis start and stop frequencies in Hz.
- 2. Points count The number of noise simulation frequency points.
- 3. Output The output parameter name; this may be a node voltage or branch current.
- 4. Source Name of the input voltage source. A standard Ques voltage source is allowed in this context.

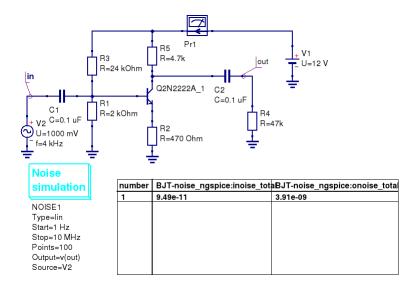

Figure 5.3 Noise analysis of a single stage transistor amplifier.

#### 5.5 One and two parameter sweep controlled simulations

Both one and two **Parameter sweep** simulations (in nested loops) are implemented with Ngspice, SPICE OPUS and Xyce. However, there is no warranty that proper results will be obtained with the Xyce time domain simulation linked to **Parameter sweep** changes, mainly because Xyce uses an adaptive time step for each step of a sweep variable. **Parameter sweep** simulations operating with DC and frequency domain circuit simulation do not suffer from this problem and normally report accurate output data.

The differences between the Qucs-S and Qucs Parameter sweep definitions are listed below

- 1. Qucs-S uses a component name instead of a variable name to set a sweep component instance value; for example use C1, R1, etc. to sweep capacitance and resistance values of components C1 and R1.
- 2. Ngspice and Xyce allow model parameter values to be swept using the following notation: Ngspice uses <code>@dev[param]</code> and Xyce uses <code>dev:param</code>. This notation is selected by setting the <code>Parameter sweep</code> variable <code>SweepModel</code> to true. Note also that the Ngspice nutmeg command <code>altermod</code> can also be used to change the value of a component or model parameter value. Quest legacy devices use notation <code>Component\_name</code>. <code>Parameter\_name</code>. This notation is selected by setting the <code>Parameter sweep</code> variable <code>SweepModel</code> to false. Table 5.1 shows the allowed combinations of <code>SweepModel</code> and parameter values. All other combinations are illegal and will give incorrect output data or cause <code>Ques-S</code> to crash and should no be used.
- 3. Qucs-S does not allow the use of .PARAM and .GLOBAL\_PARAM names as sweep variables.

Table 5.1 Allowed combinations of Component/Model identifiers and SweepMpdel access codes

| Simulator | SweepModel | Component access | Model access                 |
|-----------|------------|------------------|------------------------------|
| Quesator  | FALSE      | Value            |                              |
|           | FALSE      |                  | Device.parameter_value       |
| Ngspice   | FALSE      | Name             |                              |
|           | TRUE       |                  | @Device_name[parameter_name] |
| Xyce      | FALSE      | Name             |                              |
|           | TRUE       |                  | Device_name:parameter_name   |

Figure 5.4 shows how changing the values of collector resistance effects the mid-band gain of a single stage BJT

amplifier. Theoretically, the ideal gain is given by R2/R4, suggesting good agreement between the simulated output data and theory. The schematic illustrated in Figure 5.4 also presents a technique for scanning a component value in different simulation domains. In this example the same component value (R2) is changed by a **Parameter sweep** icon linked to individual simulation icons (SW3+TR1 and SW2+AC1).

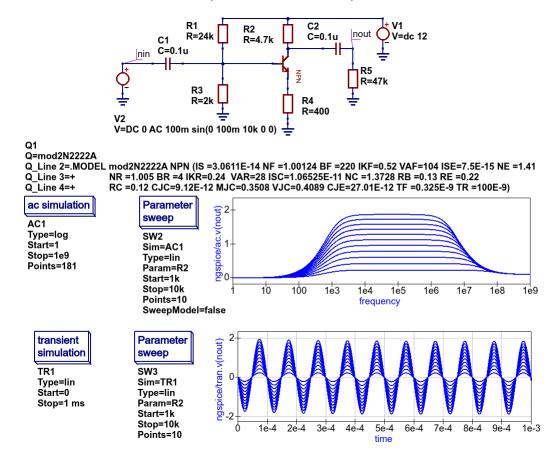

Figure 5.4 Ngspice component sweep example.

The example shown in Figure 5.5 demonstrates the effect of changing capacitor C1 on the low frequency response of the single stage BJT amplifier introduced in Figure 5.4. Figures 5.6 and 5.7 introduce further extensions of the Qucs-S swept parameter capabilities. Notice that Xyce allows semiconductor, and indeed other component models with parameters specified by the .MODEL statement, to be swept in DC simulations. However, this is not the case with Ngspice and SPICE OPUS DC simulations where only independent voltage and current source values and resistor values can be swept. This limitation follows directly from the original SPICE 3f5 simulator C code. In contrast to Ngspice and SPICE OPUS, Xyce includes a .STEP statement which supports an extended range of swept component parameter features, making it similar to the original Qucs swept parameter simulation.

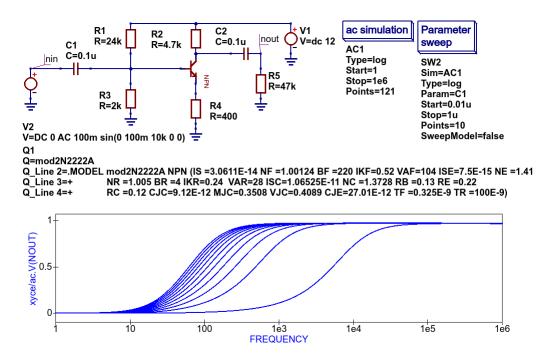

Figure 5.5 Xyce component sweep example two.

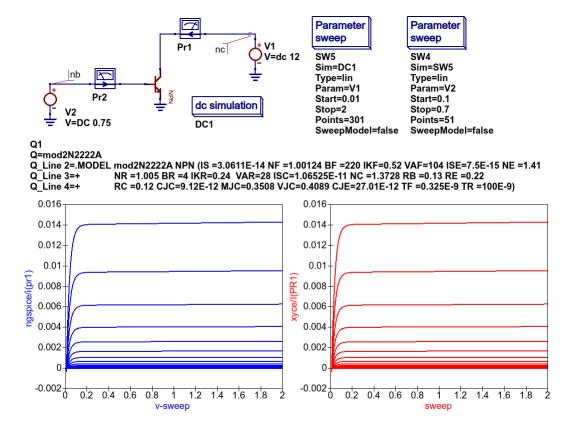

Figure 5.6 Two variable nested loop parameter scan: Ngspice and Xyce BJT output characteristics.

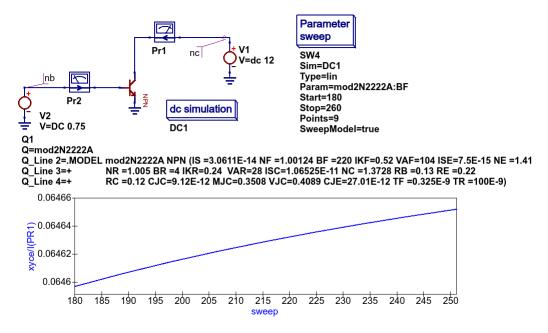

Figure 5.7 Effects of BJT BF parameter scan on DC collector current: Xyce simualtion.

# 5.6 Ques and SPICE simulation of device and circuit temperature properties

### 5.7 Spectrum analysis with Ngspice and Nutmeg scripting

Ques-S have no unified simulation type "**Spectrum analysis**" for all simulation backends. But you may use Nutmeg scripting to implement Spectrum analysis if Ngspice or SpiceOpus is selected as the default simulation kernel.

Let's consider double balanced passive diode mixer circuit.

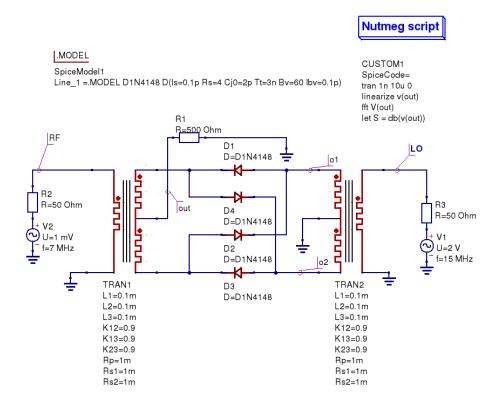

Figure 5.8 Diode double balanced mixer simulation

Balanced mixer circuit has two inputs: local oscillator  $f_{LO}=15 \mathrm{MHz}$  (LO node) and RF signal  $f_{RF}=7 \mathrm{MHz}$  (RF node on schematic) and gives a set of signals at the outputs. Transformer models are taken from the Transformer library form the Qucs-S distribution. Output signal is taken from the out node. It contains components with the following frequencies:

$$f_{out} = \pm m f_{RF} \pm n f_{LO}$$
 where  $m, n \neq 0$ 

The following two components are the strongest (upper IF and lower IF respectively):

$$f_{IF2} = f_{LO} + f_{RF}$$

$$f_{IF1} = f_{LO} - f_{RF}$$

We should see these signals as peaks at the spectrum plot.

We want to obtain mixer output voltage plot V(out). It's need to use Nutmeg scripting to obtain the spectrum. **Nutmeg script** component serves for this purpose at the presented circuit. Let's consider Nutmeg script structure. Such structure is need to be used for every spectrum analysis. Nutmeg script source code is presented here:

```
tran 1n 10u 0
linearize v(out)
fft V(out)
let S = db(v(out))
```

Spectrum calculation is performed by the fft () operator at the line #3. The argument of this function is transient simulation result vector (voltage or current). And it's need to perform a transient simulation before. Transient simulation is performed at the line #1. Simulation step is  $t_s=1\mathrm{ns}$  and duration is  $T_d=10\mu\mathrm{s}$ . This gives

$$N = \frac{T_d}{2t_s} = \frac{10\,\mu\text{s}}{2 \cdot 1\,\text{ns}} = 5000$$

spectrum points.

Frequency step will be:

$$F = \frac{1}{2Nt_s} = 100 \text{kHz}$$

We can summarize that the smallest timestep and the longest duration gives the most precise frequency step and spectrum analysis precision. But it increases the simulation time.

Ngspice uses dynamic timestep calculation at simulation time. And real timestep may differ from the specified in the tran statement. It's need to perform simulation analysis linearization. Line#2 linearizes simulation result (output voltage V(out)). Vector V(out) contains now linearized transient simulation result and could be passed to the fft() input (line #3).

After FFT we can plot V (out) vector and see spectrum. But we can apply any postprocessing to it. For example we can express spectrum in decibels (dB) with dB () nutmeg function (line #4, S variable). You need to specify these two variables in the Nutmeg script properties (Figure 5.9)

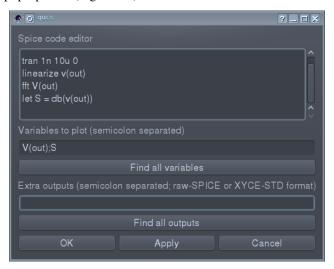

Figure 5.9 Nutmeg script properties setup

Simulation results are shown in the Figure 5.10. Both spectrum and logarithmic spectrum (dB) are shown.

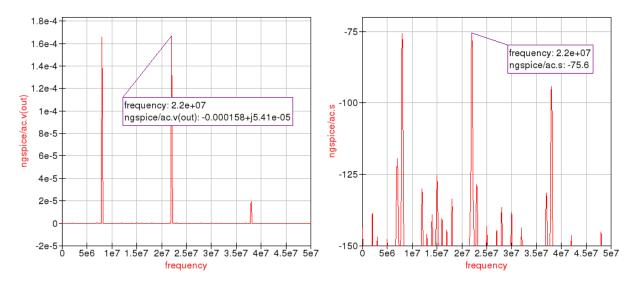

Figure 5.10 Spectrum simulation result.

We can see two main peak on spectrum ( $f_{IF1}=22\mathrm{MHz}$  and  $f_{IF2}=8\mathrm{MHz}$  respectively). RF and LO signals are rejected.

back to the top

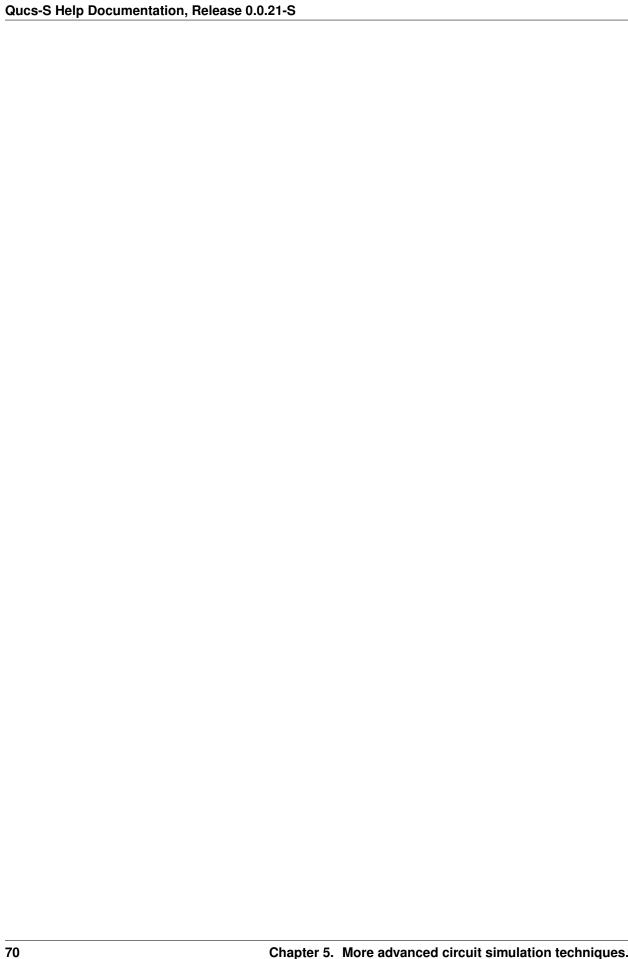

Ngspice, Xyce and SPICE OPUS post-simulation data processing with Qucs-S and Octave

## 6.1 Introduction to capabilities

In this chapter the Ngspice, Xyce and SPICE OPUS post-simulation data processing and visualization capabilities are introduced and applied to a number of example simulation case studies. Qucs-S makes use of the existing Qucs post-simulation data processing facilities BUT modifies their operation to take into account the numerical and algebraic functions provided by Ngspice and SPICE OPUS nutmeg scripts and Xyce embedded equations in SPICE .PRINT statements.

The following list presents a resume of the data manipulation and plotting features implemented by Qucs and the spice4qucs additions central to Qucs-S.

- Ques: Built in MATLAB style numerical data processing; GUI data visualization; Octave data processing and plotting
- **Ngspice**: Spice nutmeg script controlled numerical data processing; Extended Qucs GUI style data visualization; H SPICE style .measurement post-simulation data processing; Octave data processing and plotting
- SPICE OPUS: Spice nutmeg script controlled numerical data processing; Extended Qucs GUI style data visualization; Octave data processing and plotting
- XYCE: Extended SPICE .PRINT statements with "algebraic and numeric" non-linear equations for numeric data processing; H SPICE style .measurement post-simulation data processing; Extended GUI style data visualization; Octave data processing and plotting

Ques-S post-simulation data processing is linked to the use of Ques **Equation blocks** and Ques-S **Nutmeg Equation blocks**. To understand how Ques-S deals with post-simulation data processing and visualization it is important that readers become aware of a number of critical, highly significant, facts concerning Ques **Equation blocks**. Figure 6.1 shows a very simple RC circuit who's performance is simulated with AC and transient simulation.

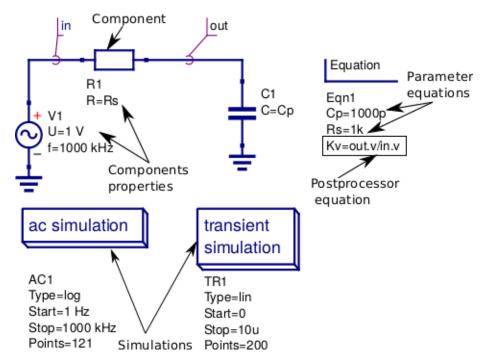

Figure 6.1 A basic RC test circuit with component values set by a Ques **Equation block**: component properties, parameter equations and post processing equations are shown marked with arrows.

In Figure 6.1 Equation block Eqn1 includes a mixture of variable assignments that are independent of simulation output data, component values Cp and Rs, and variable assignments that are functions of output data, variable Kv which is a function of out.v and in.v. All Equation block variables that are NOT functions of output data are actioned before the start of a simulation and their values remain constant throughout simulation. In contrast Equation block variables that are functions of output data are actioned AFTER a simulation is finished. Notice that if there are more than one Equation block placed on a schematic they are joined together to form one larger Equation block before processing by Ques. With Ques the order of the left hand variables in an Equation block is not important because Ques arranges the list into an order which gives the correct sequence during list processing. Readers need only remember that each named left hand side variable is allowed only one entry in the **Equation block** list. More than one entry with the same name flags an error message. Notice also that for all types of Oucs simulation the output data processed by an **Equation block** is named with identification letters after the "full stop.", for example in Figure 6.1 there are both AC and transient icons BUT variable Kv is only defined for the SPICE AC simulation. Ques Equation block variable entries are defined by right hand equations which are a mixture of numerical constants, named variables, functions, and mathematics operators defined in the "Qucs Help Index" documentation (see the section called "Short description of mathematical functions"). Please NOTE that all the functions in this list are only applicable to Ques and ONLY a percentage are available with the Ngspice, Xyce and SPICE OPUS simulators. The next few sections of this document provide more detail on the Ques functions that can be used with Ngspice, Xyce and SPICE OPUS.

## 6.2 Ngspice and SPICE OPUS output data post-processing

The Ngspice and SPICE OPUS circuit simulators also use **Nutmeg Equation blocks** for output data post-processing. Figure 6.2 illustrates how **Nutmeg Equation blocks** are applied to the data post-processing task. Unlike Qucs **Equation blocks** the Qucs-S **Nutmeg Equation blocks** are characterised by being linked to each different type of Qucs-S SPICE simulation, for example in Figure 6.2 there are two **Nutmeg Equation blocks** one for AC simulation and one for transient simulation. Qucs-S **Nutmeg Equation block** entries result in SPICE nutmeg *let* statements being placed between the relevant SPICE .control and .endc statements in a synthesised SPICE netlist generated by Qucs-S prior to simulation by Ngspice or SPICE OPUS. Notice that one *let* statement is generated per **Nutmeg Equation block** entry and that the order of the variables is important because ALL named variables must be defined before they are

used in subsequent variable assignments. Opposite to Qucs these variables are NOT arranged by Qucs-S in an order that ensures all left hand variables can be evaluated correctly prior to use in other statements during post-simulation data processing. In most cases these entries will represent some form of post-simulation output data processing action, where the right hand equation entry can be a function of numeric constants, previously defined variables, device parameters, Ngspice or SPICE OPUS nutmeg operators and functions and data output item names. The latter need to be expressed in SPICE format rather than the standard Qucs format described previously. Node voltages are selected using the SPICE notation V(n) or V(n1,n2), where voltage V(n) is referenced to ground and V(n1,n2) indicates the voltage difference between nodes n1 and n2. Currents flowing in a circuit are recorded through the use of a zero value independent voltage source, via the SPICE notation Vxxx#branch (see Figure 6.2), or by placing a Qucs current probe in the circuit being simulated and recording its value using VPrxxx#branch (see following examples). Also notice that in the version of the RC test circuit introduced in Figure 6.2 the component values Cp and Rs are no longer set by a Qucs Equation block but are allocated numerical values at component symbol level.

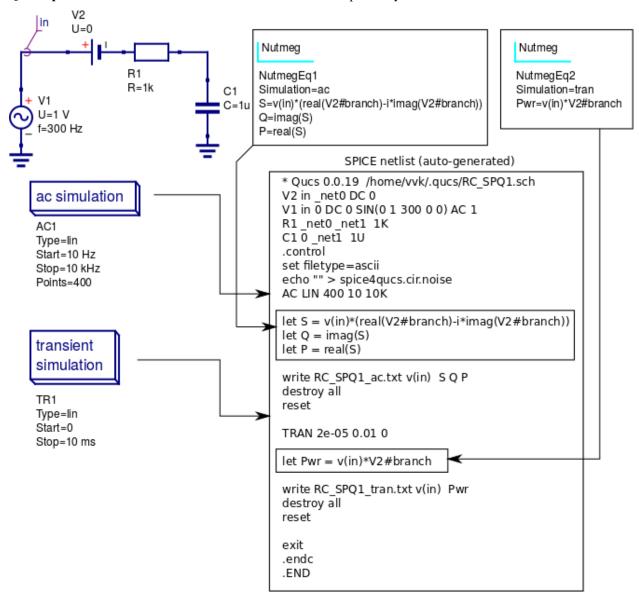

Figure 6.2 The basic RC test circuit introduced in Figure 6.1 with post-simulation controlled by Qucs-S **Nutmeg Equation blocks** NutmegEq1 and NutmegEq2.

### 6.3 Ngspice, SPICE OPUS and XYCE data post-processing operators and functions

Ngspice and SPICE OPUS both use extended versions of the SPICE 3f5 nutmeg software for manipulating and visualizing simulation output data. Xyce does NOT include a version of SPICE nutmeg BUT employs an extension of the SPICE .PRINT statement to generate tables of output values for post simulation processing. At a first reading of the Xyce manuals the lack of nutmeg would appear to be a serious omission. However, by adding equations composed of numerical values, output variables, mathematical operators and "Analogue behavioural modelling" functions as arguments to SPICE .PRINT statements it becomes possible to manipulate output data in a fashion similar to SPICE nutmeg. The Xyce extended form of .PRINT statement allows "Analogue behavioural modelling (ABM)" equations embedded in { . . . . }. Such equations ONLY operate on real quantities and hence some restrictions apply to AC and HB simulataion, see later notes.

The following list presents a summary of the operators and functions implemented by the Ngspice, SPICE OPUS and Xyce circuit simulators. These can be used for simulation output data manipulation using Ngspice and SPICE OPUS nutmeg scripts and Xyce .PRINT netlist statements. A more detailed explanation of their function can be found in the individual simulator manuals listed in the reference section at the end of spice4qucs-help document.

### Ngspice

### – Operators:

```
-,+,*,/, ^, %,
gt, lt, ge, le, ne, and, or, not, eq
      >=, <=, <>,
                   &,
                       ١,
```

### - Functions:

```
+ mag(), ph(), cph(), unwrap(), j(), real(), imag(), db(), log(), ln(),
+ \exp(), abs() sqrt(), sin(). cos(), tan(), atan(), sinh(), cosh(), tanh(),
+ floor(), ceil(), name(), mean(), arg(), group-delay(), vector(), initvec(),
+ length(), interpolate(), deriv(), vecd(), vecmin(), minimum(),
+ vecmax(), maximum(), fft(), ifft(), sortorder(), rnd,
+ sgauss(), sunif(), poisson(), exponential()
```

### - Constants:

```
+ pi, e, c, i, kelvin, echarge, boltz, planck, yes, no, TRUE, FALSE
```

### SPICE OPUS

### - Operators:

```
-,+, *,/, ^, %, ,
gt, lt, ge, le, ne, and, or, not, eq. ;, [], [%]
```

### - Functions:

```
+ abs(), mag(), magnitude(), db(), ph(), phase(), unwrap(), real(), re(),
+ imag(), im(), j(), ln(), log(), log10(), exp(), sqrt(), sin(),
+ cos(), tan(), atan(), floor(), ceil(), round(), length(), mean(), sum(),
+ min(), max(), vector(), unitvec(), rnd(), rndunif(), rndgauss(),
+ interpolate(), deriv(), integrate(), timer, clock(), area()
```

### – Constants:

74

```
+ pi, e, c, i, kelvin, echarge, boltz, planck, yes, no, true, false
```

### • Xyce

### - Operators:

```
+ -,+ , *, /, **
+ ==, !=, >, >=, <, <=
```

### - Functions:

#### – Constants:

```
+ PI, EXP
```

Comparing the above lists with the Qucs list of post processing functions readers will observe that many of the Qucs RF data manipulation functions and electronic data analysis and plotting functions, like for example function PlotVs(), are NOT supported by Ngspice, SPICE OPUS and Xyce. Normally, this is not a particular problem because other means for generating these missing functions have been implemented by Xyce and Qucs-S Development Teams. This topic is expanded further in sections 6.5 and 6.6. One additional point to note concerning the above list is that all the operator, function and constant names are reserved words and must NOT be used for other purposes, like for example, naming circuit nodes. If they are used out of context the SPICE engines often fail when passing circuit netlists. In the case of misuse in "naming circuit nodes" Qucs-S will report an error and stop passing a circuit netlist.

Figures 6.3 and 6.4 introduce a single stage BJT common emitter amplifier circuit set up for AC small signal simulation with Ngspice. The **Nutmeg equation block** demonstrates the basic use of post simulation scripts for extracting circuit properties from output data. Results obtained with SPICE OPUS are identical to those shown in Figure 6.5 when Ngspice function cph() is replaced by SPICE OPUS function phase(). Please note only one **Nutmeg equation block** of each simulation type, for example ac, is allowed per schematic.

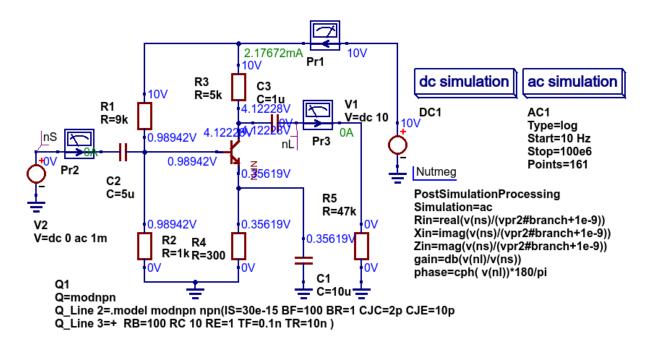

Figure 6.3 Test circuit for a single stage BJT common emitter amplifier and post simulation **Nutmeg equation** script.

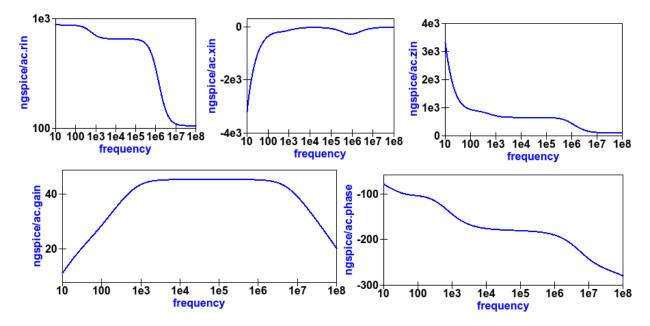

Figure 6.4 Plots of the single stage common emitter amplifier, *Rin* (in OHM), *Xin* (in Ohm), *Zin* (in Ohm), voltage *gain* (in dB) and *phase* (in degrees) against frequency.

# 6.4 Xyce simulation output data post processing with the Xyce script component and SPICE .PRINT statements

Xyce simulation output data post processing uses an entirely different approach to that adopted by Ngspice and SPICE OPUS. Xyce is a circuit simulator developed from scratch some time after the release of SPICE 3f5. This route has allowed the Xyce Development Team to make software decisions which are not constrained except that the Xyce

76

circuit simulator netlist should be compatible with the SPICE 3f5 netlist structure and statements. In contrast to both Ngspice and SPICE OPUS the Xyce .PRINT statement has been extended to allow additional types of output variables and embedded algebraic and numeric equations designated by a wrapping of brackets { }. In this section the extended form of the Xyce .PRINT statement is introduced, for each of the different simulation types, and its features and limitations explained. At the time of writing these notes Xyce AC node voltage data simulation data can only be manipulated using the real and imaginary components of individual variables and the basic mathematical operators (+, -, \* and / ), see the Xyce documentation for further details. However, embedded AC and HB equations are allowed provided they ONLY apply to variables represented by real data, for example the magnitude or phase of a node voltage. Xyce .PRINT statements use ABM to evaluate embedded data processing equations. However, the ABM package does not use complex numbers but only returns real numbers when calculating algebraic expressions. Xyce .PRINT statements are entered in a SPICE netlist between the netlist title on the first line and the last line .END entry. To generate a Xyce SPICE netlist, from a Qucs-S circuit schematic, which allows users to add simulation commands (AC, tran etc), .PRINT statements, and any other valid SPICE statement requires the addition of a specific control icon to Qucs-S. This component icon is called an **Xyce script**. Figure 6.5 shows a basic example of its use to set up and simulate the AC performance of a twin-tee notch filter circuit.

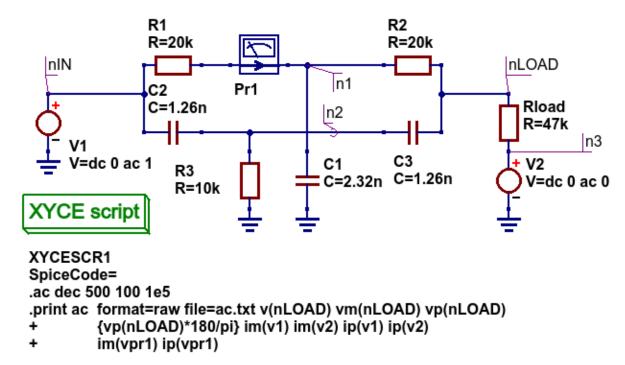

Figure 6.5 Xyce AC simulation of a twin-tee notch filter controlled by a **Xyce script**.

Figures 6.6 and 6.7 give the Xyce SPICE netlist and plotted waveforms requested by the .PRINT statement shown in Figure 6.5.

```
* Qucs 0.0.19 TwinTee.sch
C2 nIN n2 1.26n
C3 n2 nLOAD 1.26n
C1 n1 0 2.32n
R3 0 n2 10k
Rload n3 nLOAD 47k
V1 nIN 0 dc 0 ac 1
R1_net0 nIN 20k
R2 nLOAD n1 20k
V2 n3 0 dc 0 ac 0
VPr1_net0 n1 DC 0
.ac dec 500 100 1e5
.print ac format=raw file=ac.txt v(nLOAD) vm(nLOAD) vp(nLOAD)
        {vp(nLOAD)*180/pi} im(v1) im(v2) ip(v1) ip(v2)
        im(vpr1) ip(vpr1)
.END
```

Figures 6.6 Xyce twin-tee SPICE netlist generated by Qucs-S.

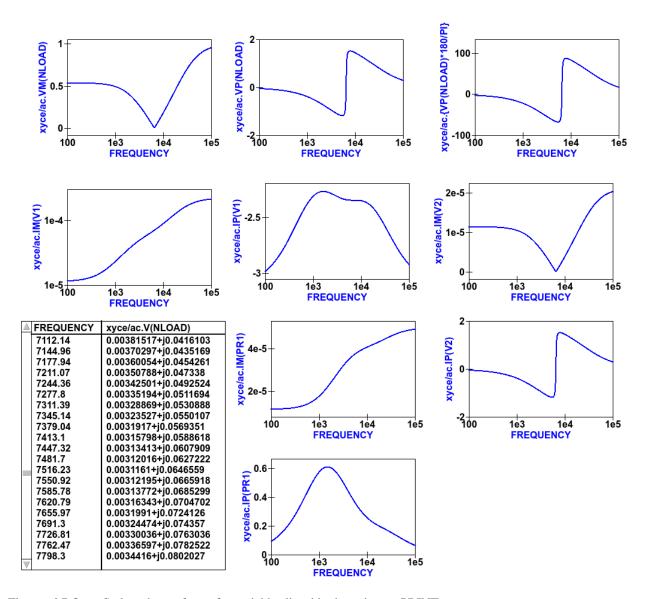

Figures 6.7 Qucs-S plotted waveforms for variables listed in the twin-tee .PRINT statement.

The Qucs-S processing of the AC version of the Xyce .PRINT statement allows the following types of output variable to be either tabulated (when complex numbers), or manipulated and plotted (when real numbers):

### v(nx) or v(n1,n2)

• Node voltage with respect to ground or node voltage difference; complex number, tabulated by Ques-S,

### vr(nx) or vr(n1,n2)

• Node voltage real component with respect to ground or node voltage difference real part; real number, plotted by Ques-S,

### vi(nx) or vi(n1,n2)

• Node voltage imaginary component with respect to ground or node voltage difference imaginary part; real number, plotted by Qucs-S,

### Vm(nx) or vm(n1,n2)

• Magnitude of a node voltage with respect to ground or magnitude of node voltage differences; real number, plotted by Qucs-S,

### vp(nx) or vp(n1,n2)

 Phase of a node voltage with respect to ground or phase of node voltage differences; real number in radians, plotted by Ques-S,

### vdb(nx) or vdb(n1,n2)

• Magnitude of a node voltage with respect to ground or magnitude of node voltage differences; real number in dB, plotted by Qucs-S,

### im(vx)

• Magnitude of current flowing in voltage source vx (it may be an independent voltage source or Qucs-S current probe); real number, plotted by Qucs-S,

### ip(vx)

• Phase of current flowing in voltage source vx (it may may be an independent voltage source or Qucs-S current probe); real number in radians, plotted by Qucs-S,

### idb(vx)

• Magnitude of current flowing in voltage source vx (it may be an independent voltage source or Ques-S current probe): real number in dB, plotted by Ques-S.

Examples of these output data types are given in Figure 6.7. Figure 6.7 also shows readers how Xyce ABM equations can used to convert phase data from radians to degrees. When using Xyce equations in .PRINT statements it is important to remember that ABM mathematical operators and functions ONLY work correctly with real numbers.

Post processing of Xyce HB simulation data is similar to AC data post processing in that the information outline above also applies to Xyce HB data. Figures 6.8 presents a typical HB simulation example. In this figure a single stage BJT amplifier, with feedback via an RC network, is driven by an AC signal of 50mV peak and 100kHZ frequency. The HB simulation output data to be stored in an output file, hb.txt in Figure 6.8, is set by the .PRINT statement entered as part of the **Xyce script** icon. Figure 6.8 gives a selection of the resulting HB output data plots. Notice these are all represented by a complex conjugate style of graph. More details of this format and other aspects of Xyce HB simulation can be found in Chapter 13 section 4. All Xyce HB .PRINT statement variables must be of the same format to those introduced in the earlier paragraphs referencing Xyce AC simulation. Although multiple **Xyce script** icons are allowed this can result in problems during the post processing of AC and HB simulation data due to uncertainties in determining which frequency scale applies to each type of simulation. Hence, it is suggested that Xyce AC and HB **Xyce script** controlled simulations are not requested at the same time. Similarly, multiple .PRINT statements attached to a single **Xyce script** icon can result in simulation failure. A better approach is to use a single .PRINT statement and multiple SPICE continuation lines, see Figure 6.8.

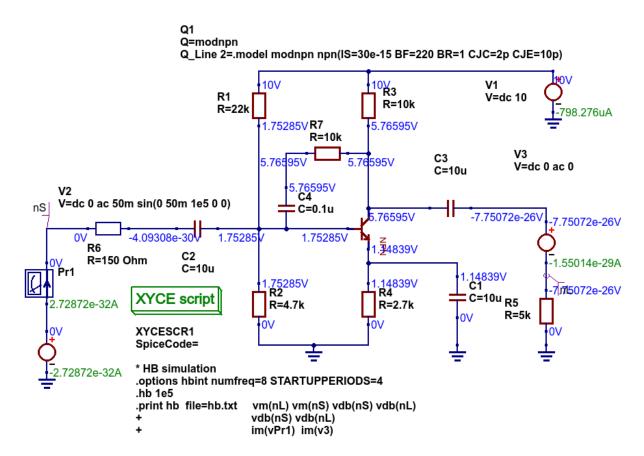

Figure 6.8 Xyce HB simulation of a single stage BJT amplifier with collector to base RC feedback network.

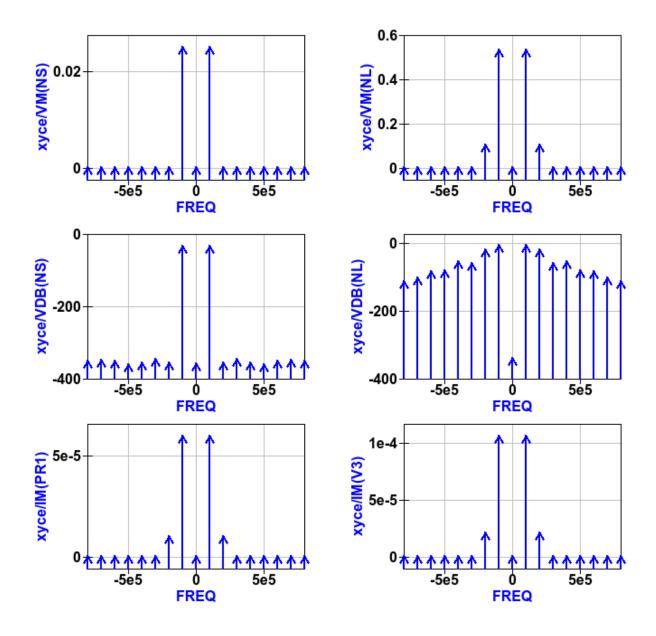

Figure 6.9 Plotted Xyce voltage and current output data for the BJT amplifier introduced in Figure 6.8.

In contrast to AC simulation the Xyce tran .PRINT statement allows the full range of built-in ABM mathematical functions to be employed when computing expressions that include node voltage and component current simulation data, see section 6.3. These functions only work correctly with real arguments; any variables represented by complex numbers with real and imaginary parts will cause an error. Bracketed, {....} expressions can be functions of constants, predefined variables, mathematical operators, implemented functions, node voltages, Qucs-S style probe currents, and the current flowing in SPICE style independent voltage sources. Xyce also allows B style non-linear dependent voltage and current sources to be used to compute transient simulation output data, like for example behavioural multiplication where the inputs are node voltages or component currents. Although this is a valid use of Xyce B sources the practice does have a number of disadvantages, namely that Xyce B sources do NOT work correctly with AC simulation, and secondly that the circuitry used to generate additional functions often adds nodes to the circuit under test, which as a consequence can slow down simulation. Hence, it is suggested that Xyce B sources should only be used when no other solution can be found.

The Qucs-S version of the Xyce transient .PRINT statement has the following syntax:

82

• .PRINT tran format=raw file=tran.txt V(n1) {-----} V(d1) .... vpr1#branch .....

where tran.txt is the name of the output data file generated by a .PRNT statement, and

- V(nx), V(n1, n2) are functions of circuit node voltages,
- vprx#branch or vx#branch are probe currents,
- {----} represents an equation for computing an output quantity; Qucs-S identifies different quantities by their bracketed equation names at the top of the columns of data in file tran.txt,
- I (two-terminal device) where the two-terminal device can be one of V, I, B, E, G, H, D, R, L,C, and YMEMRESISTOR,
- Ik (three-or-more-termnal-device), see Xyce Reference Guide,
- P(two-terminal-device) or W(two-terminal-device) is the power dissipated in a two-terminal device,
- A full list of the allowed tran .PRINT output variables can be found in the Xyce User and Reference Guides.

The Xyce transient simulation shown in Figures 6.10 and 6.11 illustrate how the .PRINT statement syntax is used to store and plot circuit voltages, currents and equations. Notice that the test circuit in Figure 6.10 also demonstrates how the SPICE non-linear B style current source can be used to generate a function of circuit data.

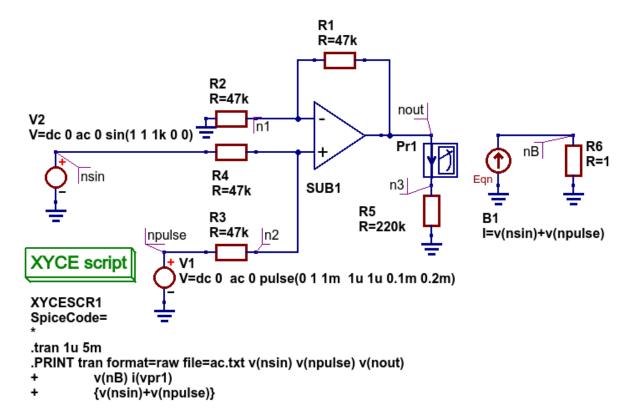

Figure 6.10 An ideal OPAMP adder test circuit which demonstrates the Xyce transient .PRINT statement syntax.

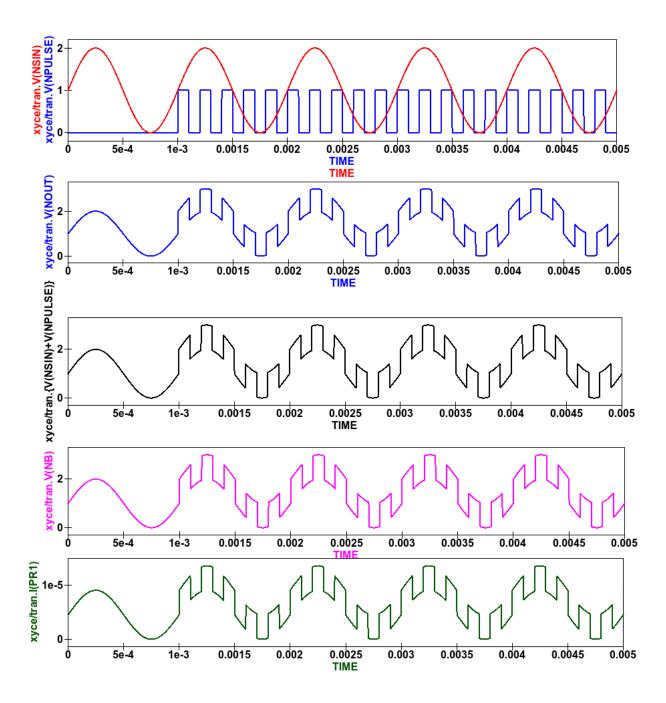

Figure 6.11 Qucs-S/Xyce plotted data illustrating different types of .PRINT argument.

84

The **Xyce script** component is designed to allow users to embed a Xyce SPICE netlist on a Ques-S circuit schematic. The main purpose of this feature is to allow users to construct Xyce simulation netlists which contain the fundamental simulation commands, like .ac, .tran and .hb, and less common simulation statements, like .four, and .sens, plus other SPICE netlist statements, including data write statements. Anyone interested in exploring this topic further should read the Xyce user and reference documentation then experiment with a few trial simulations. In the future it is possible that the Ques-S developers will add to this document a series of example simulations which demonstrate additional uses of the **Xyce script**.

# 6.5 Ngspice and Xyce H SPICE style .measurement output data processing

### 6.6 Qucs-S emulation of the Qucs PlotVs() function

The Ques PlotVs() function allows users to select a specific output data vector as a plot X variable and to plot a different output data vector as the Y variable, for example in AC simulation users may require a plot where the X axis is in angular form  $\omega$  in radians, where  $\omega = 2 \cdot \pi \cdot f$  rather than frequency f in Hz. Figure 6.12 gives a simple RC low pass filter circuit with different output data visualization plots. In this example graph (a) shows a Ques locus plot of node voltage V(nout), graph (b) shows a Ques **polar** plot of node voltage V(nout), graph (c) shows a Ques-S simulated **PlotVs()** plot of the imaginary part of voltage V(nout) plotted against the real part of voltage V(nout), and finally graph (d) presents the voltage transfer function V(nout)/V(nin) plotted against frequency. Notice that graphs (a) and (c) are identical. Figure 6.12 also illustrates how Ques Equation blocks and Ques-S Nutmeg blocks can be used to set different properties on a single circuit schematic: remember Equation blocks are actioned before simulation and Nutmeg blocks after simulation. Unfortunately, the Qucs PlotVs() function is not implemented by Ngspice, SPICE OPUS or Xyce. To eliminate this deficiency the Qucs-S Development Team have added program code which simulates PlotVs() allowing users to select which Y axis output vector is plotted against a chosen X axis data vector. Figure 6.13 shows the Qucs-S drop-down menu which allows users to select both the X and Y data vector variables. On Qucs-S plots the simulated Ques style PlotVs() graphs are indicated by an @ sign leading the X axis variable name. Notice that the key tab New Graph adds the user specified Y@X item to the plot list on clicking it with the left-hand mouse button.

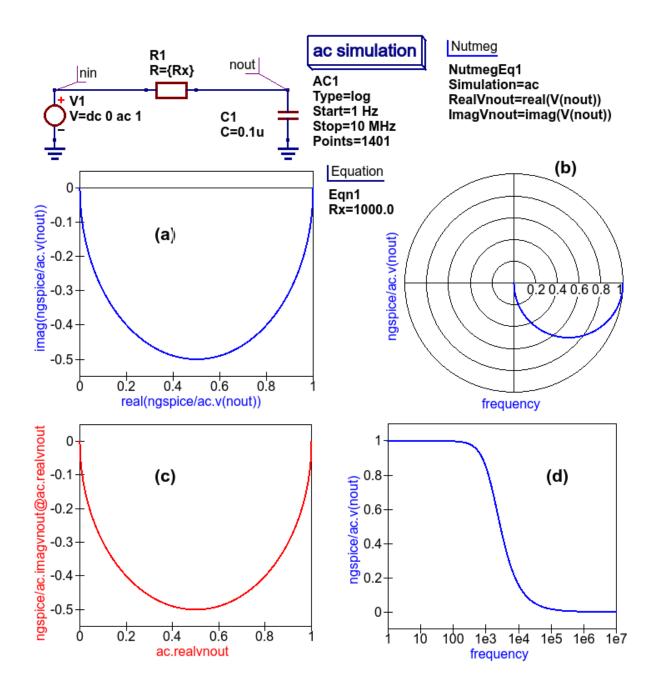

Figure 6.12 A simple RC low pass filter illustrating a number of different output data visualization plot styles.

86

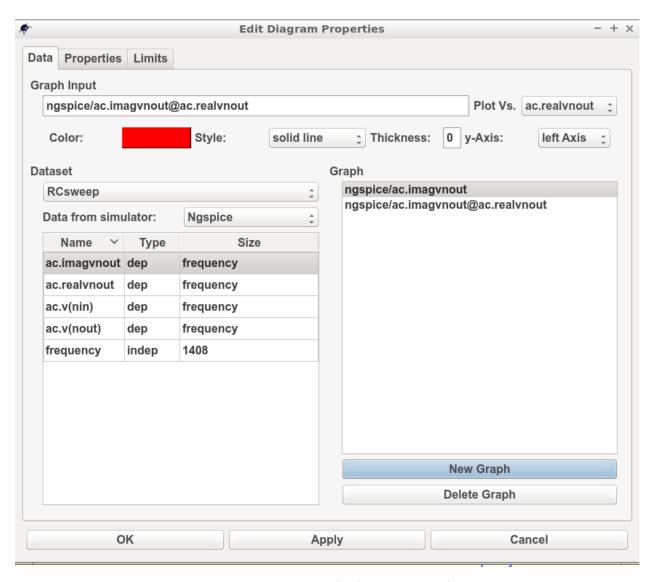

Figure 6.13 The Qucs-S drop-down menu showing The **Edit Diagram Properties** output data list and key tabs for generating a list of Y variables, for plotting against the default X variable, and composite Y@X plot variables.

# 6.7 Qucs-S output data processing with the Octave numerical analysis and visualization package

### 6.8 Introduction

The Qucs output data post-processing package provides a sophisticated, and very practical, computer aided tool for analysing, and reporting, simulated performance of electronic systems and circuit designs. The fact that it allows schematics, data tables, two and three dimensional graphics plus blocks of user input text to be displayed simultaneously on an interactive graphical interface window, makes the tool suitable for generating "eye catching" slides, reports, theses ,books and indeed any other equivalent media. Qucs output data post-processing has a structure and features which are similar to that available with the well known GPL Octave program. Octave is a numerical analysis and visualization package with an extensive range of optional **Tool Boxes**. However, the Qucs data post-processing tool was never intended to be a replacement for packages like Octave. Today, Qucs post-processing has evolved into a

facility which allows simple every day data analysis and visualization tasks to be done with ease. Moreover, the postprocessing capabilities can be easily learned and applied to most simulation data, making the Ques data post-processing routines ideal for both beginners and more knowledgeable users. Ques-S also makes use of a high percentage of the Ques post-processing capabilities. Throughout this document readers will find numerous examples of Ques-S output data processing. In most circuit simulations the Ques style output data processing is more than adequate for analysing and presenting simulation data. For those cases where a more sophisticated, and often more complex, form of simulation data analysis and visualization is required the Qucs/Qucs-S Development Teams have provided a link between output simulation data and the Octave package. This section introduces this link and describes how it is set up and employed. In order to use Octave with Qucs-S the Octave package must be installed on the computer running Qucs-S. Users are advised to install the Octave 4 series package (at time of writing the current release is Octave 4.0.3) because this includes a Qt based plotting system which interfaces well with Qucs-S. Once Octave is installed and working correctly Ques-S must be informed by registering the location of the Octave binary on a Ques-S menu. Firstly, click on the Ques-S "File" tab (top right hand of GUI window). Secondly, click on menu item Application Settings or press keys ctrl+,. This action should result in the display of the menu window shown in Figure 6.14. Thirdly, click on the Locations menu tab. This action causes the display of the menu window shown in Figure 6.15. Enter the absolute directory location of the installed Octave program in the box labelled Octave Path:, for example /usr/bin. If the above sequence is followed correctly Qucs-S and Octave should be linked and ready for post-processing of Qucs-S output data by Octave.

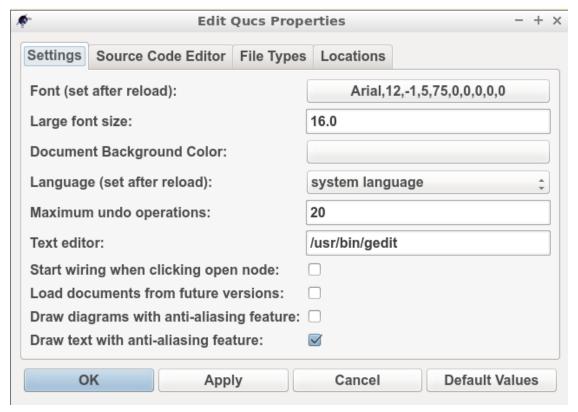

Figure 6.14 File -> Edit Ques Properties -> Application Settings menu.

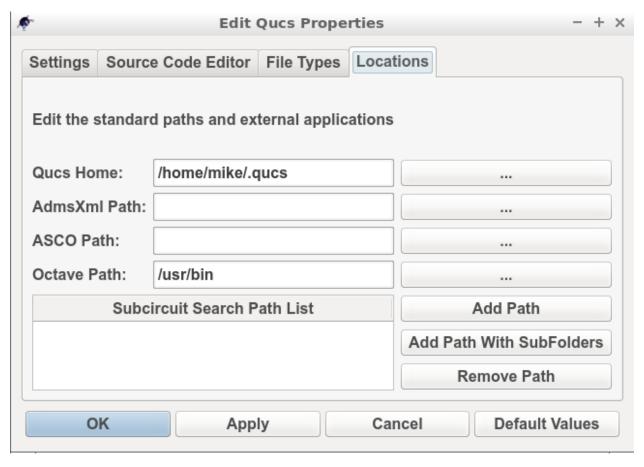

Figure 6.15 - > **Locations** menu.

# 6.9 Using Octave for numerical analysis and visualization of Qucs-S simulation output data

By combining Ques-S schematics with Octave script files (name.m style files) the post-simulation data processing provided by Ques-S is extended to include significant extra facilities. Octave not only adds full numerical analysis and programming capabilities but also makes available all the features provided by the optional Octave Tool Boxes. To use Octave with Qucs-S for output data processing two Qucs-S files are required; firstly a Qucs-S schematic file called xxxxxx.sch, and secondly an Octave script file called xxxxxx.m, where name "xxxxxxx" must be identical for both files. By using the same name Qucs-S assumes that script file xxxxxx.m is to be used to control the post-simulation processing of the output data generated by the simulation of file xxxxxx.sch. Figures 6.16 and 6.17 show examples of the xxxxxx.sch and xxxxxx.m files. Figure 6.16 presents a Qucs-S schematic of a basic RC low pass filter driven from an AC voltage signal comprising a series of independent AC current generators of one ampere magnitude and differing frequencies driving a one Ohm resistor. This circuit generates and filters a composite time domain signal with differing input (node nin) and output (node nout) voltage spectra. Figure 6.17 illustrates how xxxxxx.m files can be entered and edited using the Ques-text editor. In this example the Octave file is called S4Q FFT2V Test.m and the Ques-S schematic file S4Q FFT2V Test.sch. Figure 6.17 also shows the location of the (1) the Ques-S window where Octave displays output data and messages and (2) the Qucs-S window (bottom Octave Dock window) where Octave commands/statements can be entered by users. Note that saved xxxxxx.m files are listed under the Octave subsection of the Content tab in the Main Dock window on the left-hand side of the Qucs-S GUI.

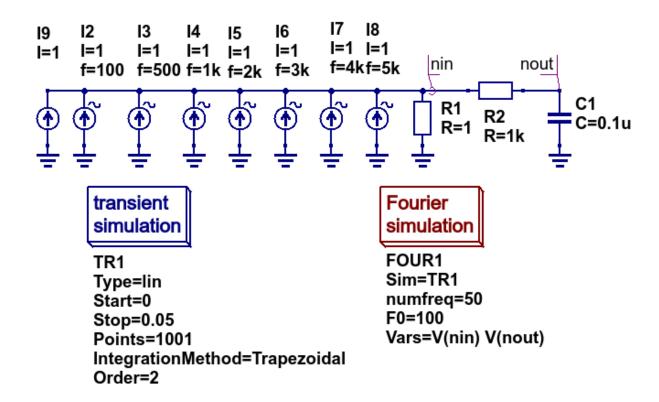

Figure 6.16 Ques-S circuit schematic S4Q\_FFT2V\_Test.sch.

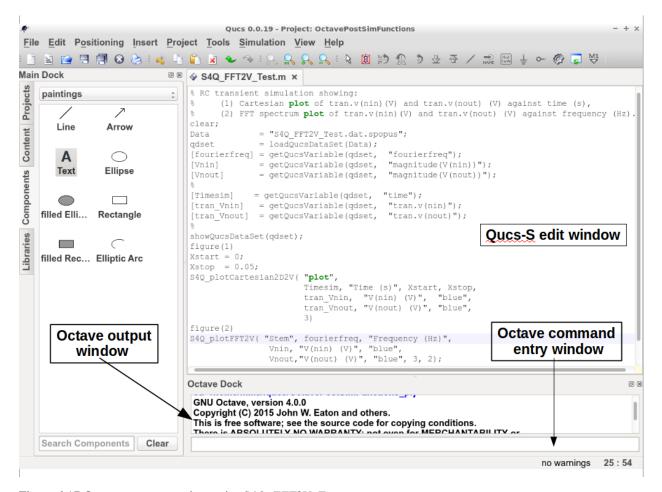

Figure 6.17 Octave post processing script S4Q\_FFT2V\_Test.m.

Once the xxxxxx.sch and xxxxxx.m files are entered they can be run by Qucs-S to generate circuit simulation output and undertake output processing with Octave. Qucs-S allows this to be done in two ways; firstly manually controlled by users and secondly automatically controlled by Qucs-S. Both methods require users to load the xxxxxx.sch file into the main Qucs-S GUI window before undertaking circuit simulation and output data post-processing:

### Manual method

- Load xxxxxx.sch\* into Qucs-GUI window
- Simulate circuit (press key F2)
- Type the name of the xxxxxx.m file without the .m extension in the Octave Dock command window
- If both the xxxxxxx.sch and xxxxxx.n files are error free Qucs-S simulates the loaded circuit and undertakes the requested output data post-processing with Octave.
- Any requested visualization plots are displayed using Qt in new windows superimposed on the Ques-S GUI

### **Automatic method**

- Load xxxxxx.sch\* into Qucs-GUI window
- Simulate circuit (press key F2)
- If both the xxxxxxx.sch and xxxxxx.n files are error free Qucs-S simulates the loaded circuit and undertakes the requested output data post-processing with Octave.
- Any requested visualization plots are displayed using Qt in new windows superimposed on the Ques-S GUI

Please note only one of the two Qucs-S/Octave simulation data post-processing methods can be active at any one time. To select which *tick* the correct boxes in the **Edit File Properties** window located under **File -> Document Settings**, see Figure 6.18. For example when box **open data display after simulation** is *ticked* and box **run script after simulation** is NOT ticked then the **Manual method** is selected. Reversing which box is ticked results in selection of the **Automatic method** of Octave post-simulation data processing.

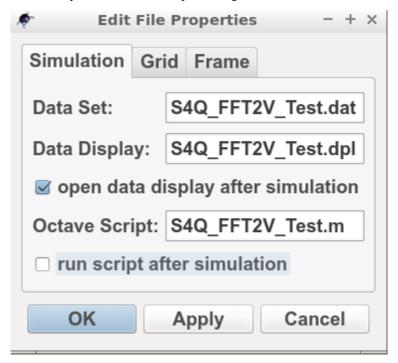

Figure 6.18 The **Edit File Properties** window.

Before introducing the structure and function of the Octave *xxxxxx.m* file the simulation post-processing results for the *S4Q\_FFT2V\_Test* example are introduced and briefly explained. This allows a number of the basic features required for an Octave *m* file to successfully process Qucs-S simulation output data to be listed before presenting the more complex features of individual Octave numerical analysis and plotting functions, and hopefully help all Qucs-S users understand the background and requirements for writing functioning Octave post-processing *m* scripts. Figure 6.16 shows a selection of the tabulated and graphical results for the RC filter circuit represented by schematic *S4Q\_FFT2\_Test.sch*. Octave simulation data post-processing scripts are required to undertake a number of basic tasks if they are to successfully extract useful data from simulation performance results: firstly they must be able to read the numerical output data generated by Qucs-S and convert this information into a numerical format which Octave can read and process, secondly they must instruct Octave as to the data processing tasks that it is required to undertake and thirdly they must be able to tabulate, and/or plot the transformed data in a format that can be easily understood by Qucs-S users. How this is done forms the central topic of the next part of this document.

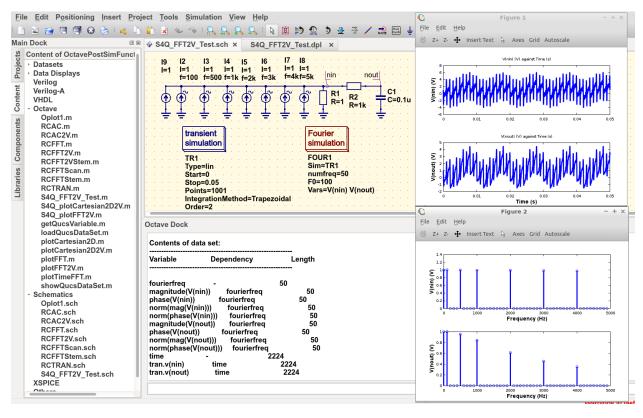

Figure 6.19 Ques-S/Octave output data results for example circuit illustrated in Figure 6.16.

### 6.10 The structure and content of Octave xxxxxx.m script files

Octave xxxxxx.m script files are one of the principle tools available to Qucs-S users for controlling the post-processing of Qucs-S output data. They allow the resources provided by the Octave numerical analysis and visualization package, and its optional **Tool Boxes**, to be used as an advanced output data analysis tool, allowing detailed analysis of circuit and system performance. Applying Octave for this purpose is very worth while but does however, require users to be proficient with MATLAB/Octave numerical analysis and programming. Figure 6.20 shows a copy of the Octave post-process output data processing script S4Q\_FFT2V\_Test.m previously introduced in section 6.7.2. On the right-hand side of Figure 6.20 is snapshot of the Qucs-S **Main Dock** window where a numbered set of notes outlining each major section of the S4Q\_FFT2V\_Test.m script. The list of headings on the right-hand side of Figure 6.20 indicates where the files referenced in the S4Q\_FFT2V\_Test.m script are stored in the current Qucs-S project. Notice that copies of specific Octave functions written to process script xxxxxxx.m are also stored in the current Qucs-S project directory, alongside xxxxxxxx.sch schematic files. Octave post-simulation output data processing scripts consist of a series of sections which are actioned as a sequence of sequential stages, typically these are

#### Section 1

• This section is at the start of a xxxxxxxm script. In most instances it consists of a group of comment statements which outline script specification and its use

### Section 2

Section 2 consists of a series of statements which define the name of the Qucs-S simulation output data file, \$\$4Q\_FFT2V\_.Test.dat.spopus\$ in Figure 6.20, and the name of the Octave variable (qdset) that stores the Octave version of Qucs-S Data converted by function loadQucsDataSet(). In this example names, types and sizes of individual Octave variables held by qdset are displayed in the Octave Dock output window by calling Octave function \$ShowQucsDataSet(qdset)\$. Notes 1. to 3., Figure 6.20, provide more detail.

#### **Section 3**

• Section 3 is primarily made up of a series of Octave statements which extract individual Qucs-S output quantities from qdset. The Octave function *GetQucsVariable()* is used for this purpose, see Notes 4. and 5., Figure 6.20. In many instances Section 3 would also include additional Octave statements for calculating values characterizing the properties of the circuit/model being simulated. The full power of the Octave matrix based numerical analysis programming language and its optional **Tool Boxes** are available for this purpose.

#### Section 4

• Section 4, the last section in the xxxxxx.m script is normally reserved for Octave code which outputs the calculated results from Section 3, see notes 6. and 7. Figure 6.20. In the majority of cases this output takes the form of plotted graphs, tabulated data or files. The exact form of the generated output data is entirely under the control of individual users and its form will largely depend a users Octave programming skills.

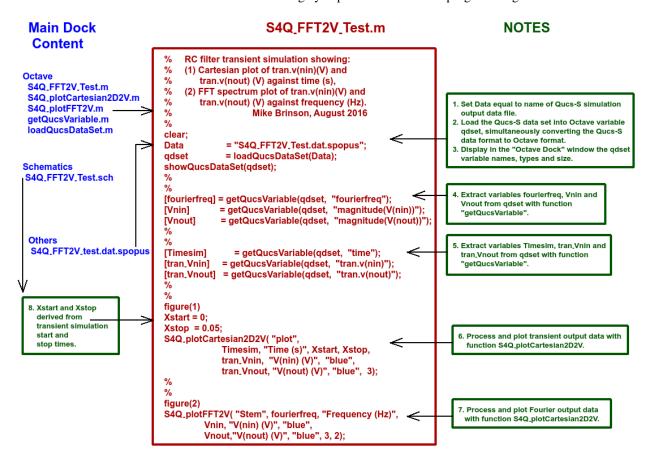

Figure 6.20 An example Octave *xxxxxxx.m* script file.

Ques simulation output data is stored in files designated by xxxxxx.dat where xxxxxx denotes the name of the schematic illustrating the circuit/model under simulation test. Individual xxxxxx.dat files are stored in project files, named name\_prj and are listed in the Main Dock window under subheading Datasets. Ques-S uses a variation of this procedure. This change is necessary because Ques-S can undertake simulations with any of the external SPICE simulators Ngspice, SPICE OPUS and Xyce currently linked to Ques-S. Output simulation data from each of these simulators are identified by adding an extra naming tag attached to the end of the original Ques xxxxxx.dat name, yielding

• **Ngspice** : *xxxxxx.dat.ngspice* 

• SPICE OPUS : xxxxxx.dat.spopus

• **Xyce** : xxxxxx.dat.xyce

94

These modified Qucs-S output data files are listed under the **Main Dock** window subheading **Others**, If the schematic under test includes more than one type of circuit simulation, for example see the schematic shown in Figure 6.16, the Qucs-S output data file will include output data for all types of simulation, Displaying the content of a Qucs-S data file lists individual output data items, including their simulation type, name and the numerical data, To assist Qucs and Qucs-S users apply Octave in post-processing simulation output data a number of Octave functions are distributed with each package. These functions are grouped into two main categories.

### **Group 1: - Data extraction utilities**

### Function: [x] = getQucsVariable(Data, "yyy"), where

- x is the Octave name of the extracted data variable,
- Data is the name of the Qucs/Qucs-S data set, and
- "yyy" is the Qucs/Qucs-S name of the extracted data variable.

**Function:** dataSet = loadQucsDataSet(dataSETFile), where *dataSet* is an array of structures containing the information from the Qucs/Qucs-S data file, and each structure contains the following fields

- name is the name of the variable associated with the data in the data field of the structure,
- *nameDep* is the name of the dependent variable associated with the data, for example in a transient simulation this will be *time* with another structure holding the *time* data as a variable,
- dep is 0 (FALSE) or 1 (TRUE) and flags if the data in the data field is dependent on another variable,
- data is a vector of values containing the numerical data for a specified variable.

### Function: showQucsDataSet(dataSet), where

• dataset is the name of the Octave data set which is to be displayed in the Octave Dock window.

### **Group 2: - Visualization utilities**

### Function S4Q\_plotCartesian2D(Type, XName, YName, Xlabel, Ylabel, Xstart, Xstop, Linewidth), where

- Type is the plot style; "semilogx", or "semilogy" or "loglog" else "plot",
- XName is the X variable name,
- YName is the Y variable name,
- Xlabel is the X axis label,
- Ylabel is the Y axis label.
- Xstart is the X axis start value,
- *Xstop* is the X axis stop value, and
- *Linewidth* is the thickness of plotted line in pixels.

# Function S4Q\_plotCarteaian2D2V(XName, Xlabel, Xstart, Xstop, Y1Name, Y1label, Y1Colour, Y2Name, Y2label, Y2Colour, Linewidth), where

- XName is the X variable name,
- Xlabel is the X axis label,
- *Xstart* is the X axis start value,
- *Xstop* is the X axis stop value,
- Y1Name is the Y1 variable name,
- Yllabel is the Y1 axis label,
- Y1Colour is the Y1 plot colour,

- Y2Name is the Y2 variable name,
- Y2label is the Y2 axis label,
- Y2Colour is the Y2 plot colour, and
- *Linewidth* is the thickness of plotted line in pixels.

### Function S4Q\_plotFFT(Type, VName, Xlabel, Xstart, Xstop, Ylabel, YColour, Linewidth), where

- Type is the plot style; "Line" else "stem",
- VName is Y variable plot variable name,
- Xlabel is the X axis label,
- *Xstart* is the X start value,
- *Xstop* is the X axis stop value,
- Ylabel is the Y axis label,
- YColour is the colour of the plot,
- *Linewidth* is the thickness of plotted line or stem curve in pixels.

# Function S4Q\_plotFFT2V(Type, Freq, Xlabel, Y1Name, Y1label, Y1Colour, Y2Name, Y2label, Y2Colour, Linewidth), where

- Type is the plot style; "Line" else "Stem"
- Freq is the X axis frequency vector,
- Xlabel i the X axis label.
- Y1Name is the Y1 variable name,
- Yllabel is the Y1 axis label,
- Y1Colour is the Y1 plot colour,
- Y2Name is the Y2 variable name,
- Y2label is the Y2 axis label,
- Y2Colour is the Y2 plot colour,
- *Linewidth* is the thickness of plotted line or stem curve in pixels.

These Octave functions are distributed with the Qucs-S software package. In the future more will be added as the Qucs-S simulation and modelling community develops further useful analysis and visualization functions and sends them to the Qucs-S Development Team for publication as GPL Octave software.

### 6.11 A second Octave xxxxxx.m script file

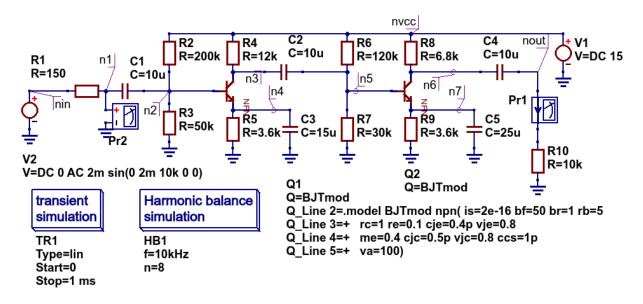

Figure 6.21 A two stage low power BJT amplifier schematic *testTwoStageBJT.sch*.

```
* Qucs 0.0.19 testTwoStageBJT.sch
R2 n2 nvcc 200k
R4 n3 nvcc 12k
C2 n3 n5 10u
R6 n5 nvcc 120k
                       Xyce netlist
R8 n6 nvcc 6.8k
R9 0 n7 3.6k
C3 n4 0 15u
R5 0 n4 3.6k
R3 0 n2 50k
C5 n7 0 25u
R1 n1 nin 150
C1 n1 n2 10u
V1 nvcc 0 DC 15
Q2 n6 n5 n7 BJTmod
Q1 n3 n2 n4 BJTmod
.model BJTmod npn( is=2e-16 bf=50 br=1 rb=5
+ rc=1 re=0.1 cje=0.4p vje=0.8
+ me=0.4 cjc=0.5p vjc=0.8 ccs=1p
  va=100)
R7 0 n5 30k
V2 nin 0 DC 0 AC 2m sin(0 2m 10k 0 0)
R10 0 _net0 10k
C4 n6 nout 10u
VPr1 nout _net0 DC 0
EPr2 Pr2 0 n1 0 1.0
.options hbint numfreq=8 STARTUPPERIODS=2
.HB 10K
.PRINT hb I(VPr1) v(Pr2) v(n1) v(n2) v(n3) v(n4)
        v(n5) v(n6) v(n7) v(nin) v(nout) v(nvcc)
.END
```

```
% testTwoStageBJT.m script GPL file.
   Tested with Xyce serial circuit simulator.
   Mike Brinson August 2016
                                             testTwoStageBJT.m
clear;
Data = "testTwoStageBJT.dat.xyce"; qdset = loadQucsDataSet(Data);
% Extract transient simulation data.
[time] = getQucsVariable(qdset, "TIME");
[tran_ipr1]
                 = getQucsVariable(qdset, "tran.l(PR1)");
                 = getQucsVariable(qdset, "tran.V(PR2)");
= getQucsVariable(qdset, "tran.V(NIN)");
[tran_vpr2]
[tran_vnin]
                  = getQucsVariable(qdset, "tran.V(NOUT)");
[tran_vnout]
% Extract HB simulation data.
[hbfrequency] = getQucsVariable(qdset, "hbfrequency");
[pr1_ib] = getQucsVariable(qdset, "PR1.lb");
[pr2_vb] = getQucsVariable(qdset, "PR2.Vb");
[nin_vb] = getQucsVariable(qdset, "NIN.Vb");
[nout_vb] = getQucsVariable(qdset, "NOUT.Vb");
showQucsDataSet(qdset);
figure(1)
Xstart = 0: Xstop = 0.001:
S4Q_plotCartesian2D2V( "plot", time, "Time (s)", Xstart, Xstop, tran_vnin, "V(nin) (V)", "blue", tran_vnout, "V(nout) (V)", "blue",3);
figure(2)
S4Q_plotCartesian2D2V( "plot", time, "Time (s)", Xstart, Xstop, tran_ipr1, "I(PR1) (A)", "blue", tran_vpr2, "V(PR2) (V)", "blue", 3);
S4Q_plotFFT2V( "stem", hbfrequency, "Frequency (Hz)", abs(nin_vb), "V(nin) (V)", "blue", abs(nout_vb), "V(nout) (V)", "blue", 3);
figure(4)
S4Q_plotFFT2V( "Stem", hbfrequency, "Frequency (Hz)", abs(pr1_ib), "I(PR1) (A)", "blue", abs(pr2_vb), "V(pr2) (V)", "blue", 3);
```

Figure 6.22 Xyce synthesised netlist and Octave script file.

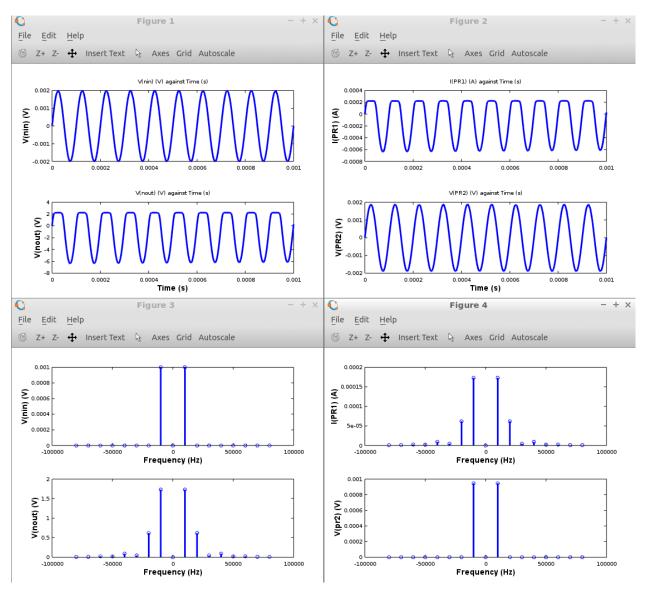

Figure 6.23 Octave plotted transient and Harmonic Balance performance graphs for the two stage low power BJT amplifier..

back to the top

98

Ques and SPICE simulation models that work with Ngspice, Xyce and SPICE OPUS

### 7.1 Introduction

For a circuit simulator to be a useful circuit design aid it must be able to simulate a range of analogue and digital circuits which include passive components, semiconductor devices, integrated circuits and non-electrical devices when needed. By combining Qucs with ngspice and Xyce the number of available simulation models has increased significantly, making the spice4qucs version of Qucs more flexible and powerful, when compared to earlier Qucs releases. One of the primary motives behind the development of spice4qucs was to provide Qucs users with access to published SPICE component models while keeping all the existing Qucs models and simulation capabilities unchanged. With the first release of spice4qucs, as Qucs-0.0.19S, this aim has largely been achieved. However, there are still significant gaps in the Qucs-0.0.19S simulation capabilities (for example no SPICE 3f5 .PZ simulation yet) and model coverage (for example the number of power analogue and digital models are limited). More work is planned on model development for later releases of the software, including improvements to power device models and the introduction of XSPICE digital models for true mixed-mode analogue-digital simulation. Any improvements and additions to the Qucs-0.0.19S model complement will be recorded in this document as they are introduced by the Qucs Development Team.

This chapter of the spice4qucs-help document consists of two parts; firstly a brief component specification and a more detailed technical reference, and secondly a selection of typical simulation examples which illustrate the use of the various component models. Part two has been added as an aid to help Qucs users appreciate the new style software and the differences between Qucs-0.0.19S and earlier releases of Qucs.

No two circuit simulators are equipped with an identical number, and the same identical types, of circuit simulation models. This is even true with the various implementations of SPICE developed from SPICE 3f5. Hence, by combining Qucs, ngspice and Xyce within one circuit simulation software package there has to be a way of identifying which models work with which simulator. A second feature that further complicates model selection is the fact that supposedly identical models representing the same generic device, for example a BJT, may be based on different physical device equations and a different number of device parameters. In an attempt to identify which model works with which simulator the Qucs Development Team have adopted the following model symbol colouring scheme; existing Qucs models are coloured dark blue (no change), SPICE models which work with both ngspice and Xyce are coloured red, SPICE models that only work with ngspice are coloured cyan and SPICE models that only work with ngspice are coloured dark green. This scheme is not perfect because a number of the original Qucs models also work with ngspice

and Xyce. However, for legacy reasons the Qucs Development Team has decided not to change the colours of these models at this time. This decision will probably be reviewed in later releases of Qucs.

The models shown in Figure 7.1 are the original Qucs-0.18 models which can be included in ngspice and Xyce simulations. Please NOTE that for those Qucs users who do not wish to simulate circuits with either ngspice or Xyce all the models distributed with Qucs-0.0.18 work with Qucs-0.0.21S without any modification via the usual *Simulation* (key F2) command. So far no attempt has been made to interface Qucs Verilog-A models with ngspice or Xyce. This task is scheduled for a later spice4qucs development phase.

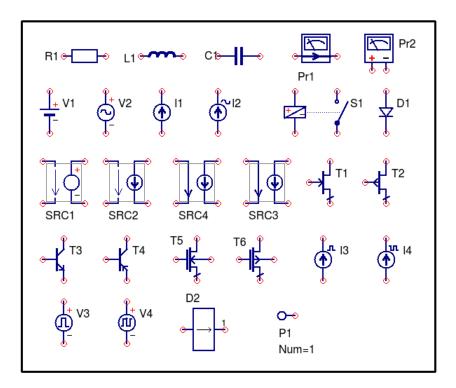

Fig. 1: Figure 7.1. Qucs-0.0.18 models that work with Ngspice and (sometimes) Xyce.

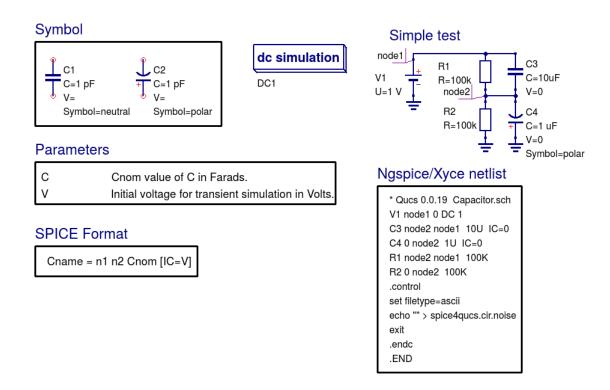

Fig. 2: Linear capacitor.

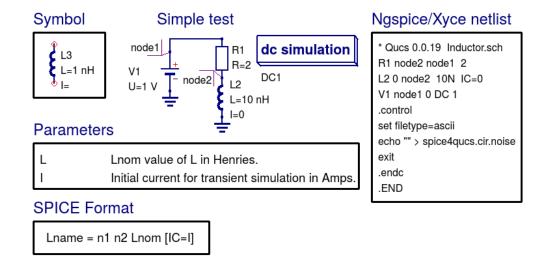

Fig. 3: Linear inductor.

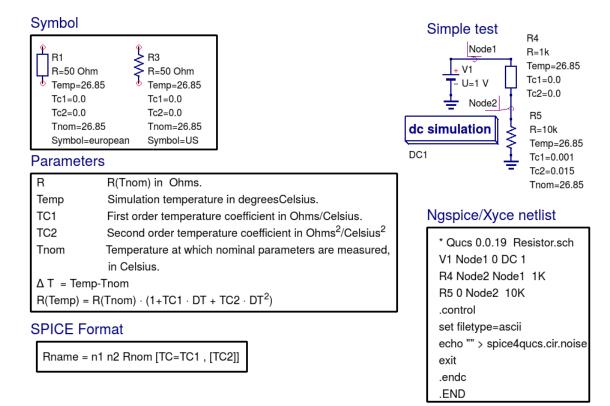

Please NOTE spice4qucs does not implement temperature effects yet.

Fig. 4: Linear resistor.

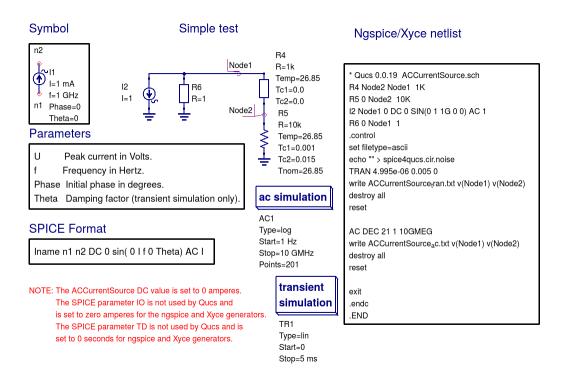

Fig. 5: Linear AC current source.

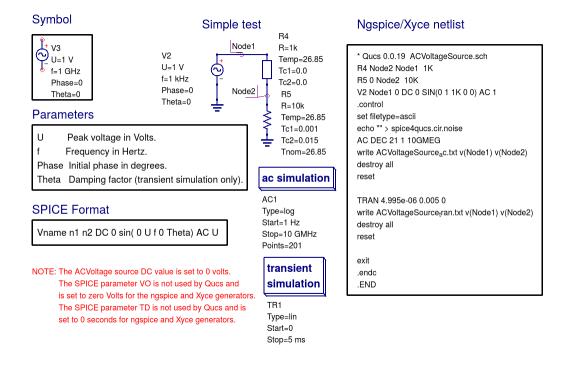

Fig. 6: Linear AC voltage source.

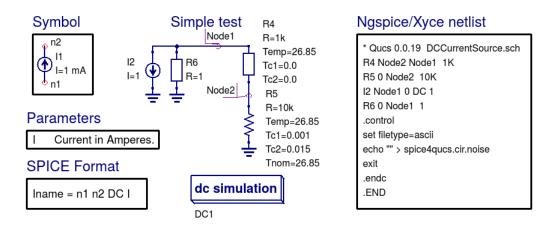

Fig. 7: Linear DC current source.

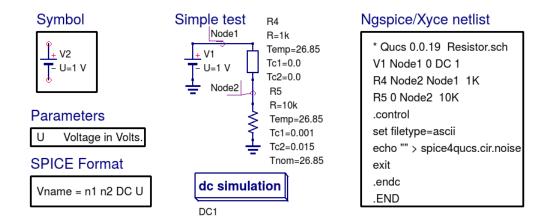

Fig. 8: Linear DC voltage source.

## 7.2 Spice4qucs component specifications and technical reference

- 7.2.1 Capacitor (C)
- 7.2.2 Inductor (L)
- 7.2.3 Resistor (R)
- 7.2.4 Independent AC Current Source (I)
- 7.2.5 Independent AC Voltage Source (V)
- 7.2.6 Independent DC Current Source (I)
- 7.2.7 Independent DC Voltage Source (V)
- 7.2.8 Linear Current Controlled Current Source (F)

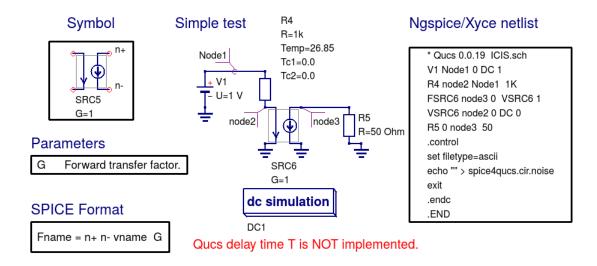

Fig. 9: Linear current controlled current source.

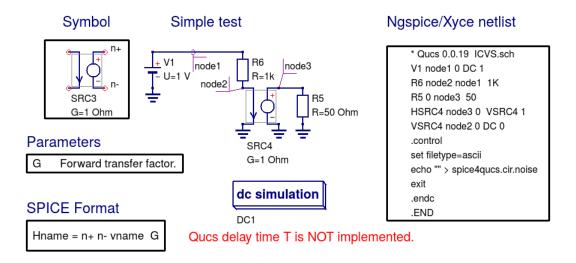

Fig. 10: Linear current controlled voltage source.

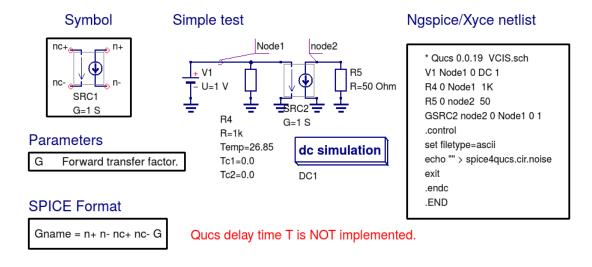

Fig. 11: Linear voltage controlled current source.

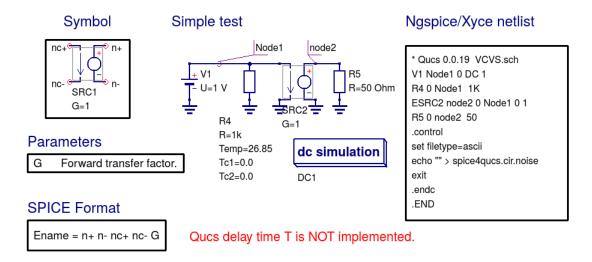

Fig. 12: Linear voltage controlled voltage source.

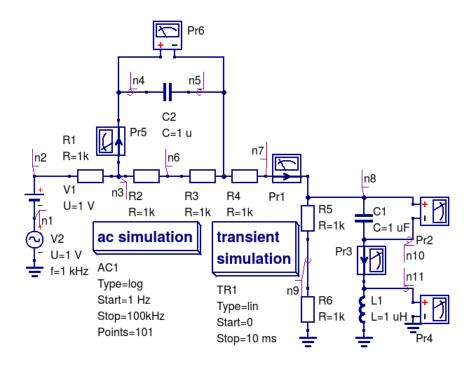

Fig. 13: Voltage and current probe examples.

```
# Qucs 0.0.19 Probes.sch
R:R1 n2 n3 R="1k" Temp="26.85" Tc1="0.0" Tc2="0.0" Tnom="26.85"
R:R2 n3 n6 R="1k" Temp="26.85" Tc1="0.0" Tc2="0.0" Tnom="26.85"
R:R3 n6 n5 R="1k" Temp="26.85" Tc1="0.0" Tc2="0.0" Tnom="26.85"
R:R4 n5 n6 R="1k" Temp="26.85" Tc1="0.0" Tc2="0.0" Tnom="26.85"
IProbe:Pr1 n6 n8
R:R5 n10 n8 R="1k" Temp="26.85" Tc1="0.0" Tc2="0.0" Tnom="26.85"
C:C1 n11 n8 C="1 uF" V=""
IProbe:Pr3 n11 n12
R:R6 gnd n10 R="1k" Temp="26.85" Tc1="0.0" Tc2="0.0" Tnom="26.85"
L:L1 gnd n12 L="1 uH" I=""
IProbe:Pr5 n3 n4
C:C2 n4 n5 C="1 u" V=""
VProbe:Pr6 n4 n5
Vdc:V1 n2 n1 U="1 V"
Vac:V2 n1 gnd U="1 V" f="1 kHz" Phase="0" Theta="0"
VProbe:Pr2 n8 n11
VProbe:Pr4 n12 gnd
.AC:AC1 Type="log" Start="1 Hz" Stop="100kHz" Points="101" Noise="no"
.TR:TR1 Type="lin" Start="0" Stop="10 ms" Points="1001" IntegrationMethod="Trapezoidal"
               Order="2" InitialStep="1 ns" MinStep="1e-16" MaxIter="150" reltol="0.001"
               abstol="1 pA" vntol="1 uV" Temp="26.85" LTEreltol="1e-3" LTEabstol="1e-6"
               LTEfactor="1" Solver="CroutLU" relaxTSR="no" initialDC="yes" MaxStep="0"
```

Fig. 14: Ques netlist generated by Ques-S for the 7.2.12 probe example circuit.

```
* Qucs 0.0.19 Probes.sch
R1 n2 n3 1K
R2 n3 n6 1K
R3 n6 n5 1K
R4 n5 n7 1K
VPr1 n7 n8 DC 0 AC 0
R5 n9 n8 1K
R60n91K
VPr5 n3 n4 DC 0 AC 0
C2 n4 n5 1U
EPr6 Pr6 0 n4 n5 1.0
V1 n2 n1 DC 1
V2 n1 0 DC 0 SIN(0 1 1K 0 0) AC 1
C1 n10 n8 1U
VPr3 n10 n11 DC 0 AC 0
L1 0 n11 1U
EPr4 Pr4 0 n11 0 1.0
EPr2 Pr2 0 n8 n10 1.0
.control
set filetype=ascii
echo "" > spice4qucs.cir.noise
AC DEC 21 1 100K
write Probes_ac.txt v(Pr2) v(Pr4) v(Pr6) VPr1#branch
               VPr3#branch VPr5#branch v(n1) v(n10)
               v(n11) v(n2) v(n3) v(n4) v(n5) v(n6)
               v(n7) v(n8) v(n9)
destroy all
reset
TRAN 9.99001e-06 0.01 0
write Probesa tran.txt v(Pr2) v(Pr4) v(Pr6) VPr1#branch
                     VPr3#branch VPr5#branch v(n1) v(n10)
                     v(n11) v(n2) v(n3) v(n4) v(n5) v(n6) v(n7)
                     v(n8) v(n9)
destroy all
reset
exit
.endc
.END
```

Fig. 15: Ngspice netlist generated by Qucs-S for the 7.2.12 probe example circuit.

### 7.2.9 Linear Current Controlled Voltage Source (H)

### 7.2.10 Linear Voltage Controlled Current Source (G)

### 7.2.11 Linear Voltage Controlled Voltage Source (E)

#### **7.2.12 Probes**

#### 7.2.13 Qucs Netlist

### 7.2.14 Ngspice Netlist

#### NOTES:

- 1. To make the Qucs and Ngspice netlists readable, single lines of width greater than a page width have been indented and continued on one or more lines after the initial entry.
- 2. The Qucs-S Xyce generated netlist has a different structure to the conventional SPICE 3f5 format adopted by Ngspice and SPICE OPUS.

### 7.2.15 Relay (Voltage controlled switch) (S)

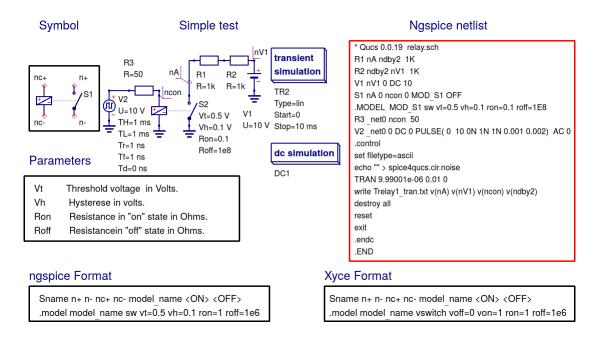

Fig. 16: Voltage controlled switch (S) - Ques relay component.

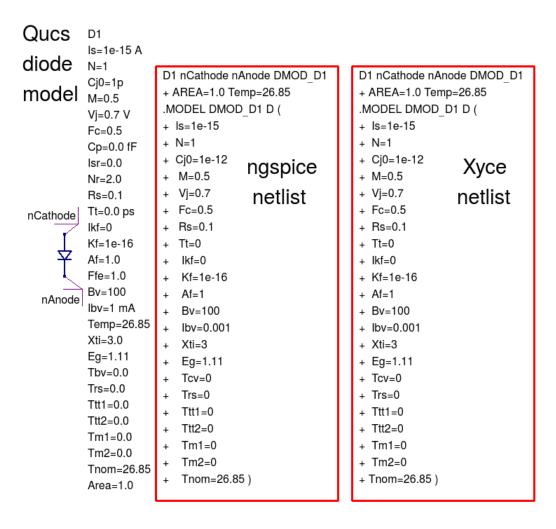

Fig. 17: Diode (D).

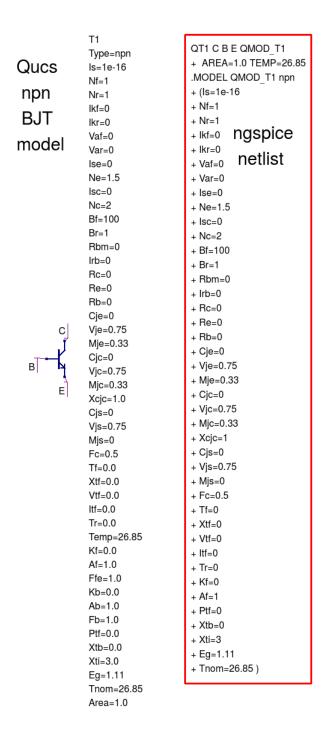

Fig. 18: BJT npn (Qucs T, Ngspice, Xyce and SPICE OPUS Q).

```
D1
                                 D=D=
Symbol
                                 D Line 2=D Line 2=
                                 D Line 3=D Line 3=
                                 D_Line 4=D _Line 4=
 Dxxxx n n- mname <area=val> <m=val> <pj=val> <off> <ic=vd> <temp=val> <dtemp=val>
                                  D2
An example
                                  D=D=D123
                                  D_Line 2=D_Line 2=.model D123 d(is=2.22e-15 bv=1200 ibv=1.3e-3
                                  D_Line 3=D_Line 3=+ cj0=2p tt=1u)
                                  D1 B A D123
 Generated ngspice netlist
                                  .model D123 d(is=2.22e-15 bv=1200 ibv=1.3e-3
                                  + cj0=2p tt=1u)
 DC parameters
  BV, IBV, IK (IKV), IKR, IS (JS), ISW, N, RS
 Capacitance parameters
  CJO (CJ0), CJP (CJSW), FC, FCS, M (MJ), MJSW, VJ (PB), PHB, TT
 Temperature effects
  EG, TM1, TM2, TNOM (TREF), TRS1 (TRS), TTT1, TTT2, XTI, TLEV, TLEVC, CTA (CTC), CTP, TCV
 Noise modelling
  KF, AF
```

Fig. 19: Ngspice diode (D) model and parameters.

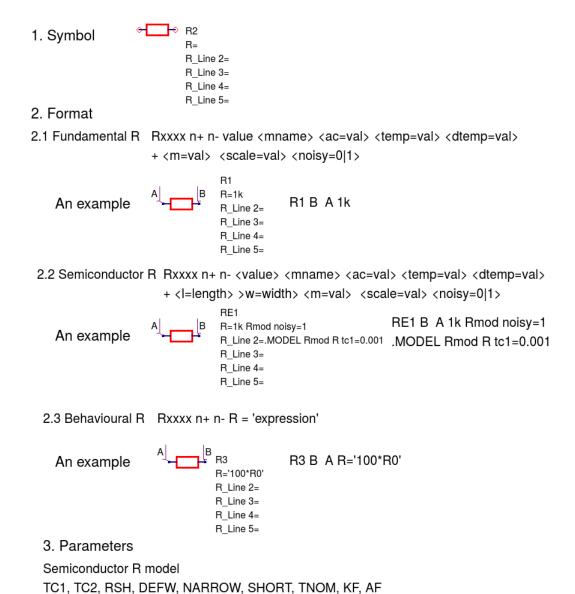

Fig. 20: Ngspice Linear resister (R) device details.

2.2 Semiconductor C Cxxxx n+ n- <value> <mname> <ac=val> <temp=val> <dtemp=val> + <|=|ength> >w=width> <m=val> <scale=val> <ic=init condition>

2.3 Behavioural C Cxxxx n+ n- C = 'expression'

An example 
$$A = \begin{bmatrix} B & C4 & C=0.1p+100*Cj0 \end{bmatrix}$$
 C3 B A C='0.1pf+100\*CJ0'

3. Parameters

An example

Semiconductor C model CAP, CJ, CJSW, DEFW, NARROW, SHORT, TC1, TC2, TNOM, DI, THICK

Fig. 21: Ngspice Linear capacitor (C) device details.

7.2.16 Diode (D)

7.2.17 BJT npn (Qucs T, ngspice Q)

7.2.18 Ngspice diode (D)

7.2.19 Ngspice linear resistor (R)

7.2.20 Ngspice linear capacitor (C)

7.2.21 Ngspice linear inductor (L)

- 1. Symbol
- ⊕**^~~** L1

L=

L\_Line 2=

L\_Line 3=

L\_Line 4=

- 2. Format
- L\_Line 5=
- 2.1 Fundamental L Lxxxx n+ n- value <mname> <temp=val> <dtemp=val> + <nt=val> <m=val> <scale=val> <ic=init condition>

An example

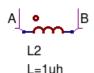

L2 B A 1uh

2.2 Behavioural L

Lxxxx n+ n- L = 'expression'

An example

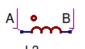

.param LH = 16.0n

L3 B A L=`1000.0n+20.0\*{LH}` L=`1000.0n+20.0\*{Lh}`

3. Parameters

L model

IND, CSECT LENGTH, TC1, TC2, TNOM, NT, MU

### 7.2.22 Ngspice mutual inductor (K)

- 1. Symbol 

  K1

  Ind1=
  - Ind2= K=0.1
- 2. Format Kxxxx Lyyyy Lzzzz value

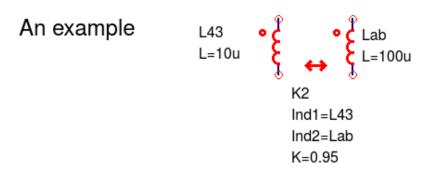

L dot notation: The first node of inductors Lyyyy and Lzzzz is identified by a "dot".

### 7.2.23 Ngspice independent AC voltage source (V)

V1 Vac= 1. Symbol → (2) → Vac\_Line 2= Vac\_Line 3= Vac\_Line 4= Vac\_Line 5=

2. Format Vxxxx n+ n- DC 0 <AC <ACMAG <ACPHASE>>>

+ <Transient AC waveform specification>

+ <DISTOF1 <F1MAG <F1PHASE>>>

+ <DISTOF2 <F2MAG <F2PHASE>>>

An example

A] +(2) | B

V2

Vac=DC 0 AC 0.333 45.0

Vac\_Line 2=+ SIN(0 1 1MEG) Vac Line 3=+ DISTOF1 0.1 -90.0

## 3. Parameters

Transient AC waveform specification: SIN(VO VA FREQ TD THETA)

### 7.2.24 Ngspice non-linear dependent voltage and current sources (B)

1. Symbol  $\bigoplus_{V=0}^{B1}$  or  $\bigoplus_{l=0}^{B2}$ 

The expression for V or I may be any function of circuit voltages or current flowing through a voltage source.

An example A = B3 A B V = cos(V(1)) + sin(V(2)) B3 V = cos(V(1)) + sin(V(2))

3. Temperature coefficients 
$$I(T) = I(Tnom)^*(1+TC1^*(T-Tnom)+TC2^*(T-Tnom)^2) \\ V(T) = V(Tnom)^*(1+TC1^*(T-Tnom)+TC2^*(T-Tnom)^2) \\ \text{where T is the circuit temperature set by temp or by thom} \\ \text{and dtemp. If both temp and dtemp are specified dtemp is} \\ \text{ignored.}$$

- Notes: The expression for V or I may be any function of circuit voltages or circuit current flowing through a voltage source.
- 5. Allowed operators in B source expressions

5.1 mathematical: +, -, \*, /, ^, unary -

5.2 Logical: !=, <>, >=, <=, ==, >, <, ||, &&, !

- 6. Allowed functions in B source expressions
  - 6.1 Trigonometric: cos, sin, tan, asin, acos, atan
  - 6.2 Hyperbolic: cosh, sinh, tanh, asinh, acosh, atanh
  - 6.3 Exponential and logerithmic: exp, In, log
  - 6.4 Functions of two variables: min, max, pow
  - 6.5 Other functions: abs, sqrt, floor, ceil

u "Unit step function" with a value of 1 for arguments greater than 0.

u2 Returns a value of 0 for arguments less than 0, 1 for arguments greater than 1 else assumes a value of the argument between these limits.

uramp "The integral of the unit step". For an input x, the value is 0 if

## 7.2.24.1 B source example 1: Simulation of the DC characteristics of a diode modelled with a B source pwl function; diode series resistor set at 1e-3 Ohm

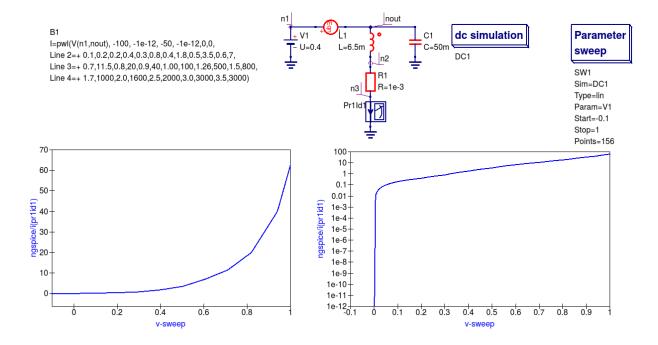

## 7.2.24.2 B source example 2: Simulation of the properties of a high power half-wave rectifier circuit with 0.5 Ohm load

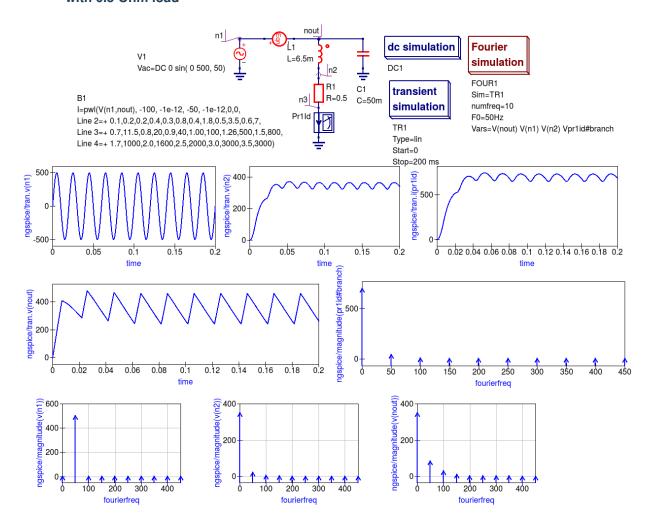

```
* Qucs 0.0.19 PDiode<sub>H</sub>WR.sch
                                        ngspice
V1 n1 0 DC 0 sin( 0 500, 50)
C1 nout 0 50m
                                         netlist
VPr1Id n3 0 DC 0 AC 0
L1 nout n2 6.5m
R1 n3 n2 0.5
B1 n1 nout I = pwl(V(n1,nout), -100, -1e-12, -50, -1e-12,0,0,
+ 0.1,0.2,0.2,0.4,0.3,0.8,0.4,1.8,0.5,3.5,0.6,7,
+ 0.7,11.5,0.8,20,0.9,40,1.00,100,1.26,500,1.5,800,
+ 1.7,1000,2.0,1600,2.5,2000,3.0,3000,3.5,3000)
.control
set filetype=ascii
echo "" > spice4qucs.cir.noise
TRAN 3.9992e-05 0.2 0
set nfreqs=10
FOURIER 50 V(nout) V(n1) V(n2) Vpr1id#branch > spice4qucs.four
write PDiode<sub>H</sub>WR<sub>t</sub>ran.txt VPr1Id#branch v(n1) v(n2) v(n3) v(nout)
destroy all
reset
exit
.endc
.END
```

### 7.3 Linear and non-linear transformer models

Ques release 0.0.18, and earlier versions of the software, includes a number of transformer and coupled inductance models. These models are linear with none of the important non-linear effects found in real transformers, including for example, winding resistance, inductance fringing effects and core saturation. The transformer models introduced in this section inctroduce a number of physical effects which correct the linear transformer limitations. The ideas introduced in their design also act as a set of building blocks which can be used to construct more complex models. The non-linear transformer and core models can be found in the libraries called "Transformers" and "Cores" located in the spice4ques system library.

# 7.3.1 Two winding transformer model with in phase primary and secondary voltages and winding resistance

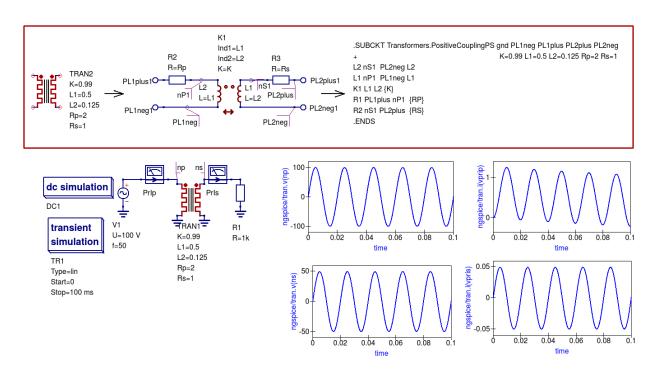

# 7.3.2 Two winding transformer model with out of phase primary and secondary voltages and winding resistance

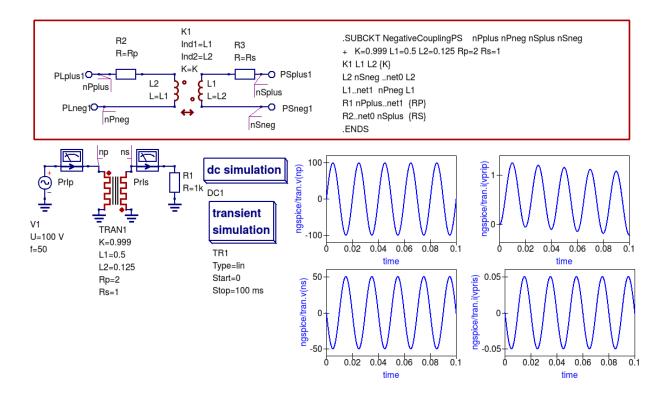

# 7.3.3 Two winding transformer model with in phase primary and secondary voltages, winding resistance and fringing inductance

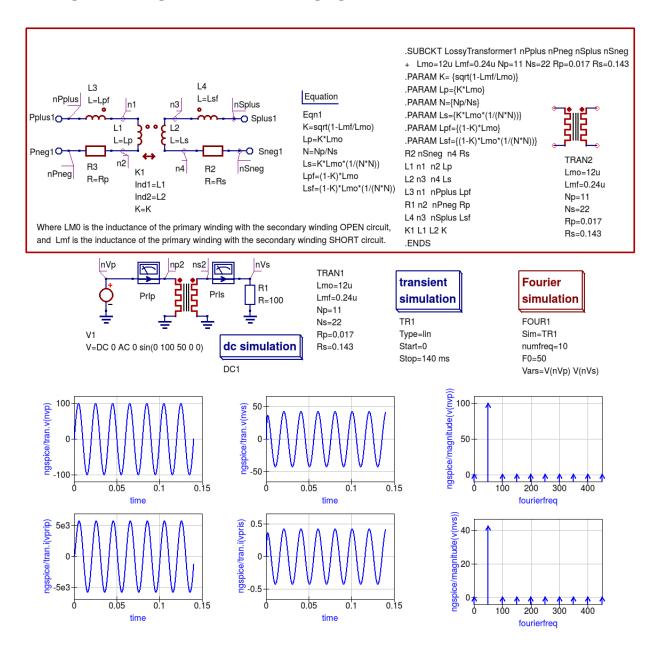

# 7.3.4 Two winding transformer model with in phase primary and secondary voltages, winding resistance and core saturation

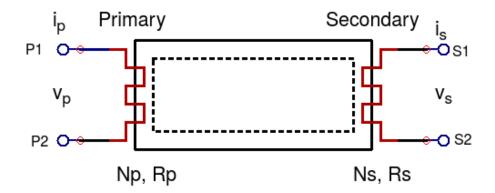

...... Magnetic force lines within core: length L , cross-sectional area A

### Notes:

- 1. Magnetic field strength  $H(t) = (Np \cdot Ip(t) + Ns \cdot i(s))/L$ .
- 2. Magnetic flux density B(t) = f(H(t)).
- 3. Primary and secondary winding voltages

$$v(p) = d/dt(Np \cdot A \cdot B(t))$$

$$v(s) = d/dt(Ns \cdot A \cdot B(t))$$

4. Represent B(t) with non-linear tabular or algebraic function B(t) = f(H(t)) whose value depends on the core material.

```
.SUBCKT LossyTransformer2 nPlus nPneg nSplus nSneg nH nB np=4470 ns=870 Rp=30 Rs=5 L=0.2 A=2e-4
L3 ndB 0 1
B3 0 n1 I = pwl (V(nH), -10000, -1.506, -9000, -1.504, -8000, -1.5035, -7000, -1.053, -6000, -1.502, -5000, -1.501, -1.501, 
+ -4000, -1.5005, -3000, -1.5, -2500, -1.48, -2000, -1.45, -1500, -1.37, -1000, -1.0, -750, -0.825, -500, -0.55, -250, -0.3,
+ 0, 0, 250, 0.3, 500, 0.55, 750, 0.85, 1000, 1.0, 1500, 1.37, 2000, 1.45, 2500, 1.48,
+ 3000, 1.50, 4000, 1.5005, 5000, 1.501, 6000, 1.502, 7000, 1.503, 8000, 1.5035, 9000, 1.504, 10000, 1.506)
R40 nH1
ESRC1 nP2 nPneg ndB 0 {np*A}
ESRC2 nS2 nSneg ndB 0 {ns*A}
R1 nP1 nPlus Rp
R2 nSplus nS1 Rs
HSRC3 nB 0 VSRC3 1
VSRC3 n1 ndB DC 0
HSRC4 nlp 0 VSRC4 1
VSRC4 nP1 nP2 DC 0
HSRC5 nls 0 VSRC5 1
VSRC5 nS1 nS2 DC 0
BD2I0 0 nH I=({np}*V(nIp)+{ns}*V(nIs))/{L}
```

## 7.3.5 Spice4qucs magnetic core library: symbols and B/H specifications

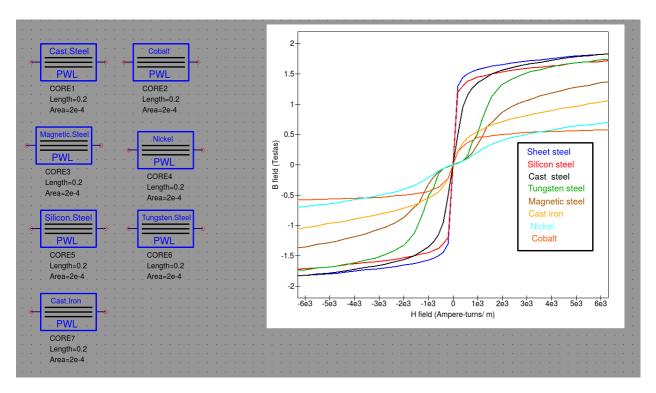

| Qucs-S Help Documentation, Release 0.0.21-S |  |  |  |  |  |  |  |
|---------------------------------------------|--|--|--|--|--|--|--|
|                                             |  |  |  |  |  |  |  |
|                                             |  |  |  |  |  |  |  |
|                                             |  |  |  |  |  |  |  |
|                                             |  |  |  |  |  |  |  |
|                                             |  |  |  |  |  |  |  |
|                                             |  |  |  |  |  |  |  |
|                                             |  |  |  |  |  |  |  |
|                                             |  |  |  |  |  |  |  |
|                                             |  |  |  |  |  |  |  |
|                                             |  |  |  |  |  |  |  |
|                                             |  |  |  |  |  |  |  |
|                                             |  |  |  |  |  |  |  |
|                                             |  |  |  |  |  |  |  |
|                                             |  |  |  |  |  |  |  |
|                                             |  |  |  |  |  |  |  |
|                                             |  |  |  |  |  |  |  |
|                                             |  |  |  |  |  |  |  |
|                                             |  |  |  |  |  |  |  |
|                                             |  |  |  |  |  |  |  |
|                                             |  |  |  |  |  |  |  |
|                                             |  |  |  |  |  |  |  |
|                                             |  |  |  |  |  |  |  |
|                                             |  |  |  |  |  |  |  |
|                                             |  |  |  |  |  |  |  |
|                                             |  |  |  |  |  |  |  |
|                                             |  |  |  |  |  |  |  |
|                                             |  |  |  |  |  |  |  |
|                                             |  |  |  |  |  |  |  |
|                                             |  |  |  |  |  |  |  |
|                                             |  |  |  |  |  |  |  |
|                                             |  |  |  |  |  |  |  |
|                                             |  |  |  |  |  |  |  |
|                                             |  |  |  |  |  |  |  |
|                                             |  |  |  |  |  |  |  |
|                                             |  |  |  |  |  |  |  |
|                                             |  |  |  |  |  |  |  |
|                                             |  |  |  |  |  |  |  |
|                                             |  |  |  |  |  |  |  |
|                                             |  |  |  |  |  |  |  |
|                                             |  |  |  |  |  |  |  |
|                                             |  |  |  |  |  |  |  |
|                                             |  |  |  |  |  |  |  |
|                                             |  |  |  |  |  |  |  |
|                                             |  |  |  |  |  |  |  |
|                                             |  |  |  |  |  |  |  |
|                                             |  |  |  |  |  |  |  |
|                                             |  |  |  |  |  |  |  |
|                                             |  |  |  |  |  |  |  |

# 7.3.6 Two winding transformer model with in phase primary and secondary voltages, winding resistance and core saturation (using XSPICE models)

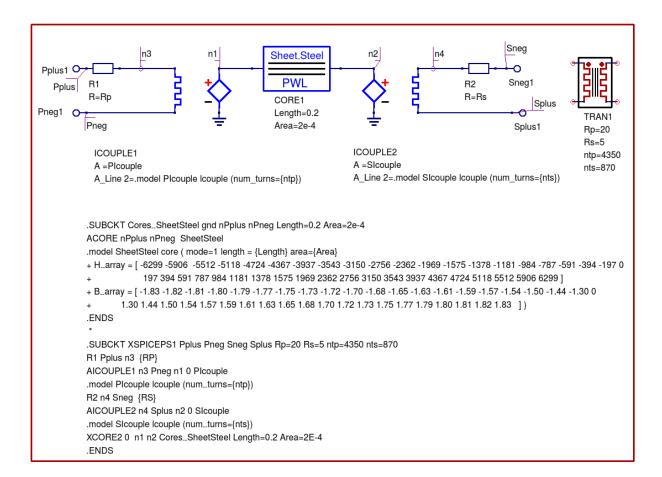

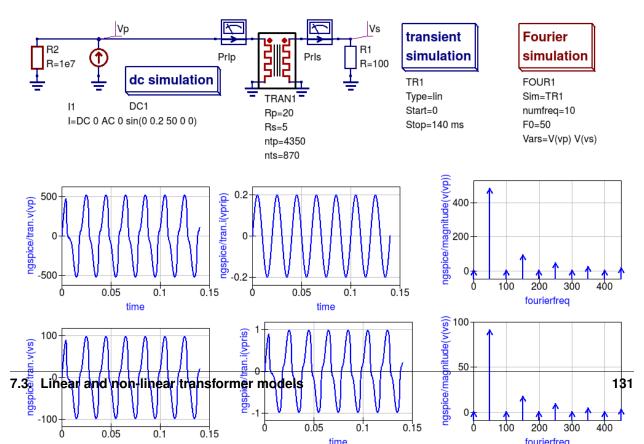

| Qucs-S Help Documentation, Release 0.0.21-S |  |  |  |  |  |  |  |
|---------------------------------------------|--|--|--|--|--|--|--|
|                                             |  |  |  |  |  |  |  |
|                                             |  |  |  |  |  |  |  |
|                                             |  |  |  |  |  |  |  |
|                                             |  |  |  |  |  |  |  |
|                                             |  |  |  |  |  |  |  |
|                                             |  |  |  |  |  |  |  |
|                                             |  |  |  |  |  |  |  |
|                                             |  |  |  |  |  |  |  |
|                                             |  |  |  |  |  |  |  |
|                                             |  |  |  |  |  |  |  |
|                                             |  |  |  |  |  |  |  |
|                                             |  |  |  |  |  |  |  |
|                                             |  |  |  |  |  |  |  |
|                                             |  |  |  |  |  |  |  |
|                                             |  |  |  |  |  |  |  |
|                                             |  |  |  |  |  |  |  |
|                                             |  |  |  |  |  |  |  |
|                                             |  |  |  |  |  |  |  |
|                                             |  |  |  |  |  |  |  |
|                                             |  |  |  |  |  |  |  |
|                                             |  |  |  |  |  |  |  |
|                                             |  |  |  |  |  |  |  |
|                                             |  |  |  |  |  |  |  |
|                                             |  |  |  |  |  |  |  |
|                                             |  |  |  |  |  |  |  |
|                                             |  |  |  |  |  |  |  |
|                                             |  |  |  |  |  |  |  |
|                                             |  |  |  |  |  |  |  |
|                                             |  |  |  |  |  |  |  |
|                                             |  |  |  |  |  |  |  |
|                                             |  |  |  |  |  |  |  |
|                                             |  |  |  |  |  |  |  |
|                                             |  |  |  |  |  |  |  |
|                                             |  |  |  |  |  |  |  |
|                                             |  |  |  |  |  |  |  |
|                                             |  |  |  |  |  |  |  |
|                                             |  |  |  |  |  |  |  |
|                                             |  |  |  |  |  |  |  |
|                                             |  |  |  |  |  |  |  |
|                                             |  |  |  |  |  |  |  |
|                                             |  |  |  |  |  |  |  |
|                                             |  |  |  |  |  |  |  |
|                                             |  |  |  |  |  |  |  |
|                                             |  |  |  |  |  |  |  |
|                                             |  |  |  |  |  |  |  |
|                                             |  |  |  |  |  |  |  |
|                                             |  |  |  |  |  |  |  |
|                                             |  |  |  |  |  |  |  |
|                                             |  |  |  |  |  |  |  |
|                                             |  |  |  |  |  |  |  |
|                                             |  |  |  |  |  |  |  |
|                                             |  |  |  |  |  |  |  |
|                                             |  |  |  |  |  |  |  |
|                                             |  |  |  |  |  |  |  |
|                                             |  |  |  |  |  |  |  |

# 7.3.7 Three winding transformer model with winding resistance and core saturation effects (using XSPICE models): full-wave rectifier example

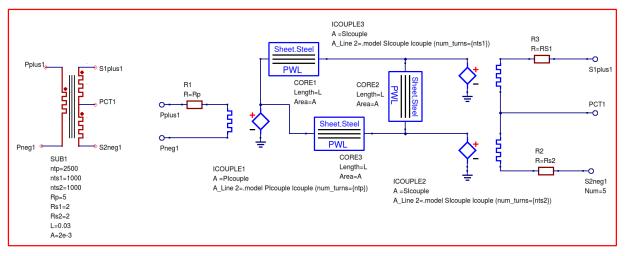

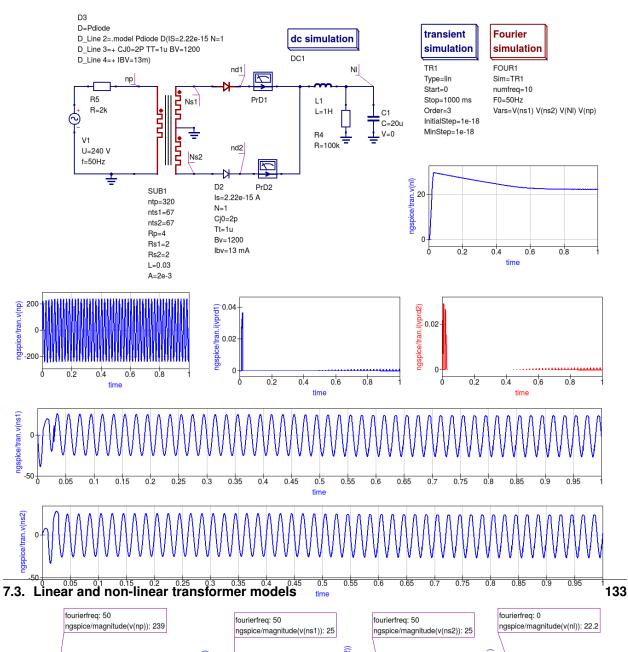

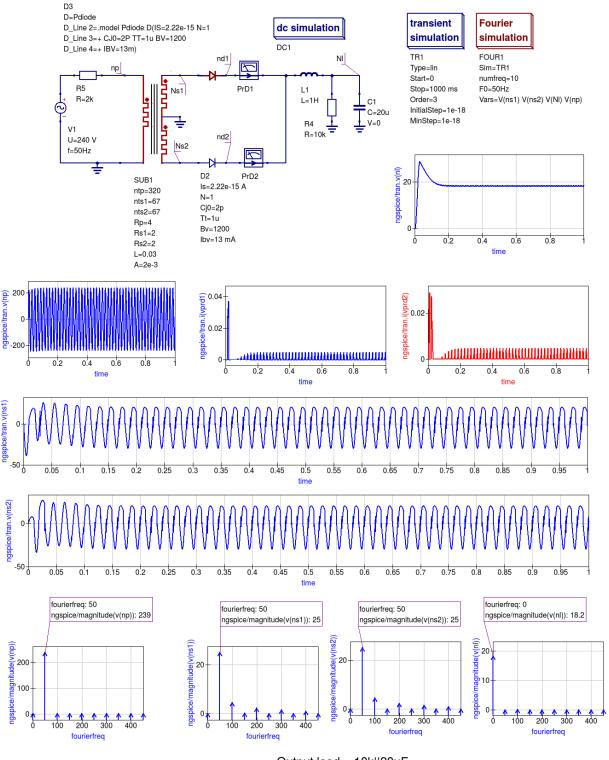

Output load = 10k||20uF

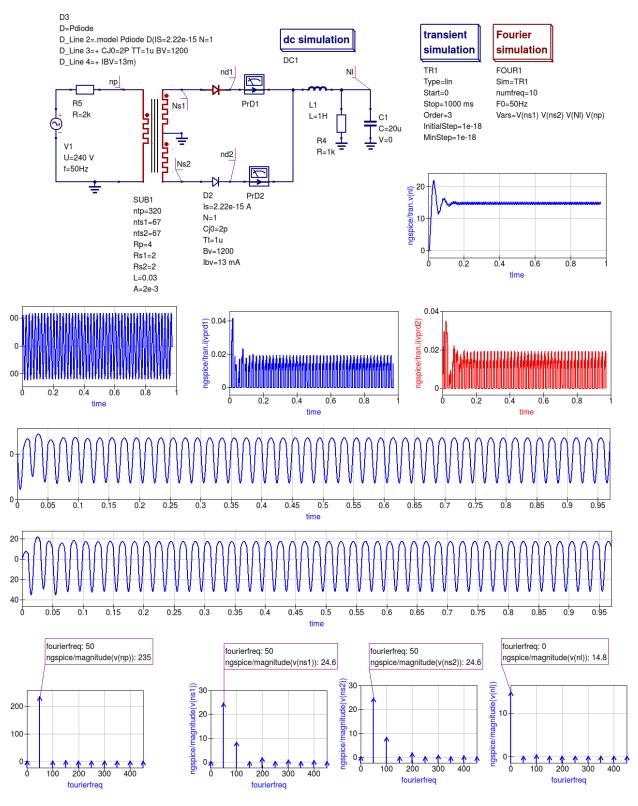

Output load = 1k||20uF|

| 7.4 | More              | complex | circuit | simulations | that | demonstrate | the | use | of |
|-----|-------------------|---------|---------|-------------|------|-------------|-----|-----|----|
|     | spice4qucs models |         |         |             |      |             |     |     |    |

back to the top

## CHAPTER 8

Ngspice custom simulation technology

- 8.1 Introduction
- 8.2 Setting up single and multiple circuit simulations
- 8.3 Extracting circuit and device properties from ngspice simulations
- 8.4 Statistical circuit simulation including Monte-Carlo analysis
- 8.5 Building ngnutmeg scripts for circuit simulation control and data analysis

back to the top

XSPICE standard components and library

| Qucs-S Help Documentation, Release 0.0.21-S |
|---------------------------------------------|
|                                             |
|                                             |
|                                             |
|                                             |
|                                             |
|                                             |
|                                             |
|                                             |
|                                             |
|                                             |
|                                             |
|                                             |
|                                             |
|                                             |
|                                             |
|                                             |
|                                             |
|                                             |
|                                             |
|                                             |
|                                             |
|                                             |
|                                             |
|                                             |
|                                             |
|                                             |
|                                             |
|                                             |
|                                             |

XSPICE user written device models and library

| Qucs-S Help Documentation, | Release 0.0.21-S |  |  |
|----------------------------|------------------|--|--|
|                            |                  |  |  |
|                            |                  |  |  |
|                            |                  |  |  |
|                            |                  |  |  |
|                            |                  |  |  |
|                            |                  |  |  |
|                            |                  |  |  |
|                            |                  |  |  |
|                            |                  |  |  |
|                            |                  |  |  |
|                            |                  |  |  |
|                            |                  |  |  |
|                            |                  |  |  |
|                            |                  |  |  |
|                            |                  |  |  |
|                            |                  |  |  |
|                            |                  |  |  |
|                            |                  |  |  |
|                            |                  |  |  |
|                            |                  |  |  |
|                            |                  |  |  |
|                            |                  |  |  |
|                            |                  |  |  |
|                            |                  |  |  |
|                            |                  |  |  |
|                            |                  |  |  |
|                            |                  |  |  |
|                            |                  |  |  |
|                            |                  |  |  |
|                            |                  |  |  |
|                            |                  |  |  |
|                            |                  |  |  |
|                            |                  |  |  |
|                            |                  |  |  |
|                            |                  |  |  |
|                            |                  |  |  |
|                            |                  |  |  |
|                            |                  |  |  |
|                            |                  |  |  |

Introduction to mixed analogue/digital simulation

- 11.1 XSPICE basics
- 11.2 Mixed mode simulation with Ngspice
- 11.3 Mixed mode simulation with Xyce
- 11.4 Mixed mode simulation with SPICE OPUS

| Qucs-S Help Documentation, Relea | se 0.0.21-S |  |
|----------------------------------|-------------|--|
|                                  |             |  |
|                                  |             |  |
|                                  |             |  |
|                                  |             |  |
|                                  |             |  |
|                                  |             |  |
|                                  |             |  |
|                                  |             |  |
|                                  |             |  |
|                                  |             |  |
|                                  |             |  |
|                                  |             |  |
|                                  |             |  |
|                                  |             |  |
|                                  |             |  |
|                                  |             |  |
|                                  |             |  |
|                                  |             |  |
|                                  |             |  |
|                                  |             |  |
|                                  |             |  |
|                                  |             |  |
|                                  |             |  |
|                                  |             |  |
|                                  |             |  |
|                                  |             |  |
|                                  |             |  |
|                                  |             |  |
|                                  |             |  |
|                                  |             |  |
|                                  |             |  |
|                                  |             |  |
|                                  |             |  |
|                                  |             |  |
|                                  |             |  |
|                                  |             |  |
|                                  |             |  |
|                                  |             |  |
|                                  |             |  |

Verilog-A compact semiconductor device modelling

Introduction to Verilog-A for compact device modelling

- 12.1 The Qucs/ADMS Verilog-A "turn key" modelling system
- 12.2 The Qucs Verilog-A module synthesizer
- 12.3 Using Xyce for Verilog-A compact device modelling

| Qucs-S Help Documentation, Rele | ease 0.0.21-S |                   |      |  |
|---------------------------------|---------------|-------------------|------|--|
|                                 |               |                   |      |  |
|                                 |               |                   |      |  |
|                                 |               |                   |      |  |
|                                 |               |                   |      |  |
|                                 |               |                   |      |  |
|                                 |               |                   |      |  |
|                                 |               |                   |      |  |
|                                 |               |                   |      |  |
|                                 |               |                   |      |  |
|                                 |               |                   |      |  |
|                                 |               |                   |      |  |
|                                 |               |                   |      |  |
|                                 |               |                   |      |  |
|                                 |               |                   |      |  |
|                                 |               |                   |      |  |
|                                 |               |                   |      |  |
|                                 |               |                   |      |  |
|                                 |               |                   |      |  |
|                                 |               |                   |      |  |
|                                 |               |                   |      |  |
|                                 |               |                   |      |  |
|                                 |               |                   |      |  |
|                                 |               |                   |      |  |
|                                 |               |                   |      |  |
|                                 |               |                   |      |  |
|                                 |               |                   |      |  |
|                                 |               |                   |      |  |
|                                 |               |                   |      |  |
|                                 |               |                   |      |  |
|                                 |               |                   |      |  |
|                                 |               |                   |      |  |
|                                 |               |                   |      |  |
|                                 |               |                   |      |  |
|                                 |               |                   |      |  |
|                                 |               |                   |      |  |
|                                 |               |                   |      |  |
|                                 |               |                   |      |  |
|                                 |               |                   |      |  |
|                                 |               |                   |      |  |
|                                 |               |                   |      |  |
| 4.40                            |               | \/a==! a== A aa== | <br> |  |

### RF simulation with Ngspice, Xyce and SPICE OPUS

#### 13.1 Introduction to capabilities

The original motivation behind the development of Qucs was the need for an open source RF circuit simulator which was freely available to all interested in RF and microwave circuit and system design. Today, Qucs has become a relatively stable simulation package with good high frequency analysis capabilities like small signal AC two port and multi-port S parameter analysis, noise analysis and rudimentary single tone Harmonic Balance (HB) circuit simulation. For anyone interested in RF circuit design Qucs is distributed with a selection of built-in RF component models, including microstrip and coplanar technology components, making the package a good choice for investigation the performance of high frequency circuits. At RF, Qucs implements models and analysis features not included in the traditional SPICE 2g6 and 3f5 circuit simulators. In contrast to SPICE 3f5 the Ngspice, Xyce and SPICE OPUS GPL simulators have been extended with features which are designed specifically for RF circuit simulation. These include single tone and multi-tone HB simulation (Xyce) and a transient simulation shooting method (SPICE OPUS) for large signal AC steady state simulation. These RF simulation techniques, when coupled with the fact that Ngspice, Xyce and SPICE OPUS support small signal AC two port network analysis via the spice4qucs extension, makes the Qucs-S version of Qucs a useful addition to the GPL RF circuit simulation scene.

HB is a circuit simulation method that solves for the steady state solution of nonlinear circuits in the frequency domain. In HB simulation, the voltages and currents in a nonlinear circuit are represented by truncated Fourier series. HB computes the frequency spectrum of circuit voltages and currents when signals reach a steady state, following excitation with an external signal source. This source can be a large signal AC signal. In practice the HB simulation technique is often more efficient than transient analysis, particularly in situations where transient analysis can take a long time to reach a steady state solution due to widely differing frequency signals present in a circuit, for example amplitude or frequency modulated communications signals. HB is particularly suited to the simulation of analogue RF and microwave circuits.

In this chapter the Qucs-S RF capabilities are introduced and described. To demonstrate these new features a number of example RF circuit simulations are presented together with a new **Template** element which allows libraries of analysis and post-simulation data processing **Nutmeg** scripts to be stored and embedded in Qucs schematics. The idea of a predefined **Test Bench** is also outlined and applied to RF circuit simulation case studies.

The Qucs-S version of Qucs includes spice4qucs extensions which allow the package to be used for analysis of RF circuits. The central features of the spice4qucs RF elements are:

- Small signal AC two port S-parameter simulation (Ngspice, XYCE and SPICE OPUS)
- Small signal AC two port Y,Z etc. network simulation/analysis (Ngspice and SPICE OPUS)
- Single and multi-tone large signal AC Harmonic Balance simulation (Xyce only)
- Large signal AC transient simulation with steady state shooting methods (SPICE OPUS only)
- Emulation of Ques RFEDD components (limited support at this time)
- A range of lumped RF and microwave components for use in high frequency circuit design (limited but growing support)

Where needed each of the above can make use of Octave scripts and functions in the analysis of simulation data.

Readers will have probably noticed from the list presented above that multi-port S-parameter modelling and RF simulation features are not implemented in Qucs-S. Currently, there are no immediate plans to add this extension to the existing Qucs-S simulation and modelling features. Anyone interested in multi-port S-parameter RF circuit analysis is advised to use the standard Qucs package.

The S-parameter probes, templates and examples introduced in this chapter can be found in the Qucs-S examples directory. They are stored as project spice4qucs-helpChapter13\_prj.

#### 13.2 Small signal AC S-parameter simulation

S-parameter two port RF and microwave circuit simulation is not implemented in traditional SPICE 2g6 and 3f5 simulators. This is a serious omission because at RF frequencies S-parameter and other two-port network parameters are widely used in circuit analysis and design. To overcome this limitation four small signal AC analysis probes have been added to the spice4qucs RF extensions. When combined with signal sources they form a **Two-port S-parameter circuit test bench**. This test bench is shown in Figure 13.1. Its main features are space on the test bench schematic to place the device under test (DUT) circuit diagram, input AC signal sources with  $Z_0$  characteristic impedance,  $Z_0$  load impedances and the S-parameter measurement probes. Notice that two copies of the DUT are require; firstly to measure  $S_{11}$  and  $S_{12}$  and secondly  $S_{22}$  and  $S_{21}$ . The test bench also includes a detailed set of instructions on how to use it to measure simulated two-port S-parameters. The two-port S-parameter test bench illustrated in Figure 13.1 will work with the Ngspice, Xyce and SPICE OPUS circuit simulators.

Figure 13.1 A small signal AC S-parameter test bench with S-parameter probes.

The schematic shown in Figure 13.2 demonstrates the use of the S-parameter test bench. In this example two identical copies of a Butterworth passive low pass filter circuit with  $f_c = 100 \, \text{kHZ}$  and  $Z_0 = 50 \, \text{Ohms}$  are connected between the pairs of DUT terminals labelled IN and OUT. Notice that the orientation of both DUT is the same. The outputs from the S-parameter probes are called nS11, nS12, nS21 and S22 being represented as voltages specified by complex numbers. Figure 13.2 also shows typical plots of the magnitudes of the simulated S-parameters. For convenience the test-bench instructions have been deleted from Figure 13.3. Also, if required the size of the area allocated to each DUT can be changed, provided the test-bench signal and load circuit connections are not changed. Similarly, the value of  $Z_0$  and the source and load resistors ( $R_1$ ,  $R_2$ ,  $R_3$  and  $R_4$  in Figure 13.2) can be changed from 50 Ohms.

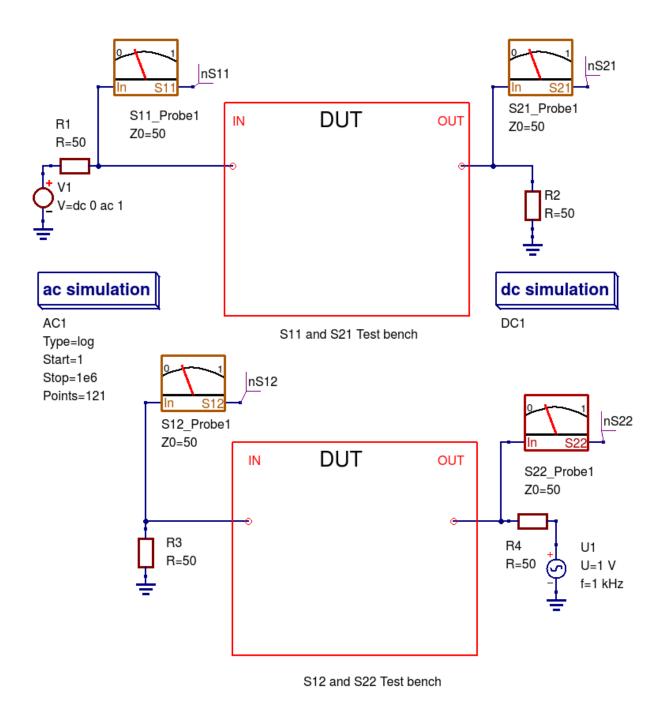

A test bench for simulating circuit two port small signal parameters as a function of frequency.

Copy the four S parameter probes to your current project directory.

Copy the test bench circuit onto an empty Qucs-S schematic sheet in your current project directory.

Place copies of the circuit under test in the box marked DUT. Make sure that the test circuit input and output terminals are connected to the test bench IN and OUT terminals. Note both

#### 13.2. Small signal AG St parameter simulation is the same orientation.

149

Select one of the Ngspice, Xyce or SPICE OPUS circuit simulators.

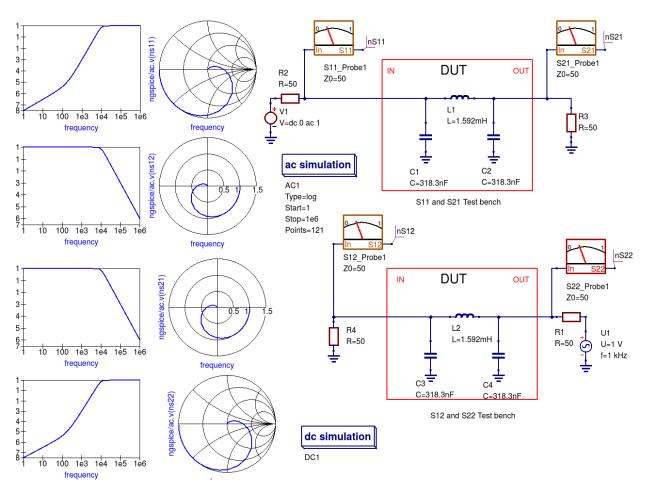

Figure 13.2 Extraction of a low pass filter small signal S-Parameters using a Ques-S test-bench.

### 13.3 Small signal AC two port network simulation/analysis

The spice4qucs extensions introduce post-simulation data conversion for two-port networks centred around Qucs-S **Nutmeg scripts** and Qucs-S **Nutmeg equation** blocks. These are designed specifically to work with Ngspice and Xyce. Conversion of two port parameters from one format to another format is simply one example of the application of Qucs-S embedded nutmeg scripts for the control of circuit simulation and the extraction of circuit parameters from output data. The Xyce circuit simulator is more limited in that it does not have a post-processing scripting language for extracting transfer function parameters and other data from simulation output. However, it does allow SPICE style AC .PRINT statements which can include equations provided these are written in a form constructed from the real and imaginary components of circuit voltages and currents. In practice this is not very convenient, particularly when these equations involve many algebraic terms. At this time the Xyce facilities for the extraction of AC data items are at a rudimentary stage in the packages development and for this reason are not considered further in this document.

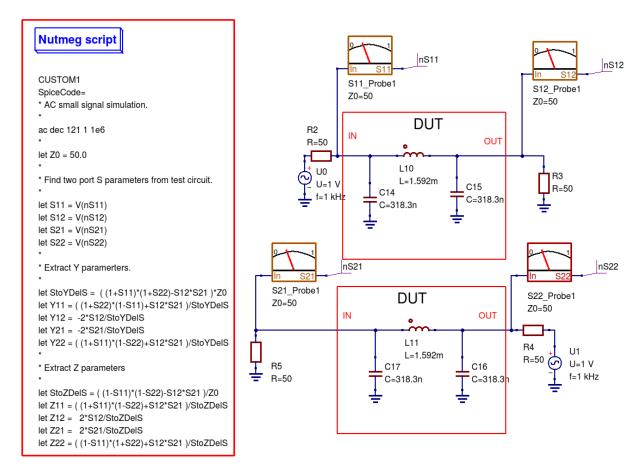

Figure 13.3 **Nutmeg script** controlled simulation and two-port parameter extraction.

Figure 13.3 presents an S-parameter test bench used to extract the S parameters of the same low pass filter introduced in Figure 13.1. However, unlike Figure 13.1 Qucs/Qucs-S simulation icons are NOT attached to the test-bench circuit schematic. Instead a Qucs-S **Nutmeg script** is used. This script controls the simulation sequence and provides post processing algebraic equations which generate small signal AC Y and Z parameters from the data output by the S-parameter probes. Figure 13.4 shows a set of simulation plots obtained with the Nutmeg script and SPICE OPUS. Identical data was recorded with Ngspice. However, one difference was noticed when simulating circuits via the **Nutmeg script** route. SPICE OPUS requires that the code words, like for example ac and let, must be entered with lower case letters, otherwise the SPICE OPUS simulation fails. Chapter 8 presents much more detail on how to set up **Nutmeg scripts** and gives a number of additional examples of their use in Qucs-S circuit simulation.

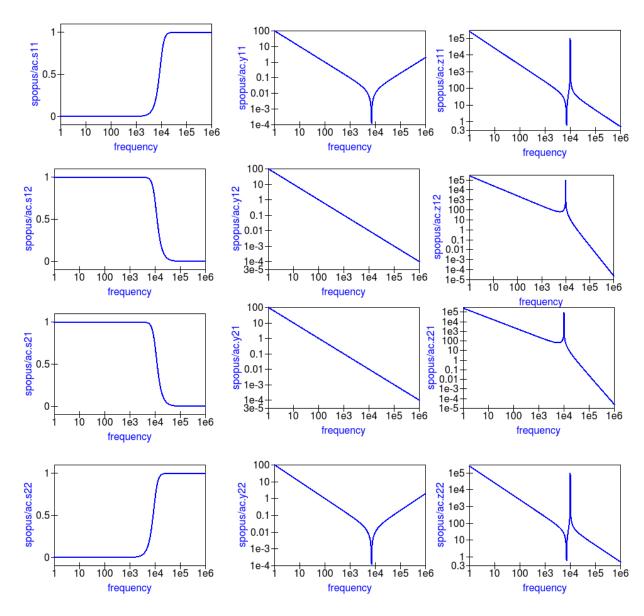

Figure 13.4 Typical S-parameter, Y parameter and Z parameter data for the test circuit given in Figure 13.3.

One of the pioneering circuit simulation features implemented by Qucs is the **Equation** block. This allows blocks of algebraic equations to be attached to a circuit schematic. Any equations which do NOT include quantities computed during simulation, like circuit voltages and currents, are evaluated prior to the start of simulation. These quantities remain fixed during simulation and may be referenced by the simulator when calculating voltages and currents. In contrast, if an **Equation** block includes variables which are functions of simulation variables these are evaluated, based on the stored simulation output data, after a simulation finishes. Qucs has a Octave style numerical analysis package built into the software for this purpose.

Ques-S uses a slightly different approach to post simulation data processing. Both Ngspice and Xyce use an extended form of the SPICE nutmeg software for post-simulation data processing. Unfortunately, because Xyce does not include a feature equivalent to SPICE nutmeg, AC post-simulation data processing is not possible with Xyce. To setup and use a Ques-S **Nutmeg** equation block place the **Nutmeg** icon on an empty schematic sheet and enter the individual variable equations in a similar fashion to Ques **Equation** blocks. Once complete copy the **Nutmeg** equation black to the current work circuit schematic. Such **Nutmeg** equation blocks are called **Templates** by the Ques-S Development Team. These templates can be saved in a project and used over and over again. Templates add a new and important

facility to Qucs-S which allows users to develop libraries of-post simulation data processing scripts and store them for future use. See Chapters 7 and 8 for more details and examples of the use of Qucs-S **Custom Simulation** technology and **Nutmeg** equation blocks. Figure 13.5 shows Qucs-S **Templates** for the conversion of S-parameters to Y and Z two port parameters. Note that these do NOT include commands for simulations, for example ac ....., and do not have the same named variable defined more than ONCE.

```
StoY_Conversion_Template1
Simulation=ac
StoY_Z0=50.0
StoY_DelSxZ0=( (1+V(nS11))*(1+V(nS22))-V(nS12)*V(nS21) )*StoY_Z0
Y11=( (1+V(nS22))*(1-V(nS11))+V(nS12)*V(nS21) )/StoY_DelSxZ0
Y12=-2*V(nS12)/StoY_DelSxZ0
Y21=-2*V(nS21)/StoY_DelSxZ0
Y22=((1+V(nS11))*(1-V(nS22))+V(nS12)*V(nS21))/StoY_DelSxZ0
```

```
Nutmeg

StoZ_Conversion_Template1
Simulation=ac
StoZ_Z0=50.0
StoZ_DelSxZ0=( (1-V(nS11))*(1-V(nS22))-V(nS12)*V(nS21) )/StoZ_Z0
Z11=( (1+V(nS11))*(1-V(nS22))+V(nS12)*V(nS21) )/StoZ_DelSxZ0
Z12=2*V(nS12)/StoZ_DelSxZ0
Z21=2*V(nS21)/StoZ_DelSxZ0
Z21=2*V(nS21)/StoZ_DelSxZ0
Z22=((1-V(nS11))*(1+V(nS22))+V(nS12)*V(nS21))/StoZ_DelSxZ0
```

Figure 13.5 Ques-S **Nutmeg** equation block templates for S to Y and Z parameter conversion.

### 13.4 Single tone large signal AC Harmonic Balance simulation

The Spice4qucs subsystem supports Xyce single tone and multi-tone Harmonic Balance (HB). Unlike the rudimentary version of HB simulation implemented in Qucs the Xyce version can simulate circuits with a full range of SPICE components. It is also faster and much more stable. In general no changes to the SPICE semiconductor device or component models are required. To invoke single tone HB just place the Qucs-S HB simulation icon on a circuit schematic, define the number of harmonics and simulate the circuit with Xyce. The spice4qucs output data parser automatically converts output variable names to Qucs notation. For example, for node voltage out plot out .Vb.

Figure 13.6 shows the schematic and Figure 13.7 the simulation output plots for a basic diode circuit similar to the original Qucs HB example found on the Qucs web site. For comparison Figure 13.7 presents the output voltage spectrum plots generated by Qucs and Qucs-S/Xyce.

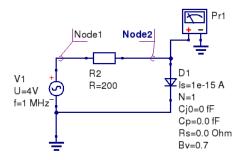

Figure 13.6 Diode clipper harmonic balance simulation.

The HB simulation results for the diode clipper circuit are shown in the Figure 13.7.

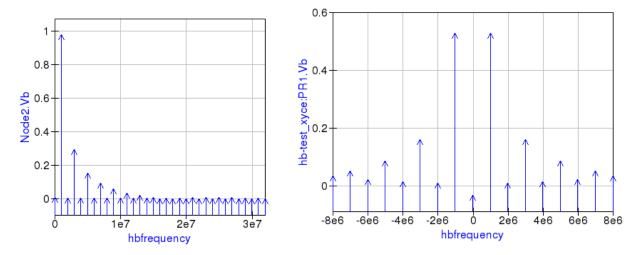

Figure 13.7 Output voltage spectrum at Node2 for Qucs (left plot), and measured with voltage probe Pr1 for Xyce (right plot).

Comparing these two plots highlights an obvious difference in the plot frequency scales. The Qucs-S/Xyce output plot is represented as a function of negative and positive frequency components. In this example there are eight harmonics (n=8) arranged as 8 positive frequencies and eight negative frequencies plus a DC component.

Ques HB simulation data are output as a plot of frequency domain spectral amplitude components |H|, where

$$|H| = U(0), U(f_1), U(f_2), U(f_3), \dots$$

U(0) is the DC spectral component,  $U(f_n)$  is the magnitude of a harmonic component at frequency  $f_n$  and n = 1, 2, 3, 4, ... In contrast to Ques, Xyce outputs HB voltage and current simulation data as plots of complex conjugate spectral components, where

$$|H| = U(0), 2 \cdot \sqrt{U(-f_1) \cdot \overline{U(f_1)}}, 2 \cdot \sqrt{U(-f_2) \cdot \overline{U(f_2)}}, \ldots..$$

yielding, eight very similar magnitude harmonic spectra values to Qucs |H|. If required the phase at each harmonic frequency can be extracted from the Xyce HB simulation data.

### 13.5 Multi-tone Large signal AC HB simulation

Since Xyce release 6.3 the package has supported multi-tone HB simulation. Xyce multi-tone allows more than one tone frequency in the HB simulation component properties box. Perform the following steps to setup a multi-

tone Xyce HB simulation:

- Specify a list of space separated frequencies in the f parameter box.
- Specify a comma separated list of the number of harmonic frequencies for each of the source signals in the n parameter box.
- Construct an input signal generator using two or more series AC voltage sources, with the required frequencies and amplitudes, or
- construct an input signal generator using two or more parallel AC current sources driving a one Ohm resistor.

Normally, multi-tone HB simulation signal sources consist of two or three AC sources with different frequencies and similar amplitudes. With two AC signal sources with nearly equal frequencies, that are not integer related, circuit modulation components can be extracted from circuit output spectra. A multi-tone HB example illustrating this feature is given in Figure 13.8, where two AC signals of 0.8 V peak and frequencies 0.95 MHz and 1.05 MHz are applied to a simple diode circuit. The frequencies of individual diode current spectral components are show as combinations of signal frequencies  $f_1$  and  $f_2$  and marked in red on Figure 13.9.

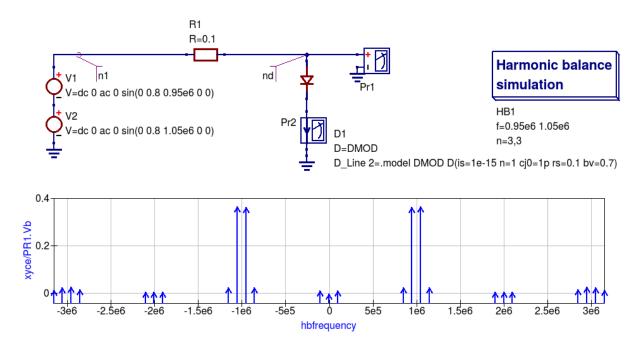

Figure 13.8 An example diode 2-tone Xyce HB simulation circuit plus diode voltage spectra.

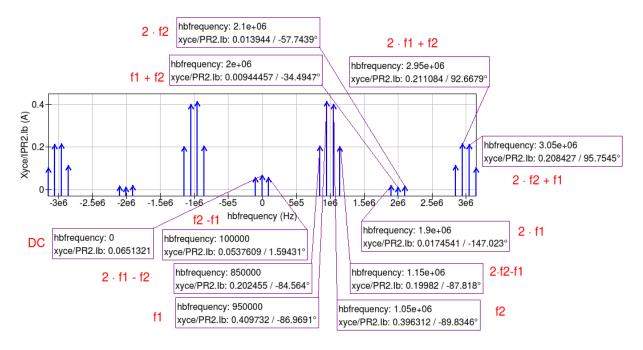

Figure 13.9 Diode 2-tone Xyce HB simulation current spectra.

# 13.6 The SPICE OPUS large signal AC steady state transient shooting method

Fourier analysis of circuits driven by periodic AC input signals works well at low to moderate frequencies provided that they have a period similar to the circuit time constants. Unfortunately, high frequency RF signals normally have very small periods, implying that an RF transient simulation has to run for a very large number of signal cycles before a steady state circuit response is reached. This can result in a prohibitively long simulation time which can grow at an alarming rate as the circuit size is increased. One way to reduce simulation time is to undertake the simulation of RF communication circuits in the AC domain. This approach forms the basis for the single and multi-tone Harmonic Balance methods introduced in previous sections of this chapter.

A second method, which is particularly suited to simulating RF communication circuits, is the so called "shooting method". This is a modified form of time domain transient simulation. In the shooting method it is assumed that a non-linear circuit has a periodic solution which can be found from the circuit state where transients are NOT present. This state is called a steady state circuit solution. If x(t) is a set of circuit variables obtained by time domain simulation at time t, then for periodicity x(t) = x(t+T), where T is the period of the input signal. The time domain simulation starts by calculating the initial state x(0), often using DC simulation when the input signal is zero. Using x(0) as an initial state, a circuit under test is simulated in the time domain from t = 0 to t = T than an estimate of the circuit state is made. This process is repeated, increasing time by T at each iteration, until  $x(t+n\cdot T) = x(t+(n+1)\cdot T)$  is satisfied within a reasonable tolerance. Unlike direct transient methods a circuit is only simulated over one period per solution iteration cycle. Hence, the shooting method can be more more efficient, provided that a steady state solution can be found in a number of iterations that are smaller than the number of periods simulated by direct transient simulation.

The SPICE OPUS implementation of the shooting method was first released with software version 2.25 in December 2006. It can be used to simulate the performance of linear and non-linear circuits with either small or large amplitude periodic input signals. It can be launched by Qucs-S using the new **Custom simulation** feature. SPICE OPUS steady response analysis in the transient domain is implemented as an additional nutmeg command called **ssse**. Nutmeg command **ssse** runs a time domain shooting method with extrapolation via the following statement:

```
ssse v([,]) [level] [step] [skip] [period] [history]
```

where v([,]) indicates the observed response of a voltage at a circuit node, referenced to ground, or a voltage difference between two nodes, for example v(n1) or v(n1,n2) respectively; level indicates the circuit hierarchical at which the shooting method data is calculated, level=0 is a circuit expanded to component level, default=0; step is the time step for transient simulation (same meaning as the nutmeg tran command), default=1; skip is the time skipped before the shooting method starts sampling response v([,]), default=0; period is the number of periods taken into account for sampling, default=2; history is a flag which if set causes nutmeg to record data from all transient iterations. If history is NOT set then only the final steady state solution is recorded. In the above SPICE OPUS nutmeg ssse statement the brackets [ ] indicate optional quantities. Also note that SPICE OPUS option sssetol can be changed, if required, to improve simulation convergence.

Figure 13.20 introduces a simple test circuit designed to test the performance of a DC forward biassed semiconductor diode subjected to an AC input voltage signal. The SPICE OPUS nutmeg script is shown in Figure 13.20 attached tp a Qucs-S Nutmeg script icon. This script follows the statement rules required by the SPICE OPUS extended form of SPICE nutmeg. For comparison the example script shown in Figure 13.20 and Figure 13.21 includes entries for launching and saving the simulation data from transient, Fourier and ssse simulations. Notice that each set of simulated data is written to separate named files. The names of these files are registered by pressing the "Find all outputs" tab on the Qucs-S Custom simulation control script editing window, see Figure 13.21. Variables for post-simulation visualization can be found in a similar way by pressing the "Find all variables" tab. More details of the use of Qucs-S Custom simulation can be found in Chapter 8. Pressing key "F2" causes Qucs-S to simulate the current circuit schematic; firstly generating a Qucs circuit netlist, secondly synthesizing a SPICE style netlist from the Qucs netlist (Figure 13.22 shows the SPICE OPUS netlist generated by Qucs-S for the diode test circuit Custom simulation), and finally simulates the circuit netlist using the nutmeg statements located between the SPICE .control and . endc statements. Following successful simulation Qucs-S visualization features can be used to plot the transient and frequency domain data output. A typical set of plots is illustrated in Figure 13.23. Notice that the Fourier and ssse spectral data for the diode current are identical.

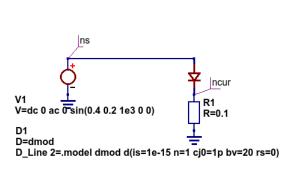

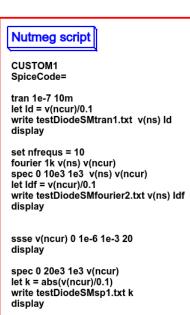

Figure 13.20 SPICE OPUS shooting method test circuit for a semiconductor diode.

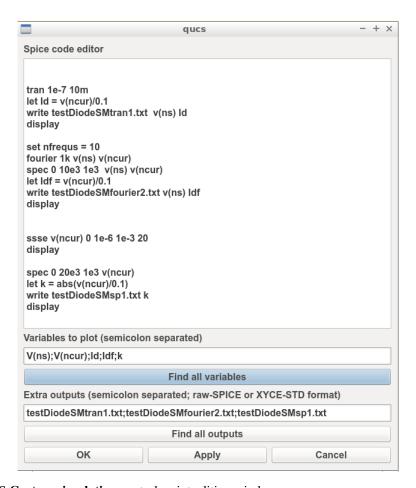

Figure 13.21 Qucs-S Custom simulation control script editing window.

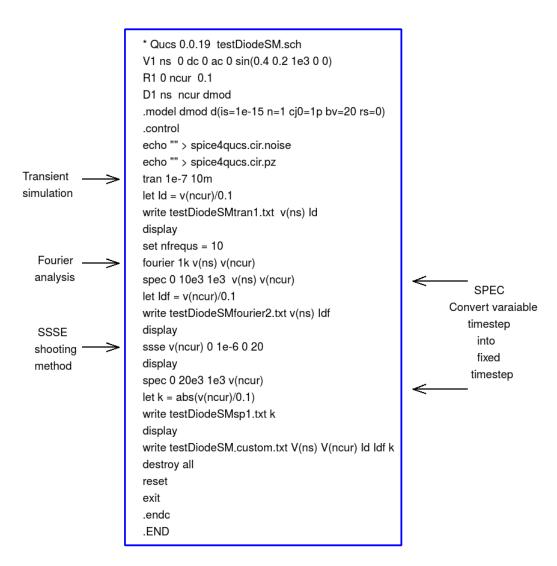

Figure 13.22 SPICE OPUS netlist for semiconductor diode transient, Fourier and ssse simulation.

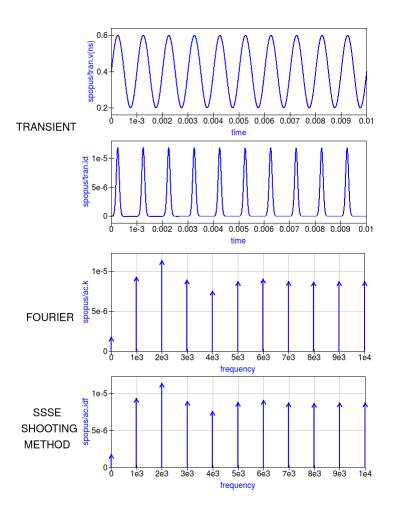

Figure 13.23 Transient, Fourier and ssse semiconductor diode current plots in the time and frequency domains.

## 13.7 Emulation of Qucs RFEDD components

RFEDD passive components (RCL) and B-type sources could be represented using hertz variable in equations. See official Ngspice manual for additional information.

#### 13.8 RF device models

Circuit simulators based on SPICE include a range of passive component and active device models. Often the passive R, C and L models have ideal characteristics that only provide correct simulation data at low frequencies. SPICE active device models are the opposite in that they operate correctly over a wide band of signal frequencies, from low frequencies to RF or microwave frequencies. At RF and above it is unusual for active models to include device package parasitics. The models introduced in this section introduce readers to a number of passive models that provide more realistic simulation data at RF and higher frequencies. They provide more accurate simulation data for some of the currently available commercial components while simultaneously introducing readers to the modelling principles needed in RF component and device modelling.

As a starting point the modelling of RF R, C and L is introduced through the development of lumped element models for these components. In this context the term lumped element is taken to mean an electrical equivalent circuit which

provides accurate device characteristics up to a signal frequency where the physical size of a component is not greater than roughly 5% of the signal wavelength. Lumped component models of this form also have the advantage that they can be simulated in the time domain by SPICE based circuit simulators.

#### 13.8.1 RF resistor models

The most common form of resistor used in the construction of circuits mounted on printed circuit boards (PCB) are:

- Carbon composite axial leaded resistors,
- Carbon or metal thin-film axial leaded resistors,
- · Wire wound axial leaded resistors, and
- Surface mount chip resistors.

For RF circuits, metal thin-film axial resistors and surface mount chip resistors are the preferred types due to their superior RF performance and straight forward PCB mounting procedures. Cross sectional diagrams for these components and their electrical equivalent circuits are shown in Figure 13.8.1.

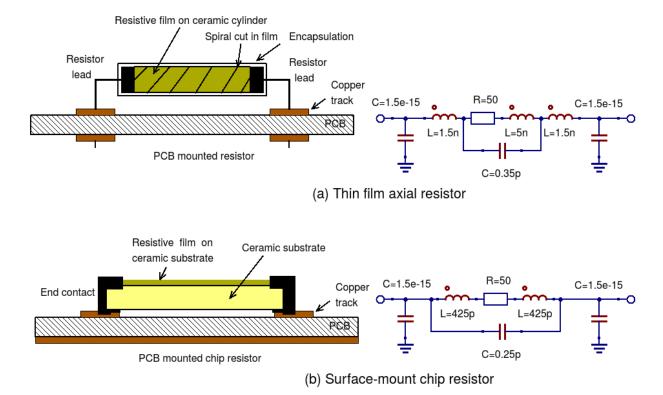

Figure 13.8.1 RF resistor cross sectional diagrams and electrical models for common RF lumped component resistors.

#### 13.8.2 Metal thin-film axial leaded resistors

The values for the R, C, and L components in Figure 13.8.1 are often given by manufacturers, having been determined by measurement of the RF model small signal AC performance. For those components that do not have model parameters listed in their specification approximate values for each of the model parameters can be calculated using the following equations:

13.8. RF device models 161

1. The inductance of the resistor lead wires are labelled L1 and L2 in Figure 13.8.2(a) and L is approximated by the equation for a single wire with a circular cross-section

$$L \approx \frac{\mu o \cdot W length}{2.0 \cdot \pi} \left[ \ln \left( \frac{2.0 \cdot W length}{W radius} \right) - 0.75 \right]$$

Here, Wlength and Wradius are the lead length and radius in metres, respectively. As a first approximation the inductance of the thin-film resistor can be estimated from the L associated with a thin strip of resistive material formed by a spiral of the thin-film resistive coating cut from the material deposited on a dielectric cylindrical tube, where

$$L \approx \frac{\mu o \cdot Lstrip}{2.0 \cdot \pi} \left[ 0.5 \cdot \ln \left( \frac{2.0 \cdot Lstrip}{Wstrip} \right) + \frac{Wstrip}{3.0 \cdot Lstrip} \right]$$

Here, Lstrip is the length and Wstrip the width of the thin-film strip, respectively. For the purposes of estimating Ls the thin-film resistor is assumed to be formed from a spiral with a cut traversing the resistor material four times, set by Ns = 4, giving a very rough order of magnitude for Lstrip and Wstrip of

$$Lstrip \approx 2.0 \cdot \pi \cdot Bradius \cdot Ns$$

$$Wstrip \approx 0.75 \cdot \frac{Blength}{Ns}$$

$$Rstrip \approx Wstrip/2.0$$

Where *Blength* and *Bradius* are the physical body length and body radius of the thin-film resistor in metres, respectively. To take account of the thin-film resistor end-caps, that connect the thin-film resistor to the component leads, the body length of the resistor is estimated to be roughly 0.75 times the external component length.

2. The thin-film resistor capacitors Cp and Cpad can also be estimated using the following equations

$$\begin{split} Cp \approx \left[ \frac{5.5e - 11}{log(\frac{2.0 \cdot Lstrip}{Rstrip}) - 0.75} \right] \cdot 1e - 3 \\ Cpad \approx \frac{Erp \cdot \epsilon o \cdot 1.5 \cdot Blength \cdot Bradius}{H} \end{split}$$

Where Erb is the relative permittivity of the resistor substrate, Erp is the relative permittivity of the PCB and H is the distance below the resistor to ground. If H is greater than the PCB thickness it implies that there is no ground plane on the underside of the PCB and as a consequence capacitor Cp becomes very small or goes to zero.

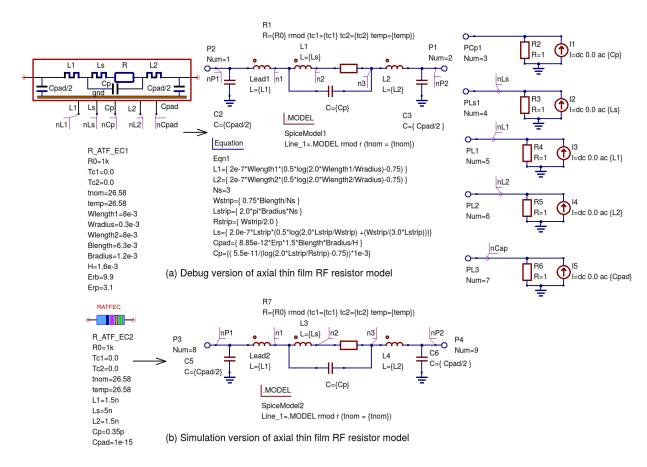

Figure 13.18.2 The RF thin-film axial leaded resistor model: (a) a debug version which estimates the model parameters from the component physical dimensions and material properties, and (b) a simulation version of the model that has the L, C and R values as parameters.

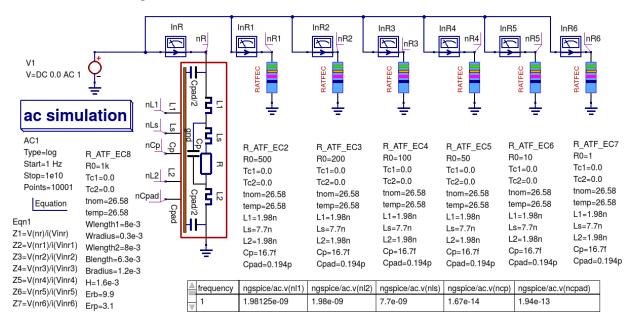

Figure 13.18.3 A basic test bench for simulating the small signal AC performance of a thin-film axial leaded resistor.

13.8. RF device models 163

In Figure 13.18.3 the Qucs-S schematic symbol for a thin-film resistor shows a resistor colour code on a blue background. Please note that the drawn colour code is just indicative of a typical axial resistor value and is identical for all resistor symbols placed on a schematic. However, also note that the R0 parameter must be set to a specific value as required by the circuit under simulation test.

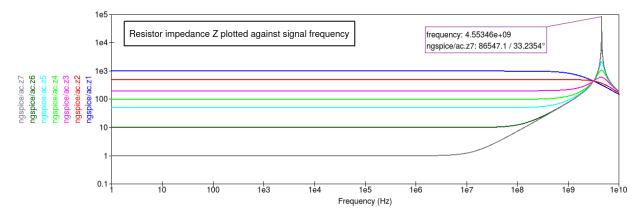

Figure 13.18.4 A set of resistor impedance data generated using the test bench shown in Figure 13.18.3.

Notice that in Figure 13.18.4 a resistor value of around 200  $\Omega$  gives the widest AC bandwidth, in this example approaching 1GHz. Hence, it is better to build a 50  $\Omega$  RF axial resistor from four parallel 200  $\Omega$  components rather than use a single 50  $\Omega$  resistor. A second and important observation concerning the axial RF resistor model concerns the fact that the inductors in the model are considered to be linear and non-linear effects such as frequency dependent inductance changes due to high frequency "skin effect" are not included. For signal frequencies in the lower RF band this can be considered to be a minor error. It also allows the axial RF resistor model to be included in transient simulations without substantial changes. It is also possible to add the frequency dependent "skin effect" to the axial RF resistor model. However, such models are normally restricted to the AC simulation domain.

#### 13.8.3 Surface mount chip resistors

Figure 13.18.1 (b) shows the structure and a simulation model for a typical surface-mount resistor. Surface-mount resistors are intentionally made smaller than axial components in order to reduce their package L and C parasitics. Table 13.1 lists a number of a current range of popular components that are regularly employed in printed circuit board production. These packages have a thickness of approximately 0.5 mm or slightly less, depending on size/power dissipation.

| Table 13.1 | Dimensions o | f typical | surface | mount pa | ckages |
|------------|--------------|-----------|---------|----------|--------|
|            |              |           |         |          |        |

| Package | Length mm | Width mm | Max Dissipation mW |
|---------|-----------|----------|--------------------|
| 0402    | 1.0       | 0.5      | 60                 |
| 0603    | 1.6       | 0.8      | 60                 |
| 0805    | 2.0       | 1.25     | 100                |
| 1206    | 3.2       | 1.6      | 125                |
| 1210    | 3.2       | 2.5      | 250                |
| 1812    | 4.5       | 3.2      | 500                |
| 2512    | 6.4       | 3.2      | 1000               |

As a general rule the smaller the dimensions of a resistor package the lower its L and C parasitics will be. Conversely, the smaller the package the lower the maximum power dissipation. To demonstrate the operation of surface-mount resistors at RF a fundamental model for an 0805 component has been developed. This is introduced in Figure 13.8.5 and represents a simplified surface-mount chip resistor model. In this model the axial resistor inductors L1 and L2 and the parasitic capacitance Cpad are assumed to be very small and have been neglected.

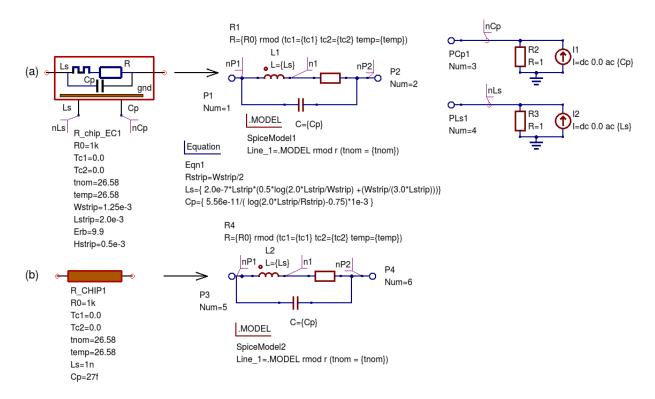

Figure 13.18.5 An RF surface-mount resistor model: (a) a debug version which estimates the model parameters from the component physical dimensions and material properties, and (b) a simulation version of the model that has the L, C and R values as parameters.

Very approximate values for the surface-mount chip resistor model components are given by the following equations:

$$Rstrip \approx Wstrip/2.0$$
 
$$Ls \approx 2.0e - 7 \cdot Lstrip \left[ 0.5 \cdot \ln \left( \frac{2.0 \cdot Lstrip}{Wstrip} \right) + \frac{Wstrip}{3.0 \cdot Lstrip} \right]$$
 
$$Cp \approx \left[ \frac{5.5e - 11}{log(\frac{2.0 \cdot Lstrip}{Rstrip}) - 0.75} \right] * 1e - 3$$

where Lstrip, Wstrip and Rstrip are chip resistor dimensions in mm. Figures 13.18.6 and 13.18.7 show the test circuit and impedance plots for a series of 0805 chip resistors. Notice how similar these are to previous axial resistor data. One obvious, but expected, difference is that the surface-mount chip resistor performs as a pure ohmic resistance to a much higher frequency than the axial resistor. In these reported model and simulation results roughly a maximum of around 2 GHz for a 200  $\Omega$  axial resistor compared to roughly 20 GHz for the similar 0805 chip resistor. The resistor models and test circuits can be found in the Qucs-S  $\sim$ /qucs-s/examples/ngspice directory. To use the these models copy the RFLumpedComponents.lib file into directory  $\sim$ /.qucs/user\_lib.

13.8. RF device models 165

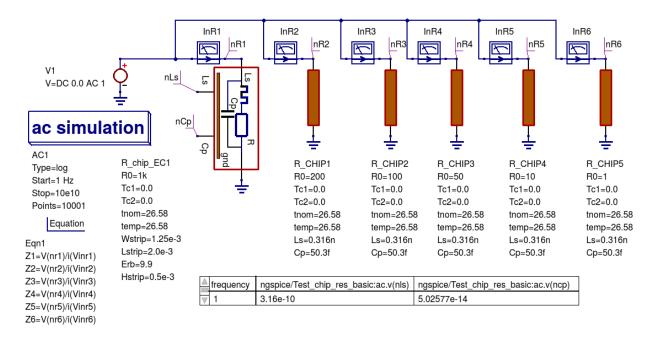

Figure 13.18.6 A basic test bench for simulating the small signal AC performance of a surface-mount chip resistor.

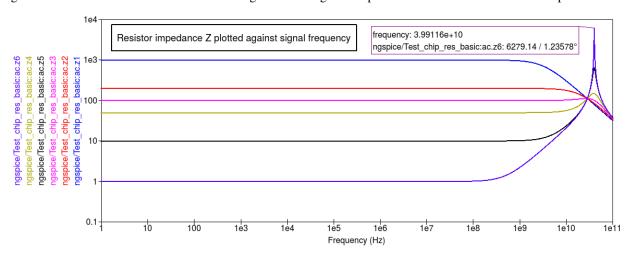

Figure 13.18.7 A set of resistor impedance data generated using the test bench shown in Figure 13.18.6.

## 13.9 More example RF circuit simulations

Qucs-S/Octave circuit simulation and device parameter extraction interface

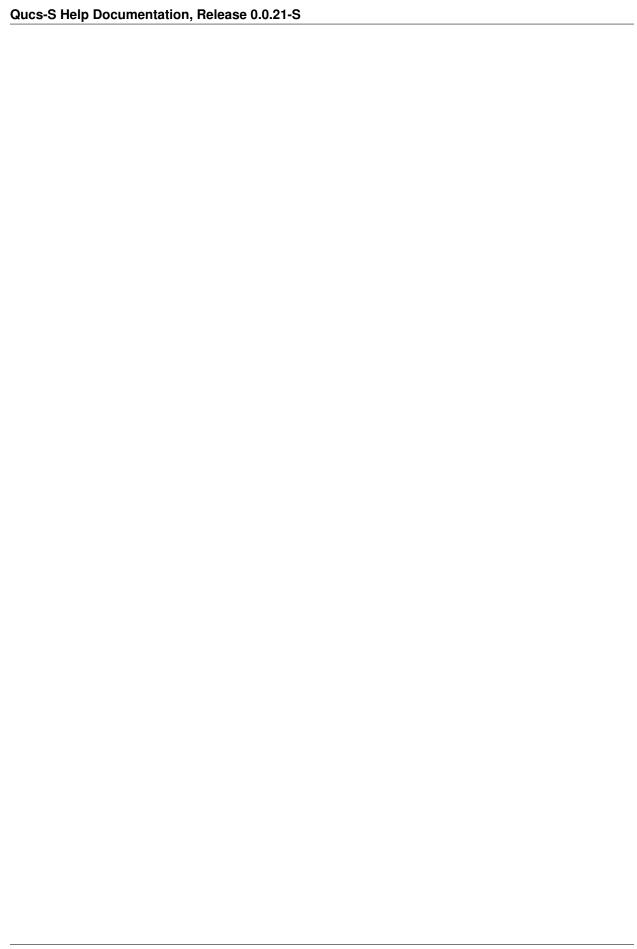

Measurements

References

#### 16.1 Introduction

The first version of Qucs was released under the open source General Public Licence (GPL) in 2003. Since then members of the Development Team and indeed others interested in Qucs and spin off versions, including QucsStudio and Qucs-S, have generated a range of tutorial and other documents on the web, given presentations at scientific and engineering conferences and published papers in academic and other journals. These contain a wealth of information concerning Qucs/QucsStudio and Qucs-S foundations and tips on how to use these packages. Amongst all the published information users will also find numerous device modelling and circuit simulation examples. This chapter is split into two main sections. The first lists papers and articles relating to the early years of Qucs development. The second section presents published work relating to Qucs-S. A high percentage of these contributions are freely available on the web, giving every one access to an important archive of Qucs documented principles and circuit design applications. As more documents are published the Qucs-S Development Team will endeavour to keep this list up to date.

## 16.2 Background references

Mustafa Baser, "Promoting conceptual change through active learning using open source software for physics simulations", Australasian Journal of Educational Technology, vol. 22, no. 3, Nov. 2006. Available from https://ajet.org.au/index.php/AJET/article/viewFile/1290/663.

Mustafa Baser, "Effects of Conceptual Change and Traditional Confirmatory Simulations on Pre-Service Teachers' Understanding of Direct Current Circuits", Journal of Science Education and Technology, vol. 15, no. 5-6, Dec. 2006. Link: http://dx.doi.org/10.1007/s10956-006-9025-3.

Moussa, H. and Baranowski, S. and Cauterman, M. and Demoulin, B., "Simulation of a 2D cavity under Qucs", IEEE Symposium on Embedded EMC (2EMC), Rouen, France, 2007, 1-6, Oct. Available from https://pdfs.semanticscholar.org/4015/31ec2ea19b7293f6983b6660f87131902f51.pdf?\_ga=2.117081158. 1169728827.1509724940-575738246.1509724940.

Robert Lacoste, "The Darker Side: Antenna basics", Circuit Cellar #211, February 2008, pages 60-69. Link: <a href="https://www.circuitcellar.com">www.circuitcellar.com</a>

Jahn S., Brinson M., Margraf M., Parruitte H., Ardouin B., Nenzi P., and Lemaitre L, GNU Simulators Supporting Verilog-A Compact Model Standardization, MOS-AK Meeting, Premstaetten, March 2007. Available from http://www.mos-ak.org/premstaetten/papers/MOS-AK\_QUCS\_ngspice\_ADMS.pdf.

Jahn S., Brinson M., and Margraf M., Interactive compact device modelling using Qucs equation defined devices, ESSDERC/ESSCIRC Workshop. MOS\_AK meeting, Munich, September, 2007. Available from http://www.mos-ak.org/munich/posters/P04\_MOS-AK\_Brinson.pdf.

Brinson M., and Jahn S., Qucs: A GPL software package for circuit simulation, compact device modeling and circuit macromodeling from DC to RF and beyond, MOS-AK meeting, MiPlaza, HighTech Campus, Eindhoven, the Netherlands, 4 April 2008, Available from http://www.mos-ak.org/eindhoven/papers/06\_Qucs\_MOS-AK\_Eindhoven.pdf.

Bah Mamadou, "Modeling and Simulation of The Transistor BFG425W\_NPN\_WideBand", The Second International Symposium on Electrical and Electronics Engineering (ISEEE), Galaţi (Romania), Sep. 2008. Link: http://www.fie.ugal.ro/iseee2008.htm.

D. Céli, "HICUM/L0 v1.2 Parameter Extraction and Validation", 21st Bipolar Arbeitskreis (BipAK), Hamburg, Oct. 2008. Link: http://www.iee.et.tu-dresden.de/iee/eb/tagung\_e.html (BIPOLAR Working Group)

Jahn S., and Brinson M., Interactive compact device modelling using Qucs equation defined devices, International Journal of Numerical Modelling: Electronic Networks, Devices and Fields, September/October 2008, 21(5), pp 335-349, DOI:10.1002/jnm.676.

Brinson. M, and Jahn S., Compact macromodelling of operational amplifiers with equation defined devices, International Journal of Electronics, February 2009, 96(2), pp. 109-122. DOI:/10.1080/002007210802580288.

Makoto Mita and Hiroshi Toshiyoshi, "An equivalent-circuit model for MEMS electrostatic actuator using open-source software Qucs", IEICE Electronics Express, vol. 6, no. 5, Mar. 2009, pages 256-263. Link: <a href="http://www.jstage.jst.go.jp/article/elex/6/5/6\_256/\_article">http://www.jstage.jst.go.jp/article/elex/6/5/6\_256/\_article</a>.

Brinson M.E. and H. Nabijou, Z domain subcircuits and compact Verilog-A macromodels for mixed-mode sampled data circuit simulation, Radioelectronics & Informatics Journal, Test Technology Technical Council (TTTC) of the IEEE Computer Society. Vol. 2, pp. 14-20, 2009. ISSN 1563-0064. Available from <a href="https://cyberleninka.ru/article/n/z-domain-delay-subcircuits-and-compact-verilog-a-macromodels-for-mixed-mode-sampled-data-circuit-simulation">https://cyberleninka.ru/article/n/z-domain-delay-subcircuits-and-compact-verilog-a-macromodels-for-mixed-mode-sampled-data-circuit-simulation</a>.

Brinson M., Ques: Report; Verilog-A logarithmic amplifier macromodel model, Available from http://ques.sourceforge.net/docs/report/log\_amp.pdf, 2008.

Brinson M., Ques: Report; Verilog-A Macromodel for resistive potentiometers, 2008. Available from http://ques.sourceforge.net/docs/report/potentiometer.pdf.

Brinson M., and Jahn, Ques: A GPL software package for circuit simulation, compact device modeling and circuit macromodeling from DC to RF and beyond, International Journal of Numerical Modelling: Electronic Networks, Devices and Fields, July/August 2009, 22(4), pp 207-319, DOI:10.1002/jnm.702.

Brinson M., Qucs: Report; Verilog-A implementation of the EKV v2.6 long and short channel MOSFET models, 2008, <a href="http://qucs.sourceforge.net/docs/report/EKV26.pdf">http://qucs.sourceforge.net/docs/report/EKV26.pdf</a>>.

Brinson M., Qucs: Report; Verilog-A compact device models for GaAs MESFETS, 2008, http://qucs.sourceforge.net/docs/report/MESFET.pdf.

Brinson M., Ques: Report; Compact Verilog-A pn junction photodiode model, 2008, Available from http://ques.sourceforge.net/docs/report/photodiode.pdf.

Brinson M. and Jahn S, Modelling of high-frequency inductance with Qucs non-linear radio frequency equation defined devices, International Journal of Electronics, March 2009, 96(3), pp. 307-321, DOI:/10.1080/002007210802640603.

Brinson M., Jahn S. and Cullinan M., Advances in compact semiconductor device modelling and circuit macromodelling with the Qucs GPL circuit simulator, MOS-AK meeting, IHP Frankfurt/Oder, Germany,3 April 2009. Available from http://www.mos-ak.org/frankfurt\_o/papers/P\_7\_Brinson\_MOS-AK\_April\_2009\_final.pdf.

Brinson M., and Jahn S., Compact device modelling for established and emerging technologies with the Qucs GPL circuit simulator, Proceedings of the 16th International Conference on Mixed Design of Integrated Circuits and Systems-MIXDES, IEEE Conference Proceedings, 39-44 June 2009, Łódź, Poland. INSPEC Accession Number:10928855.

Brinson. M, and H. Nabijou, Adaptive subcircuits and compact Verilog-A macromodels as integrated design and analysis blocks in Ques circuit simulation, International Journal of Electronics, February 2009, 96(2), pp. 631-645 DOI:/10.1080/0020072172011.562452.

T. Takahashi, S. Maruyama, M. Mita, H. Fujita and H. Toshiyoshi, A mixed-signal analysis tool for MOEMS based on circuit simulator, Proceedings of Optical MEMS and Nanophotonics, 2009 IEEE/LEOS International Conference on, 17-20 Au. 2009. DOI: 10.1109/OMEMS.2009.5338613. Available from <a href="http://ieeexplore.ieee.org/abstract/document/5338613/">http://ieeexplore.ieee.org/abstract/document/5338613/</a>».

A. Zonca, B. Roucaries, B. Williams, I. Rubin, O. D'Arcangelo, P. Meinhold, P. Lubin, C. Franceschet, S. Jahn, A. Mennella, M. Bersanelli, "Modeling the frequency response of microwave radiometers with QUCS", ArXiv e-prints: 1011.6363, Astrophysics - Journal of Instrumentation (JINST), vol. 5, December 2010, DOI 10.1088/1748-0221/5/12/T12001. Link: <a href="http://arxiv.org/abs/1011.6363">http://arxiv.org/abs/1011.6363</a>>.

Yang-Che Chen, Chao Min Chang, Rongshun Chen, Max Ti-Kuang Hou, Hiroshi Toshiyoshi and Hiroyuki Fujita, "On the symmetry of electric fields exerting on interdigitated structures: Qucs equivalent circuit model and experiment", Journal of Micromechanics and Microengineering, Volume 21, Number 4, March 2011, IOP Publishing Ltd.

Brinson M., Jahn S and H. Nabijou, A tabular source approach to modelling and simulating device and circuit noise in the time domain, International Journal of Numerical Modelling: Electronic Networks, Devices and Fields, November/December 2011, 24(6), pp 555-567, DOI:10.1002/jnm.801.

Brinson M., Jahn S. and H. Nabijou, Qucs, SPICE and Modelica equation-defined modelling techniques for the construction of compact device models based on a common model template structure, MOS-AK/GSA Workshop on "Frontiers of the Compact Modeling for Advanced Analog/RF Applications", Université Pierre et Marie Curie (UPMC), Paris, 7-8 April 2011. Available from http://www.mos-ak.org/paris/papers/P06\_Brinson\_MOS-AK\_Paris.pdf.

Marat Yakupov, Daniel Tomaszewski, "Stand-alone application for parameter extraction and statistical evaluation of FinFET Verilog-A models", MOS-AK/GSA Workshop on "Frontiers of the Compact Modeling for Advanced Analog/RF Applications", Université Pierre et Marie Curie (UPMC), Paris, 7-8 April 2011. Available from http://www.mos-ak.org/paris/posters/P04\_Yakupov\_MOS-AK\_Paris.pdf.

Kazunori Matsuda, "Equivalent-circuit model for electrostatic micro-torsion mirror", Journal of Computational Electronics, June 2011, Volume 10, Issue 1–2, pp 136–140, DOI https://doi.org/10.1007/s10825-011-0353-z. Available from https://link.springer.com/article/10.1007/s10825-011-0353-z.

Mike Brinson, S. Jahn and H Nabijou, A hybrid Verilog-A and equation-defined subcircuit approach to mos switched current analog cell modeling and simulation in the transient and large signal AC domains, Proceedings of the 17th International Conference Mixed Design of Integrated Circuits and Systems-MIXDES, IEEE Conference Publication, pp. 43-48, 24-26 June 2012. pp. 62-67, Warsaw, Poland. INSPEC Accession Number:11487844.

Mike Brinson and H. Nabijou, Adaptive EPFL-EKV long and short channel MOS device models for Qucs, SPICE and modelica circuit simulation, 2011 Proceedings of the 18th International Conference Mixed Design of Integrated Circuits and Systems-MIXDES, IEEE Conference Publication, pp. 94-99, 16-18 June 2011. pp. 65-70, Warsaw, Poland. INSPEC Accession Number: 12219606.

Mike Brinson and Michael Margraf, Verilog-a compact semiconductor device modelling and circuit macromodelling with the QucsStudio-ADMS "turn-key" modelling system, Proceedings of the 19th International Conference Mixed Design of Integrated Circuits and Systems- MIXDES, IEEE Conference Publication, pp. 94-99, 24-26 June 2012. pp. 62-67, Warsaw, Poland. INSPEC Accession Number:12836544.

Mike Brinson and Michael Margraf, Verilog-A compact semiconductor device modelling and circuit macromodelling with the QucsStudio-ADMS "Turn-Key" modelling system, International journal of Microelectronics and Computer Science, Vol. 3, No. 1, pp. 32-40, Jan. 2012. ISSN 2080-8755. Available from http://journal.dmcs.pl/documents/10630/22039/JMCS\_1\_2012-6.pdf.

Mike Brinson and H Nabijou, Adaptive EPFL-EKV long and short channel MOS device models for Qucs, SPICE and Modelica circuit simulation, International journal of Microelectronics and Computer Science, Vol. 3, No. 1, pp. 1-6, Jan. 2012. ISSN 2080-8755, eISSN 2353-9607, Available from <a href="http://journal.dmcs.p.lodz.pl/\_documents/10630/22039/JMCS\_1\_2012-1.pdf">http://journal.dmcs.p.lodz.pl/\_documents/10630/22039/JMCS\_1\_2012-1.pdf</a>.

Mike Brinson, SPICE to QucsStudio via Qucs: An international attempt to develop a freely available GPL RF design, compact modeling, simulation, data processing and manufacturing development environment for engineers, .MOS-AK Workshop, at Jaypee Institute of Information Technology (JIIT), A-10, Sector-62, Noida (U.P.), April 2012, India. Available from http://www.mos-ak.org/india/presentations/Brinson MOS-AK India12.pdf.

Mike Brinson, Stefan Jahn and H. Nabijou, A Hybrid Verilog-A and Equation-Defined Subcircuit Approach to MOS Switched Current Analog Cell Simulation, IETE Journal of Research 58(3):181-191 - May 2012, DOI: 10.4103/0377-2063.97323.

M.E. Brinson, Advances in Verilog-A compact semiconductor device modelling with Qucs/QucsStudio, MOS-AK/GSA Workshop, Munich, April 2013, Germany. Available at http://www.mos-ak.org/munich\_2013/presentations/08\_Mike\_Brinson\_MOS-AK\_Munich\_2013.pdf.

Miguel Pareja Aparicio, PV Cell simulation with QUCS: A generic model of PV Cell. Available from http://qucs.sourceforge.net/docs/Photovoltaic\_Cell\_Model\_Miguel%20Pareja.pdf

M.E. Brinson, A Swept Parameter Technique for Statistical Circuit Simulation, Mixed Design of Integrated Circuits and Systems MIXDES, 2013 Proceedings of the 20 International Conference Mixed Design of Integrated Circuits, 20-22 June, pp. 63 – 68, Gdynia, Poland, Print ISBN:978-83-63578-00-8, INSPEC Accession Number:13827608.

Mike Brinson, A Qucs/QucsStudio swept parameter technique for statistical circuit simulation, International Journal of Microelectronics and Computer Science, Vol. 4, No. 3, pp. 92-97, Dec. 2013. ISSN 2080-8755, eISSN 2353-9607, Available from http://journal.dmcs.p.lodz.pl/documents/10630/39058/IJMCS\_3\_2013-2.pdf.

Mike Brinson, OPEN SOURCE TCAD/EDA FOR COMPACT MODELING, Chapter 4: Schematic entry and circuit simulation with Ques, and Chapter 5: Ques modeling and imulation of analog/RF devices and circuits. Editors: Wladek Grabinski and Daniel Tomaszewski, Publisher: Mark de Jongh [Mark.deJongh@springer-sbm.com],1st Edition., 2017, Hardcover; ISBN: xxx-xx-xxx-nnnn-n, see www.springer-sbm.com. In press.

Maria Helena Fino, "Using an integrated inductor model in Qucs", 2014 Proceedings of the 21st International Conference Mixed Design of Integrated Circuits and Systems (MIXDES), 19-21 June, Lublin Poland, DOI: 10.1109/MIXDES.2014.6872155. Available from http://ieeexplore.ieee.org/abstract/document/6872155/.

Daniel Tomaszewski, Krzysztof Domański, Piotr Prokaryn, "Qucs-based Development of an Energy Harvester Compact Model", 2015 Proceedings of the 22st International Conference Mixed Design of Integrated Circuits and Systems (MIXDES), Torun Ploand, DOI: 10.1109/MIXDES.2015.7208510, Available from http://ieeexplore.ieee.org/abstract/document/7208510/.

#### 16.3 Later Qucs/Qucs-S references

Mike Brinson, Richard Crozier, Clemens Novak, Bastien Roucaries, Frans Schreuder, and Guilherme Brondani Torri. Building a second generation Ques GPL circuit simulator: package structure, simulation features and compact device modelling capabilities, MOS-AK Workshop on compact device modelling at London Metropolitan University on March 28 and 29, 2014, London, (UK). Available from http://www.mos-ak.org/london\_2014/presentations/09\_Mike\_Brinson\_MOS-AK\_London\_2014.pdf.

M.E. Brinson, R. Crozier, C. Novak, B. Roucaries, F. Schreuder, G.B. Torri, Ques Roadmap: Background to the New Features in Release 0.0.18 and an Outline of Future Software Development Directions, MOS-AK Workshop, ESSDERC/ESSCIR, Venice, Sep. 2014. Available from <a href="http://www.mos-ak.org/venice\_2014/publications/T\_4\_Brinson\_MOS-AK\_Venice\_2014.pdf">http://www.mos-ak.org/venice\_2014/publications/T\_4\_Brinson\_MOS-AK\_Venice\_2014.pdf</a>/—.

V Kuznetsov, "Qucsactivefilter—Active filter synthesis subsystem of Qucs", 2014. Available from https://www.researchgate.net/profile/Vadim\_Kuznetsov5/publication/275053492\_Qucsactivefilter\_-\_Active\_filter\_synthesis subsystem of Qucs/links/5531ff810cf2f2a588ad645d.pdf.

Mike Brinson, Richard Crozier, Clemens Novak, Bastien Roucaries, Frans Schreuder, Guilherme B. Torri, W. Grabinski, QUCS/ADMS/Verilog-A Update: MOS-AK Workshop on compact device modelling, December 12, 2014, Berkeley, (US). Available from http://www.mosak.org/berkeley\_2014/presentations/04\_Wladek\_Grabinski\_MOS-AK\_Berkeley\_2014.pdf.

Wladek Grabinski, Mike Brinson, Paolo Nenzi, Francesco Lannutti, Nikolaos Makris, Angelos Antonopoulos and Matthias Bucher, Open-source circuit simulation tools for RF compact semiconductor device modelling, International Journal of Numerical Modelling: Electronic Networks, Devices and Fields, Volume 27, Issue 5-6, September-December 2014, Pages: 761–779, DOI:10.1002/jnm.1973.

Mike Brinson, Richard Crozier, Vadim Kuznetsov, Clemens Novak, Bastien Roucaries, Frans Schreuder, Guilherme Brondani Torri, Qucs: improvements and new directions in the GPL compact device modelling and circuit simulation tool, presented at the MOS-AK Spring Workshop at DATE, Grenoble, France, March 12, 2015. Available from <a href="http://www.mos-ak.org/grenoble\_2015/presentations/T4\_Brinson\_MOS-AK\_Grenoble\_2015.pdf">http://www.mos-ak.org/grenoble\_2015/presentations/T4\_Brinson\_MOS-AK\_Grenoble\_2015.pdf</a>.

Mike Brinson and Vadim Kuznetsov, Qucs equation-defined and Verilog-A RF device models for harmonic balance circuit simulation, Proceedings of the 23rd International Conference Mixed Design of Integrated Circuits and Systems.IEEE Conference Publication, 25-27 June 2015, pp. 192-197, Torun, Poland. INSPEC Accession Number: 15383703, DOI: 10.1109/MIXDES.2015.7208509.

M.E. Brinson, A Unified Approach to Compact Device Modelling with the Open Source Packages Qucs/ADMS and MAPP/Octave, IEEE EDS Mini-Colloquim-Training Course on Compact Modeling (TCCM), Torun, Poland, 24 June, 2015.

MS Endiz, M ÖZCAN, MA ERİŞMİŞ, "The simulation and production of glow plugs based on thermal modeling", Turk J Elec Eng & Comp Sci, (2015) 23: 2197-2207, doi:10.3906/elk-1307-5. Available from http://journals.tubitak.gov.tr/elektrik/issues/elk-15-23-sup.1/elk-23-sup.1-13-1307-5.pdf.

M.E. Brinson, R. Crozier, V. Kuznetsov, C. Novak, B. Roucaries, F. Schreuder, G.B. Torri, Qucs: An Introduction to the New Simulation and Compact Device Modelling Features Implemented in Release 0.0.19/0.0.19Src2 of the Popular GPL Circuit Simulator, MOS-AK Workshop, Graz, Sep. 2015. Available from http://www.mos-ak.org/graz\_2015/presentations/T\_5\_Brinson\_MOS-AK\_Graz\_2015.pdf.

Mike Brinson and Vadim Kuznetsov, Qucs Equation-Defined and Verilog-A Higher Order Behavioral Device Models for Harmonic Balance Circuit Simulation, International Journal of Microelectronics and Computer Science, Vol. 6 No. 2, pp. 49-58, 2015. ISSN 2080-0758, eISSN 2353-9607.

E Frenski, "SIMULATING DIGITAL FILTERS WITH Ques/QuesStudio", 2015,. Available from https://ideas.repec.org/a/neo/journl/v11y2015i2p137-142.html.

Mike Brinson, Vadim Kuznetsov and Wladek Grabinski, Qucs Equation-Defined Device modelling with a Verilog-A Prototyping Platform, Presented at the 8th International MOS-AK Workshop, Washington DC, December 9 2015. Available from <a href="http://www.mos-ak.org/washington\_dc\_2015/presentations/T14\_Mike\_Brinson\_MOS-AK\_Washington\_DC\_2015.pdf">http://www.mos-ak.org/washington\_dc\_2015/presentations/T14\_Mike\_Brinson\_MOS-AK\_Washington\_DC\_2015.pdf</a>.

Mike Brinson, Richard Crozier, Claudio Girardi, Vadim Kuznetsov, Clemens Novak, Bastien Roucaries, Felix Salfelder, Frans Schreuder, Guilherme Brondani Torri, Qucs:Current and planned circuit simulation and device modelling developments; a review, Presented at the MOS-AK DATA Workshop, Dresden, 18 March 2016. Available from <a href="http://www.mos-ak.org/dresden\_2016/presentations/T2\_Brinson\_MOS-AK\_Dresden\_2016.pdf">http://www.mos-ak.org/dresden\_2016/presentations/T2\_Brinson\_MOS-AK\_Dresden\_2016.pdf</a>.

Mike Brinson and Vadim Kuznetsov, Qucs-0.0.19S: A new open-source circuit simulator and its application for hardware design, Control and Communications (SIBCON), Proceedings of the International Siberian Conference on Control and Communications (SIBCON), 12-14 May 2016, pp. 1-5, Moscow ,Russia, INSPEC Accession Number: 16090578 DOI: 10.1109/SIBCON.2016.7491696.

Leonid Kechiev, Nicolay Kruchkov, Vadim Kuznetsov, "New active filter synthesis tool for Qucs open-source circuit simulator", Control and Communications, Proceedings of the International Siberian Conference on Control and Communications (SIBCON), 12-14 May 2016, pp. 1-4, Moscow, Russia, DOI: 10.1109/SIBCON.2016.7491787.

Mike Brinson and Vadim Kuznetsov, Current conveyor macromodels for wideband RF circuit design, Mixed Design of Integrated Circuits and Systems, Proceedings of the 23rd International Conference on Mixed Design of Integrated Circuits and Systems (MIXDES), 23-25 June 2016. pp. 62-67, Lodz, Poland. DOI: 10.1109/MIXDES.2016.7529701.

Daniel Tomaszewski, Grzegorz Głuszko, Mike Brinson, Vadim Kuznetsov, Wladek Grabinski, FOSS as an efficient tool for extraction of MOSFET compact model parameters, Proceedings of the 23rd International Conference Mixed Design of Integrated Circuits and Systems (MIXDES), 23-25 June 2016. pp. 68-73, Lodz Poland. INSPEC Accession Number:16196506, DOI: 10.1109/MIXDES.2016.7529702.

Mike Brinson and Vadim Kuznetsov, Modeling of GaN HEMTs With Open Source Qucs-S Circuit Simulation and Compact Device Modeling Technology, presented at IEEE EDS Distinguished Lecturer Mini-Colloquium on GaN HEMT Technology, June 22, 2016 Lodz ,Poland.

Mike Brinson and Vadim Kuznetsov, Qucs-S a maturing GPL software package for circuit simulation and compact modelling of current and emerging technology devices. Presented at the 14th MOS-AK Workshop, ESSDERC/ESSCIRC, Lausanne, September 12, 2016. Available from <a href="http://www.mos-ak.org/lausanne\_2016/presentations/T04\_Brinson\_MOS-AK\_Lausanne\_2016.pdf">http://www.mos-ak.org/lausanne\_2016/presentations/T04\_Brinson\_MOS-AK\_Lausanne\_2016.pdf</a>.

Mike Brinson and Vadim Kuznetsov, A new approach to compact semiconductor device modelling with Qucs Verilog-A analogue module synthesis, International Journal of Numerical Modelling: Electronic Networks, Devices and Fields, Volume 29, Issue 6 November-December 2016, Pages 1070–1088, DOI: 10.1002/jnm.2166.

Anderson Lima. Lucas Monteiro Torres. Muthupandian Cheralathan and Stefan "A modified Shichman-Hodges model for **OTFTs** usable in the Quite Universal Cir-(14)Simulator". ICCEEg: 1 Dezembro 2016. Available from https://www. researchgate.net/profile/Stefan\_Blawid/publication/313479426\_A\_modified\_Shichman-Hodges\_model\_ for\_OTFTs\_usable\_in\_the-Quite\_Universal\_Circuit\_Simulator/links/589c673baca2721ae1bc3c54/ A-modified-Shichman-Hodges-model-for-OTFTs-usable-in-the-Quite-Universal-Circuit-Simulator.pdf.

M. Arendall, Simulating the Knowm M-MSS Memristor Model Using Qucs-S with Xyce, Knowm, 5 March 2017. Available from https://knowm.org/simulating-the-knowm-m-mss-memristor-model-using-qucs-s-with-xyce/.

M. Arendall, Simulating Xyce OpenModels – Memristor Models with Qucs-S and Xyce, Knowm, 4 April 2017. Available from https://knowm.org/simulating-xyce-openmodels-memristor-models-with-qucs-s-and-xyce/.

Mike Brinson and Vadim Kuznetsov, The first stable release of Qucs-S and advances in XSPICE model synthesis. Presented at the Spring MOS-AK Workshop at DATE, Lausanne, March, 31, 2017. Available from http://www.mos-ak.org/lausanne\_2017/presentations/T03\_Kuznetsov\_MOS-AK\_DATE\_2017.pdf.

Mike Brinson and Vadim Kuznetsov, An outline of Qucs-S compact device modelling: History and capabilities. Part 1: Equation-Defined Device (EDD) modelling to Verilog-A module synthesis. presented at IEEE EDS Distinguished Lecturer Mini-Colloquium on Characterization and SPICE Modeling for Nanoscaled IC Designs, June 21, 2017, Bydgoszcz, Poland. Available from https://www.researchgate.net/publication/318099550\_An\_outline\_of\_Qucs-S\_compact\_device\_modelling\_History\_and\_capabilities\_Part\_1\_Equation-defined\_Device\_EDD\_modelling\_to\_Verilog-A\_module\_synthesis.

Mike Brinson and Vadim Kuznetsov, An outline of Qucs-S compact device modelling: History and capabilities. Part 2: XSPICE Code Models; basic properties to model synthesis, and beyond, presented at IEEE EDS Distinguished Lecturer Mini-Colloquium on Characterization and SPICE Modeling for Nanoscaled IC Designs, June 21, 2017, Bydgoszcz, Poland. Available from https://www.researchgate.net/publication/318099462\_An\_outline\_of\_Qucs-S\_compact\_device\_modelling\_History\_and\_capabilities\_Part\_2\_XSPICE\_Code\_Models\_basic\_properties\_to\_model\_synthesis\_and\_beyond.

Mike Brinson and Vadim Kuznetsov, Improvements in Qucs-S Equation-Defined modelling of semiconductor devices and IC's, Proceedings of the 24th International Conference on Mixed, Design of Integrated Circuits (MIXDES), 22-24 June 2017. pp. 62-67, Bydgoszcz, Poland. DOI: 10.23919/MIXDES.2017.8005170.

Mike Brinson and Vadim Kuznetsov, Extended behavioural device modelling and circuit simulation with Qucs-S, International Journal of Electronics, Published online on 29 July 2017. http://dx.doi.org/10.1080/00207217.2017. 1357764.

Mike Brinson, Verilog-A compact modelling of SiC devices with Qucs-S, QucsStudio and MAPP/Octave FOSS tools, presented at IEEE EDS Distinguished Lecturer Mini-Colloquium on SiC: technology, devices, modeling, June 20, 2018, Gdynia, Poland. Available from https://www.researchgate.net/publication/325988612\_Verilog-A\_compact\_modelling\_of\_SiC\_devices\_with\_Qucs-S\_QucsStudio\_and\_MAPPOctave\_FOSS\_tools.

Mike Brinson, Ques Frequency Domain Non-Linear Compact Modelling and Simulation of IC Spiral Inductors on Silicon. Proceedings of the 25th International Conference on Mixed, Design of Integrated Circuits (MIXDES), 21-23 June 2018, Gdynia, Poland. DOI: 10.23919/MIXDES.2018.8444556.

Mike Brinson, Frequency Domain Non-Linear Compact Modelling and Simulation of IC Spiral Inductors on Silicon, International Journal of Microelectronics and Computer Science, Vol. 9. No. 1, pp. 19-26, 2018, ISSN 2080-8755, eISSN 2353-9607.

back to the top

A "Technical Description" of the Ques simulator and implemented device models are available online at http://ques.sourceforge.net/tech/technical.html.

Ques-S example schematics can be found in the Ques-S V0.0.21 source code "examples" directory.

Qucs\_S V0.0.21 build can be downloaded from https://ra3xdh.github.io/.